# **Health Care Survey of DoD Beneficiaries:**

2004 Adult Sampling Report

November 2003

Submitted to:

TRICARE Management Activity 5111 Leesburg Pike, Suite 810 Falls Church, VA 22041 (703) 681-4263

Task Order Officer: Lt Col Michael Hartzell Submitted by:

Mathematica Policy Research, Inc. 600 Maryland Ave., SW, Suite 550 Washington, DC 20024-2512 (202) 484-9220

Project Director: Eric Schone, Ph. D.

#### **Contents**

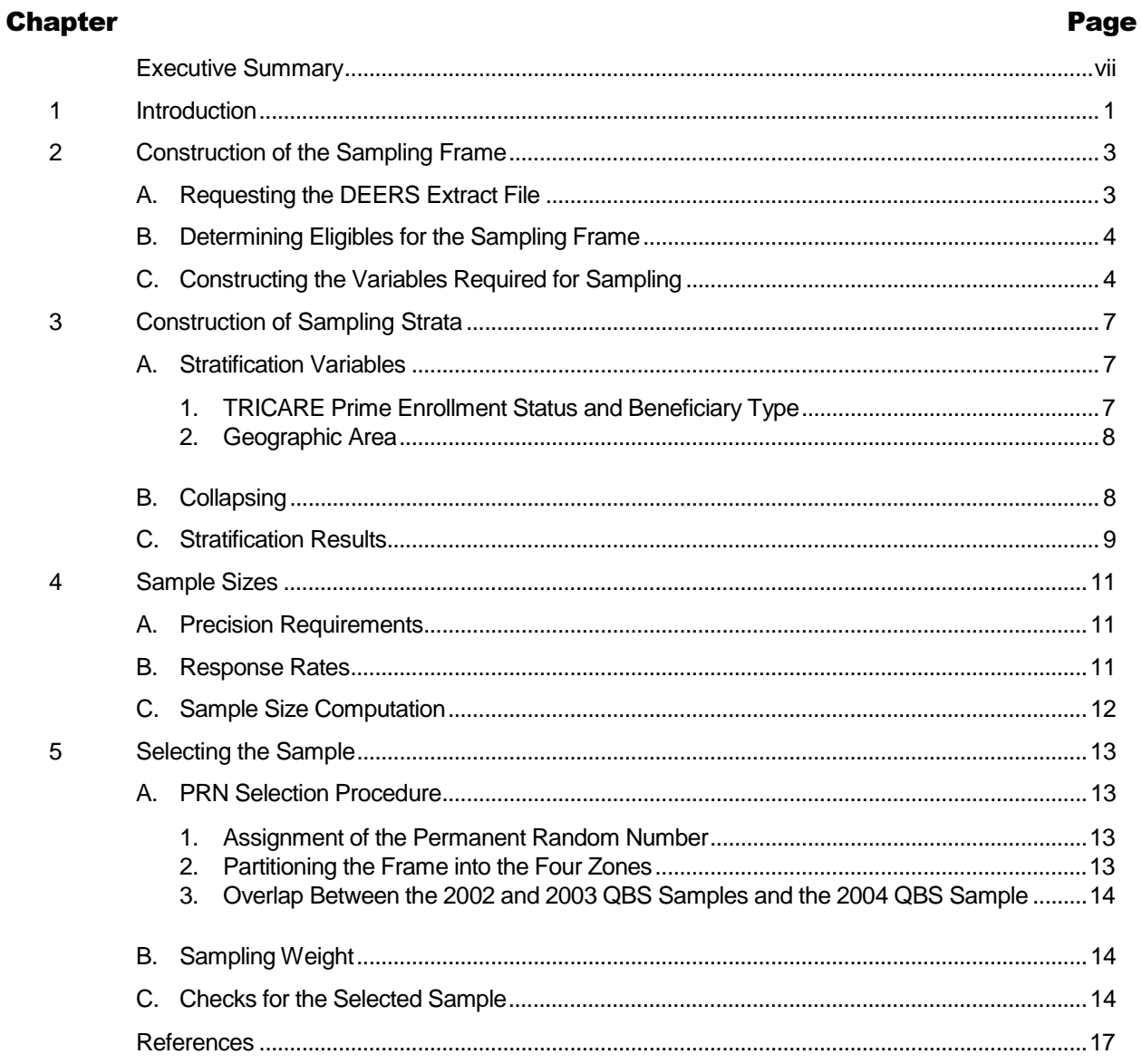

### **Appendices**

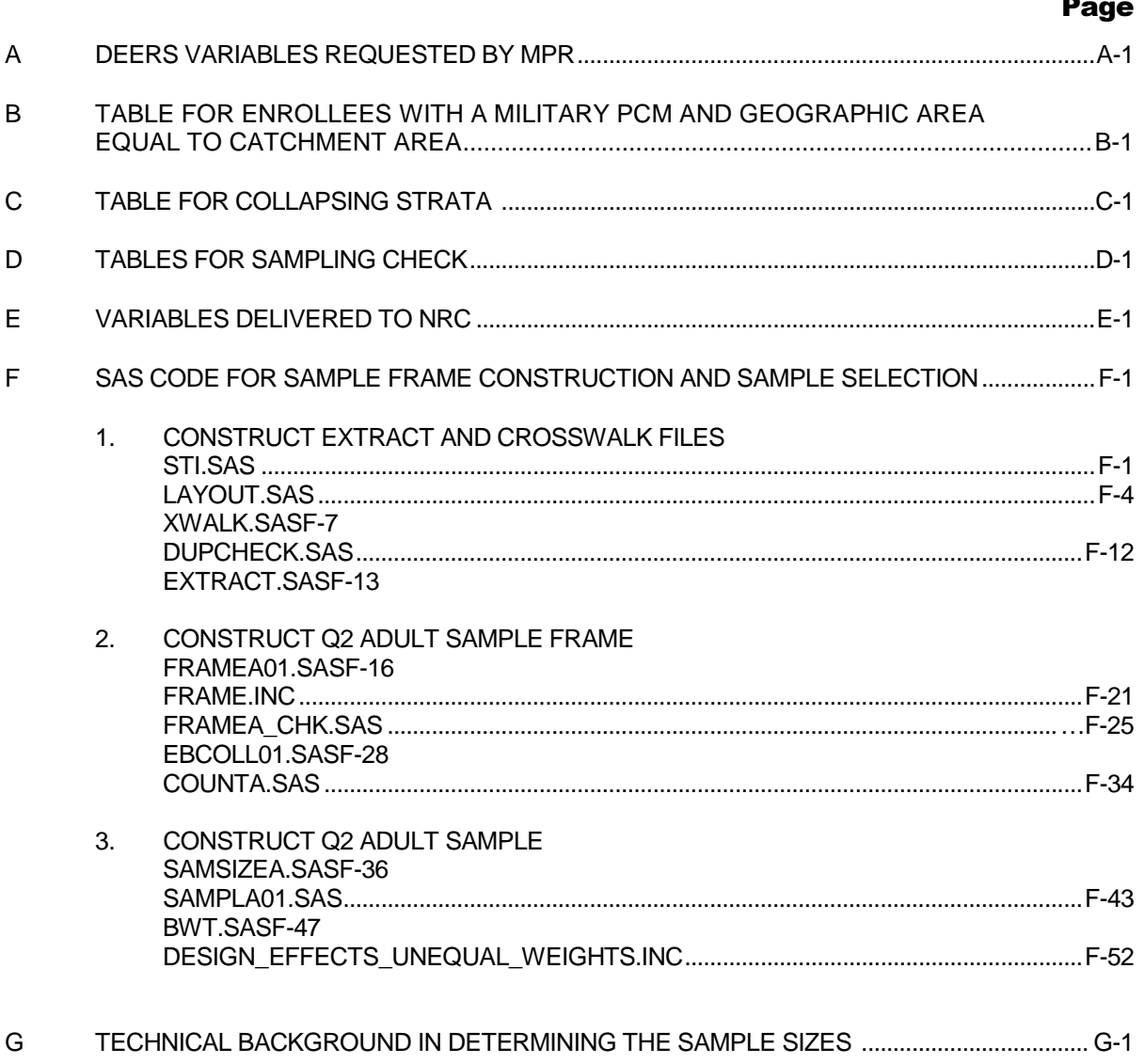

### **Executive Summary**

The Health Care Survey of DoD Beneficiaries (HCSDB) is a quarterly survey of active duty military personnel, retirees, and their family members. The HCSDB measures beneficiaries' health care status as well as their access to, use of, and satisfaction with care in the military health system (MHS). The HCSDB, was fielded annually from 1995 to 2000 and has been fielded quarterly since the first quarter of 2001. The 2004 Adult HCSDB sample design is similar to the 2003 design. We continued to use a permanent random number sample selection method. The major difference in this year's design is that the 2004 HCSDB has a larger sample size than the 2003 HCSDB, 50,000 sampled beneficiaries, as compared to 45,000 in 2003. Furthermore, a larger portion of the sample is allocated to oversees out-of-catchment areas. Lastly, beneficiaries residing outside of a military treatment facility (MTF) catchment area are grouped into one of four Tricare TNEX regions. This report documents the procedures used to design and select the sample of adult beneficiaries for the 2003 Adult HCSDB.

The 2004 Adult HCSDB has a complex stratified sample design with 50,000 adult beneficiaries selected each quarter. The sample selection process involved five steps: (1) construction of the sampling frame and definition of sampling strata; (2) allocation of the sample to strata to satisfy the study's precision goals; (3) selection of the sample for the survey using a permanent random number sample selection algorithm; (4) creation of the sampling weights, which reflect the probability of selection; and (5) verification of results to ensure that sampling was implemented as specified.

The 2004 Adult HCSDB sample design's major features are:

- - The sampling frame consisted of the roughly 7.1 million beneficiaries 18 or older who were eligible for military health care benefits as of July 31, 2003. The sampling frame consists of beneficiaries living both in the US and abroad.
- - The strata were based on the cross of six types of TRICARE Prime enrollment beneficiary groups by geographic area. Types of TRICARE Prime enrollment status and beneficiary groups include (1) active duty, (2) active duty family members enrolled in Prime, (3) active duty family members not enrolled in Prime, (4) retirees and their family members younger than 65 enrolled in Prime, (5) retirees and their family members younger than 65 not enrolled in Prime, and (6) retirees and their family members age 65 or older. The geographic areas include military treatment facilities (MTFs) for enrollees with a military primary care manager (PCM), catchment areas for enrollees with a civilian PCM, and service areas for nonenrollees.
- - The goal for the precision of the adult survey estimates was expressed in terms of half-lengths of 95 percent confidence intervals for a percentage of size 50. Combining four quarters of the Quarterly Beneficiary Surveys should yield catchment-area-level estimates with precision levels of 5 percentage points. The four out-of-catchment areas, one for each TNEX region, should also achieve this level of precision.
- - Stratification based on a simple combination of the two stratifying variables produces too many strata because of the large number of geographic sites defined by catchment areas, service areas, and MTFs depending on the enrollment status. Because the population in many of these sites is small, we collapsed them to reduce the total number of strata for the 2004 survey to 466.
- - Based on the 2003 results, response rates for the 2004 survey are expected to be 19 percent for active duty beneficiaries; 31 percent for active duty family members enrolled in Prime; 21 percent for active duty family members not enrolled in Prime; 57 percent for retirees and their

family members younger than 65 enrolled in Prime; 46 percent for retirees and family members younger than 65 not enrolled in Prime; and 73 percent for retirees and their family members age 65 or older.

- - Given the 2003 HCSDB response rates, we expect to attain the precision requirements under the budgetary sample size of 50,000.
- - A permanent random number sample selection algorithm was used to ensure that a beneficiary would not be selected for more than one quarterly survey in 2004. As a result of the selection algorithm, no beneficiaries were selected two years in a row.

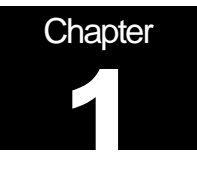

### **Introduction**

The Health Care Survey of Department of Defense Beneficiaries (HCSDB) is a quarterly survey of active duty military personnel, retirees, and their family members eligible for care under the military health system (MHS). The HCDSB measures the health care status of MHS beneficiaries as well as their access to, use of, and satisfaction with care. The first HCSDB was conducted in 1995, and the survey was fielded annually until 2000. From 2001 on, the HCSDB has consisted of four independent, cross-sectional quarterly surveys, which are combined into an annual dataset at the end of the calendar year. The 2004 HCSDB is similar in design to the 2003 survey, and continues to use a permanent random number sample selection method to minimize overlap among the samples (for further discussion, please see chapter 5). We continue to refer to the quarterly surveys as the Quarterly Beneficiary Surveys (QBSs).

This report documents the procedures Mathematica Policy Research, Inc. (MPR) used to design and select the sample of adult beneficiaries for the first QBS of 2004. Subsequent QBSs in 2004 will essentially follow the same design. Chapter II explains how MPR used a population data file of all MHS beneficiaries to develop the sampling frame. Chapter III explains how the sampling frame was stratified before the sample was selected. Chapter IV describes how the sample sizes were derived to meet the precision requirements specified for the survey estimates. In Chapter V, we present the permanent random number sample selection procedure used to draw the sample. We also describe the creation of the sampling weights, which reflect the probability of selection, and we summarize the checking procedures designed to ensure that sampling was implemented as specified.

The appendices include tables and SAS programs that provide detailed information about the quarterly Adult HCSDB sample selection. Appendix A lists Defense Enrollment Eligibility Reporting System (DEERS) variables provided by TRICARE Management Activity (TMA). Appendix B contains a detailed table of facilities for which beneficiaries with a military primary care manager (PCM) were assigned a catchment area as the geographic area. Appendix C contains detailed tables summarizing the counts of beneficiaries by collapsed strata and by strata that have not been collapsed so that readers can understand the collapsing rules. Appendix D includes population, sample, and weighted sample counts tabulated for all sampling strata as part of the sample verification process. Appendix D also includes population, sample, and weighted sample counts for two analytic domains, service and enrollment and beneficiary group. Appendix E includes all variables delivered to National Research Corporation (NRC), the data collection contractor, after the sample was selected. Appendix F contains all SAS programs used for the 2004 quarterly sample design and sample selection. Appendix G includes all technical arguments and related formula in determining the sample sizes.

## **Chapter** 2

### **Construction of the Sampling Frame**

To select a sample that represents the target population, a sampling frame that lists all members of that population must first be created. The QBS sampling frame was based on a population data file provided by TMA and constructed as follows:

- -A data file was requested for sampling and data collection purposes.
- -The sampling frame was constructed from the data file for the reference date of July 31, 2003.
- -The variables required for sampling were constructed.
- - Population counts were calculated for potential stratification cells defined by the crossclassification of geographic area, beneficiary type, and enrollment status.

#### A. REQUESTING THE DEERS EXTRACT FILE

The first step in building the frame was to prepare specifications that TMA could use to create the population data file. The variables were based on data from DEERS. The sampling frame is an extract of this DEERS file. The file contained data for nearly 9 million DoD health care beneficiaries (adults and children) as of July 31, 2003, including information needed for sample selection and address and locator information for mailing the survey questionnaires. The variables in the extract file are listed in Appendix A.

Because we planned to use in-house Statistical Analysis Software (SAS) programs for sampling, we converted the extract file to a SAS data set. Beneficiaries in the population data file can be uniquely identified by a constructed variable SSNSMPL, which contains confidential data.<sup>1</sup> We created a nonconfidential identification variable (MPRID) by randomly and uniquely assigning values from 1 to 7,104,137 to all adult beneficiaries in the extract file. The SAS-converted extract data file incorporates MPRID as the identification variable and excludes SSNSMPL. For historical purposes, we retained a crosswalk file that includes SSNSMPL and MPRID. The crosswalk file allows us to link frame records to the DEERS database to get address information after sample selection. Appendix F includes the SAS programs we used to check the DEERS variables we requested, to create the crosswalk file, and to transform the data set to a SAS data set.

To safeguard the security of the DEERS extract file, we used the procedures outlined in the following sources: The Guide to Understanding Configuration Management in Trusted Systems (Orange Book), DoD 5200.28, Appendix III to OMB Circular Number A-130-Security of Federal Automated Information Resources, the Computer Security Act of 1987, and the Privacy Act of 1974. We also maintained a secure data storage facility and a C2-compliant local area network,

l

<sup>&</sup>lt;sup>1</sup> SSNSMPL is formed by three DEERS variables: the nine-digit Social Security number (SPONSSN), the one-digit family sequence number (SPDUPID), and the two-digit DEERS dependent suffix (LEGDDSCD).

and we set up chain-of-custody procedures. The original extract was returned to TMA four weeks after we received the data.

#### B. DETERMINING ELIGIBLES FOR THE SAMPLING FRAME

The QBS sampling frame included beneficiaries listed in the population data file if they were:

- -18 years of age or older on July 31, 2003 and living in the United States or abroad
- -Eligible for military health care benefits

We received from TMA a data set that includes all eligible beneficiaries.

Beneficiaries whose ages were missing from the DEERS file were included in the adult sampling frame if LEGDDSCD = 20, that is, if the beneficiary was not a dependent child of a sponsor. Such cases are less than 1.0 percent of the more than nearly 9 million (adult and child) records in the sampling frame. They are all classified as sponsors, spouses of a sponsor, parents of a sponsor, or in-laws of a sponsor, which suggests that they were 18 or older at the time of sampling.

The sample was selected from this sampling frame of eligible adult beneficiaries after the constructed variables were added. Constructed variables are described below.

#### C. CONSTRUCTING THE VARIABLES REQUIRED FOR SAMPLING

Because the QBS used a stratified sample design, variables for stratification had to be included in the sampling frame. Beneficiaries for the QBS were stratified by combinations of enrollment status, geographic area, and beneficiary group. (The stratification procedure is described in Chapter III.) For sampling purposes, some variables had to be created using the information from the DEERS extract files. These variables appear below, along with the input DEERS variables used to construct them.

- - **MPRID (nonconfidential identification number)**. This variable corresponds uniquely to SSNSMPL so that units in the frame can be linked back to information from the extract file.
- - **ENBGSMPL (enrollment status and beneficiary group of a beneficiary).** This variable was defined as a combination of beneficiary and enrollment groups. This variable carries an extension of 1, 2, 3, 4, 5, 6, 7, 8, 9, and 10 which denotes the following groups:  $1 =$  active duty;  $2 =$  active duty family members enrolled in Prime with a civilian PCM;  $3 =$  active duty family members enrolled in Prime with a military PCM; 4 = active duty family members not enrolled in Prime; 5 = retirees and their family members younger than 65 enrolled in Prime with a civilian PCM; 6 = retirees and their family members younger than 65 enrolled in Prime with a military PCM;  $7$  = retirees and their family members younger than 65 not enrolled in Prime;  $8$  = retirees and their family members age 65 or older enrolled in Senior Prime with a civilian PCM;  $9 =$ retirees and their family members age 65 or older enrolled in Senior Prime with a military PCM; and 10 = retirees and their family members age 65 or older not enrolled in Senior Prime. Retirees with missing ages were classified as not enrolled in TRICARE Prime. This variable was created from DEERS variables PATCAT, PNTYPCD, PNLCATCD, PCM, and DAGEQY.
- - **EBG\_COM (enrollment status and beneficiary group of a beneficiary with enrollment status as either enrolled or not enrolled)**. This variable was constructed from ENBGSMPL. This variable carries an extension of 1, 2, 3, 4, 5, or 6, which denotes the following groups:  $1 =$ active duty; 2 = active duty family member enrolled in Prime; 3 = active duty family member not enrolled in Prime; 4 = retirees and their family members who are younger than 65 and enrolled

in Prime; 5 = retirees and their family members who are younger than 65 and not enrolled in Prime; and 6 = retirees and their family members age 65 and over. This is the enrollment beneficiary variable used in sampling.

- - **GEOCELL (geographic area).** For military PCM enrollees, MTF identification numbers were used to assign the beneficiaries to geographic areas. However, in three situations the geographic area for military PCM enrollees was set to the catchment area identification number: (1) MTF used for administration purposes only, (2) MTF assigned to beneficiaries at sea, and (3) MTF is an inactive facility (see Appendix B). For civilian PCM and not-enrolled groups, catchment area identification numbers were used to assign beneficiaries to geographic areas. This variable was created from DEERS variables ENRID, DCATCH, and PCM.
- - **CACSMPL (geographic area variable**). This variable was constructed from GEOCELL according to the collapsing rules described in Chapter III. This is the geographic variable used in sampling.

Once the sampling frame was created, we developed a file containing population counts for uncollapsed strata. This file was used to determine collapsing rules with minimum sampling stratum sizes.

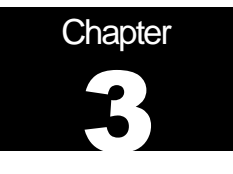

### **Construction of Sampling Strata**

The QBS sample was independently selected within strata defined by a combination of enrollment status and beneficiary type within a geographic area. This chapter describes the initial construction of sampling strata for the QBS, the collapsing of initial strata to form larger strata (as necessary), and results of the stratification. One difference between this year's design and the 2003 design is that out-of-catchment areas are collapsed into four geographic areas defined by the TNEX region. Otherwise the design is identical to that implemented last year.

#### A. STRATIFICATION VARIABLES

The QBS sampling frame was stratified by two variables: (1) TRICARE Prime enrollment status combined with beneficiary group and (2) geographic area defined according to the beneficiary's address or the location of the military health care facility where the beneficiary was enrolled.

#### 1. TRICARE Prime Enrollment Status and Beneficiary Type

We determined enrollment status by first dividing the target population into two enrollment groups: (1) enrolled in TRICARE Prime and (2) not enrolled in TRICARE Prime. Enrollment status was determined using the DEERS variable for the primary care manager code (PCM). Following the definition of PCM values, all beneficiaries with PCM = MTF or PCM = CIV (civilian PCM) are enrolled in Prime. All beneficiaries with PCM = blank are not enrolled in Prime.

Beneficiaries were separated into four groups: (1) active duty, (2) active duty family members, (3) retirees and their family members younger than 65, and (4) retirees and their family members age 65 or older. We used DEERS variable PATCAT to identify each beneficiary group. All beneficiaries with PATCAT = ACTDTY are active duty; all beneficiaries with PATCAT = DEPACT are active duty family members. Those beneficiaries with PATCAT = NADD<65 are retirees and their family members younger than 65; and those beneficiaries with PATCAT = NADD65+ are retirees and their family members age 65 or older. Sixty-two beneficiaries in quarter one were missing beneficiary group assignment (PATCAT). For such cases, we assigned beneficiary group using PNTYPCD (person type), PNLCATCD (member category), age, and PCM, as we have in previous surveys. Details are in the SAS code in Appendix F.

The combined enrollment status and beneficiary type variable EBG\_COM has six groups: (1) active duty, (2) active duty family members enrolled in Prime, (3) active duty family members not enrolled in Prime, (4) retirees and their family members younger than 65 enrolled in Prime, (5) retirees and their family members younger than 65 not enrolled in Prime, and (6) retirees and their family members age 65 or older.

All active duty and retirees and their family members age 65 or older are in their own enrollment and beneficiary group. Active duty beneficiaries are grouped together because they are regarded as being enrolled in TRICARE Prime. Retirees and their family members age 65 and over are grouped together because they are regarded as not being enrolled in TRICARE Prime.

#### 2. Geographic Area

The definition of geographic area depends on the beneficiary's enrollment status. For beneficiaries enrolled in TRICARE Prime with a military PCM, the geographic area was defined as the Military Treatment Facility (MTF) with financial responsibility for the beneficiary. For beneficiaries enrolled in TRICARE Prime with a civilian PCM, the geographic area was defined as the catchment area where the beneficiary lived. For nonenrolled beneficiaries, the geographic area was defined as the service area where the beneficiary lived.

For enrollees with a military PCM, the value of ENRID defines their geographic area except when the ENRID corresponds to an inactive facility, a facility whose purpose is only administration, or when the ENRID is assigned because a beneficiary is at sea. See Appendix B for a full list of these facilities. In these cases, and for enrollees with a civilian PCM and nonenrollees, we used the derived geographic catchment area (DCATCH).

#### B. COLLAPSING STRATA

We developed a collapsing scheme to combine geographic areas beginning with the 1998 HCSDB sample design and improved the scheme in the 1999 HCSDB (Cox et al. 1998; Jang and Satake 1999). The 1999 collapsing rule made the geographic areas more compatible with catchment areas on which we are reporting. We further refined the collapsing scheme for the 2004 HCSDB. These revisions resulted in 466 final strata. In the QBS, we collapsed the initial geographic areas to get 107 final "collapsed" catchment areas for the first quarter of 2004. The collapsing rules were determined in collaboration with TMA's staff. In general, the collapsing rules were as follows:

- - With the exception of 12 large clinics, all "child" clinic Defense Medical Information System (DMIS) identifications were combined with their "parent" DMIS.
- - Noncatchment areas were combined within TNEX regions to create a combined noncatchment area for each of the four TNEX regions (CACSMPL= 9901–9904).<sup>2</sup>
- - Most stand-alone clinics with few beneficiaries were combined with a nearby MTF using the list of MTFs within 200 miles. A few were combined with a MTF within 750 miles
- - All clinics for beneficiaries serving in the Coast Guard were combined with a MTF within the same state or neighboring state.

Appendix C shows the collapsed catchment areas and the population size in each.

After collapsing geographic areas, the populations of some strata were still too small. Therefore, we collapsed across EBG\_COM, the variable that defines enrollment and beneficiary group, to create strata with at least 1,000 beneficiaries. We first collapsed across enrollment group combining Prime enrollees with nonenrollees. If the stratum was still too small, we collapsed across beneficiary group combining retirees younger than 65 with retirees age 65 or older or combining retirees younger than 65 with active duty family members

For out-of-catchment areas (CACSMPL= 9901–9904) we consolidated within TNEX regions for the purposes of sampling. We created four groups as follows:

l

 $2$  CACSMPL is a geographic stratification variable. See Chapter II for a detailed definition.

- - Group 1 consists of noncatchment areas from the North TNEX region, composed of regions 1 (Northeast), 2 (Mid-Atlantic), and 5 (Heartland)
- - Group 2 consists of noncatchment areas from the South TNEX region, composed of regions 3 (Southeast), 4 (Gulf South), and 6 (Southwest)
- - Group 3 consists of noncatchment areas from the West TNEX region, composed of regions 7 (Central), 8 (Central), 9 (Southern California), 10 (Golden Gate), 11 (Northwest), 12 (Hawaii), and 16 (Alaska)
- - Group 4 consists of noncatchment areas from the Other TNEX region, composed of regions 13 (Europe), 14 (Western Pacific), 15 (Latin America and Canada), and all unknown region.

#### C. STRATIFICATION RESULTS

The collapsing rules resulted in 466 strata (STRATUM), and can be uniquely specified using two variables: EBSMPL, the collapsed version of EBG\_COM (enrollment status and beneficiary group), and CACSMPL (geographic area). The sampling frame contains these variables as well as other variables used in developing the final collapsed strata.

The final step before selecting the sample was to generate stratum-level population counts to allocate the sample to meet predetermined precision rules for various domains. The following chapter discusses sample size allocation.

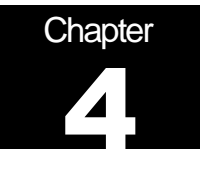

### **Sample Sizes**

The total sample size for the QBS was determined based on the sample size appropriate for each stratum. Because the strata are also important analytic domains, this strategy ensures that samples drawn from each stratum will be large enough to meet our precision requirements. In addition, stratification with approximately optimum allocation to strata can be effective in reducing sampling errors of survey estimates. In this chapter, we present the procedures used for sample size allocation for the QBS, including the requirements, response rates, and how the sample sizes were finally determined.

#### A. PRECISION REQUIREMENTS

Precision requirements and expected response rates were the basis for determining stratum-level sample sizes. These requirements were defined to ensure adequate precision for constructing 95 percent confidence intervals. The QBS estimates the proportion of beneficiaries with certain attributes for particular domains of interest. When the sample size is large enough, we can assume that estimated proportions will follow approximate normal distributions according to the Central Limit Theorem (Skinner, Holt, and Smith 1989). The resulting 100(1-α) percent confidence interval for a proportion of interest P is based on the standard formula:

$$
p \pm z_{1-\alpha/2} \sqrt{V(p)} = p \pm HL
$$
 (IV.1)

where p is an estimate of P,  $z_{1-\alpha/2}$  is the 100(1- $\alpha/2$ )th percentile point from the standard normal distribution with a mean of zero and standard deviation one,  $V(p)$  is the variance of the estimate, and HL is the half-length of the two-sided 95 percent confidence interval, or  $HL = z_{0.975} \sqrt{V(p)}$ .

For the QBS, precision requirements specified that the HL of the 95 percent confidence interval in (IV.1) for a given estimate should be less than or equal to a specified value. Because the maximum HL value occurs for  $P = 0.5$ , the precision requirements for the HLs were set for P values of 0.5. This helped to ensure that HLs for all estimates would be less than or equal to the specified values. Combining four quarters of the QBS should yield catchment-area-level estimates with precision levels of 5 percentage points. However, as response is not constant among catchment areas, final precision levels may vary among catchment areas. This quarter is the first time that these precision requirements apply to the four noncatchment areas strata, as well.

#### **B. RESPONSE RATES**

After calculating the number of eligible respondents needed to achieve the precision requirements, we inflated the resulting sample sizes to account for survey nonresponse. Average response rates from the 2003 Adult HCSDB were used to approximate the expected QBS rates. Because response rates vary substantially across enrollment and beneficiary groups, we set different response rates for each group: 19 percent for active duty beneficiaries; 31 percent for active duty family members enrolled in Prime; 21 percent for active duty family members not enrolled in Prime; 57 percent for retirees and their family members younger than 65 enrolled in Prime; 46 percent for retirees and family members younger than 65 not enrolled in Prime; and 73 percent for retirees and their family members age 65 or older. To calculate final sample size, we adjusted the sample allocation by the inverse of the anticipated response rate.

#### C. SAMPLE SIZE COMPUTATION

In this section, we describe the key algorithms used to determine sample sizes and summarize how each precision requirement affected the total sample size. The technical presentation in Appendix G is the basis for the sample sizes we developed to meet the QBS precision requirements. Appendix F includes the in-house SAS programs we used in determining sample sizes.

The first step was allocating 20 eligible respondents to each stratum, which corresponds to a precision level of 22 percentage points. Next, we allocated the initial sample sizes needed to achieve the precision requirements for each catchment area. The precision levels for catchment areas are 10 percentage points for quarterly level estimates and 5 percentage points for annual estimates. Therefore, we needed values for stratum-level population size (POPSIZE) and domainspecific population size (DSUM1). The summation in the formula occurs over all strata within the domain d geographic areas. Input values needed to calculate sample size for domain d for (G.7) and (G.8) in Appendix G were:

- $\bullet$   $N_h$  : POPSIZE
- $\blacksquare$   $N_d = \sum N_h$  $\displaystyle _{d}$  =  $\displaystyle \sum _{h\in d}$   $\displaystyle N$   $_{h}$  : DSUM1
- - $V_{d,o} = B_d^2/3.8416$  for all geographic areas
- - $B = 0.10$  for all catchment areas

The optimal geographic-area-level sample sizes were calculated using (G.9) in Appendix G for all geographic areas. Here,  $N_d$ ,  $N_h$ , and  $V_{d,0}$  are the same as defined above, and the summation in the formula occurs over all strata within domain  $d$ . The output is denoted by  $n_d$ . With the optimal geographic-area-level sample sizes,  $n_d$ , stratum-level sample sizes were also optimally allocated for all strata. Input values for (G.11) in Appendix G are the same as defined for (G.9) above. The resulting sample sizes at this step are denoted as  $n_h^{opt}$  .

After finalizing strata sample sizes for eligible respondents, we incorporated the expected response rates to obtain the final sample sizes. We used the 2003 HCSDB response rates for beneficiary groups as the expected response rates  $R$ ;  $R = 0.19$ , 0.31, 0.21, 0.57, 0.46, and 0.73 for enrollment and beneficiary group 1 (AD), 2 (ADFM-ENR), 3 (ADFM-NE), 4 (RET<65-ENR), 5 (RET<65-NE), and 6 (RET65+), respectively. The final sample sizes were then calculated as:

$$
n_{h,F} \equiv \frac{n_h}{R}
$$

Once we attained the required precision goals, we optimally allocated the overall sample of 50,000 beneficiaries.

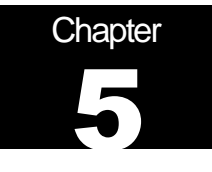

### **Selecting the Sample**

The QBS sampling was independently performed within the strata (see Chapter III) based on the sample size allocation (see Chapter IV). Within each stratum, beneficiaries were sorted by a random number. After beneficiaries were sorted, we sampled them using a permanent random number (PRN) technique (Ohlsson 1995). This technique permanently associates a random number with each beneficiary and avoids overlap between samples for different quarterly surveys in the same year and across years.

Beneficiaries were sampled at varying rates depending on the sampling stratum. The algorithm used to draw the sample automatically selected beneficiaries to yield the predetermined stratum sample size. Here, we describe the PRN selection procedure, and how we checked the sample to evaluate the selection procedure. Appendix F contains the SAS program for the QBS sample selection.

#### A. PRN SELECTION PROCEDURE

Our sample selection process was based on a stratified sample design and predetermined stratum sample sizes. The population was stratified by the cross of the two stratifying variables; small cells were collapsed as discussed in Chapter III. Independent samples were drawn from each stratum separately.

#### 1. Assignment of the Permanent Random Number

When we first implemented the PRN selection method for the 2001 HCSDB, each beneficiary in the sampling frame was permanently assigned a random number drawn independently from the uniform distribution on the interval (0,1). These PRNs, permanent for beneficiaries who stayed on the frame, were used for every subsequent sample selection. The frame has been updated for each quarter. Beneficiaries who became ineligible were removed from the list along with their PRNs. Beneficiaries who became eligible and were added to the frame will be assigned a unique PRN. Before sample selection for the 2004 HCSDB, the newly eligible beneficiaries were added to the ordered list of PRNs. The frame of beneficiaries was then sorted in ascending order of the PRN—that is, from smallest to largest PRN.

#### 2. Partitioning the Frame into the Four Zones

For the quarterly surveys in 2004, overlap among the four quarterly samples, as well as overlap with the 2003 HCSDB, had to be kept to a minimum. This can be achieved by partitioning the sampling frame into four zones before drawing the first quarterly sample:

- -Zone 1 for all beneficiaries with  $0 \leq PRN < 0.25$ .
- -Zone 2 for all beneficiaries with  $0.25 \leq PRN < 0.5$ .
- -Zone 3 for all beneficiaries with  $0.5 \leq PRN < 0.75$ .
- -Zone 4 for all beneficiaries with  $0.75 \leq PRN < 1$ .

Zone 1 was used for the sample for the first QBS. Before the selection, we checked that this zone had enough beneficiaries to meet the sample size for the survey.

Using the stratum sample size  $n_h$  for each stratum ( $h = 1,..., 466$ ), we used a PRN sample selection method. Sample selection was independent and essentially identical across sampling strata. Therefore, this section describes the sample selection procedure for one stratum.

Recall that each zone was stratified according to the procedures outlined in Chapter III and that within each stratum, the PRNs are arranged in ascending order. The starting point for Zone 1,  $a_{i}$ , was equal to 0.125 for quarter 1. This starting point was chosen to minimize the overlap with quarter 1, 2003. Therefore, for stratum h, the sample consists of the first  $n<sub>h</sub>$  beneficiaries with a random number greater than 0.125, where  $n<sub>h</sub>$  is the predetermined stratum sample size. This procedure was repeated for every stratum. We wrote a custom program for the sample selection (Appendix F).

#### 3. Overlap Between the 2002 and 2003 QBS Samples and the 2004 QBS Sample

The PRN method provides the means to reduce overlap between year three and year four of the quarterly survey. By selecting varying starting points for the different quarters we minimized the potential overlap. In fact, we did not have any overlap between any of PRNs in the 2004 and 2003 datasets. We did, however, have an overlap of 98 cases between quarter 1, 2004 and quarter 1, 2002. All of the beneficiaries who were sampled in both 2002 and 2004 are active duty family members not enrolled in TRICARE, a small group of beneficiaries. However, according to the research of Creel et al (2002) we do not expect any negative effects on response due to the overlap.

#### **B. SAMPLING WEIGHT**

The last step in sample selection was to compute the base sampling weight (BWT) for each record. We constructed the sampling weight on the basis of the sample design and selected the sample with differential probabilities of selection across strata. Established precision requirements determined the sample sizes. The sampling weights, which reflect these unequal sampling rates across strata, were defined as the inverse of the beneficiary's selection probability, or BWT $_{hi}$  =  $N_{h}/n_{h}$ , where BWT<sub>hi</sub> is the sampling weight for the  $i^{h}$  sampled beneficiary from the  $h^{h}$  stratum,  $N_{h}$  is the total number of beneficiaries in the  $h^{\text{th}}$  stratum, and  $n_h$  is the number of sampled beneficiaries from stratum h. The sum of the sampling weights over selections from the  $h<sup>th</sup>$  stratum equals the total population size of the  $h^{th}$  stratum or  $N_h$ .

#### C. CHECKS FOR THE SELECTED SAMPLE

After drawing the sample, we evaluated the selection procedure by checking sample sizes for all strata. Appendix D contains these frequency tables:

- -The number of sampled records for each stratum (STRATUM)
- -The weighted count of sampled records for STRATUM, where the weight is equal to BWT<sub>h</sub>, where  $h =$  stratum
- -The number of frame records for each stratum
- -The number of sampled records for service (SVCCD)
- -The weighted count of sampled records for SVCCD
- -The number of frame records for SVCCD
- -The frequency of sampled records for each enrollment beneficiary group (EBG\_COM)
- -The weighted count of sampled records for EBG\_COM
- -The number of frame records for EBG\_COM

The sample counts after selection must be the same as the predetermined sample sizes for each stratum. Also, the weighted sample counts must be the same as the population counts for each stratum. For analytic domains such as SVCCD and EBG\_COM, sample count distributions were checked against the corresponding population distributions to ensure that no operational errors occurred and that the sample appeared to be reasonably balanced. Because the sampling rates used in the selection process varied, the weighted distributions do not exactly match the population distributions.

After completing the sample checks, we attached the data elements that will be used in the survey mailing and operations to each record in the sample extract file. The file was then sent to NRC. All variables in the sample extract file are specified in Appendix E.

### **References**

- Cox, B.G., et al. "The 1998 Health Care Survey of DoD Beneficiaries: Form A Sample Design." Submitted to United HealthCare, 1998.
- Creel, D., Jang, D, Kasprzyk, D.and Williams, T. (2002) "Permanent Random Number Technique to Minimize Response Burden in Repeated Surveys." 2002 Proceedings of the American Statistical Association, Survey Research Methods Section [CD-ROM]. Alexandria, VA: American Statistical Association.
- Jang, D.S. and M. Satake. "The 1999 Health Care Survey of DoD Beneficiaries: Adult Sample Design." Submitted to United HealthCare, 1999.
- Ohlsson, E. "Coordination of Samples Using Permanent Random Numbers." In Business Survey Methods edited by B.G. Cox et al. New York: John Wiley & Sons, 1995.

Skinner, C.J., D. Holt, and T.M.F. Smith. Analysis of Complex Surveys. New York: John Wiley & Sons, 1989.

**APPENDIX A** 

**DEERS VARIABLES REQUESTED BY MPR** 

#### DEERS VARIABLES

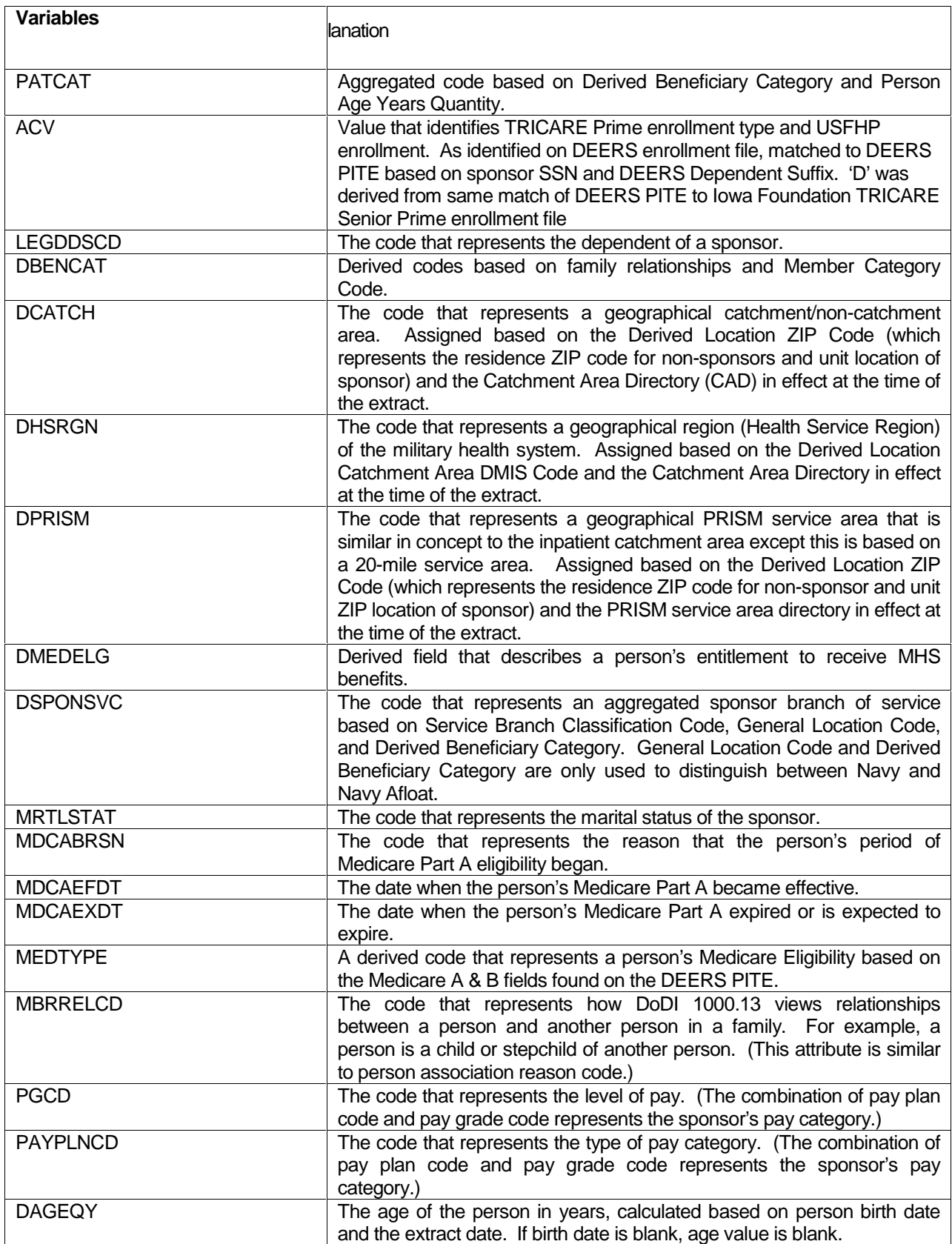

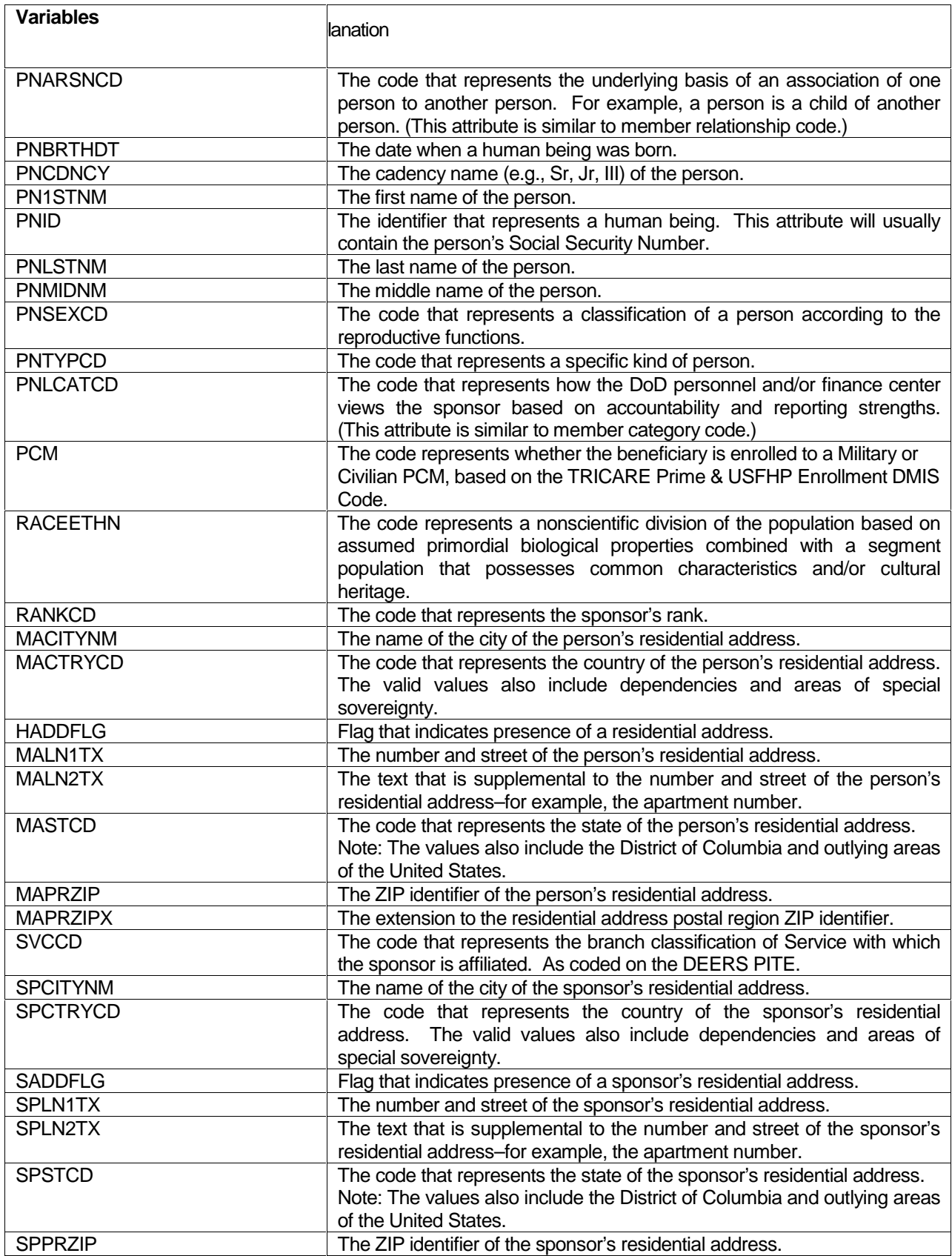

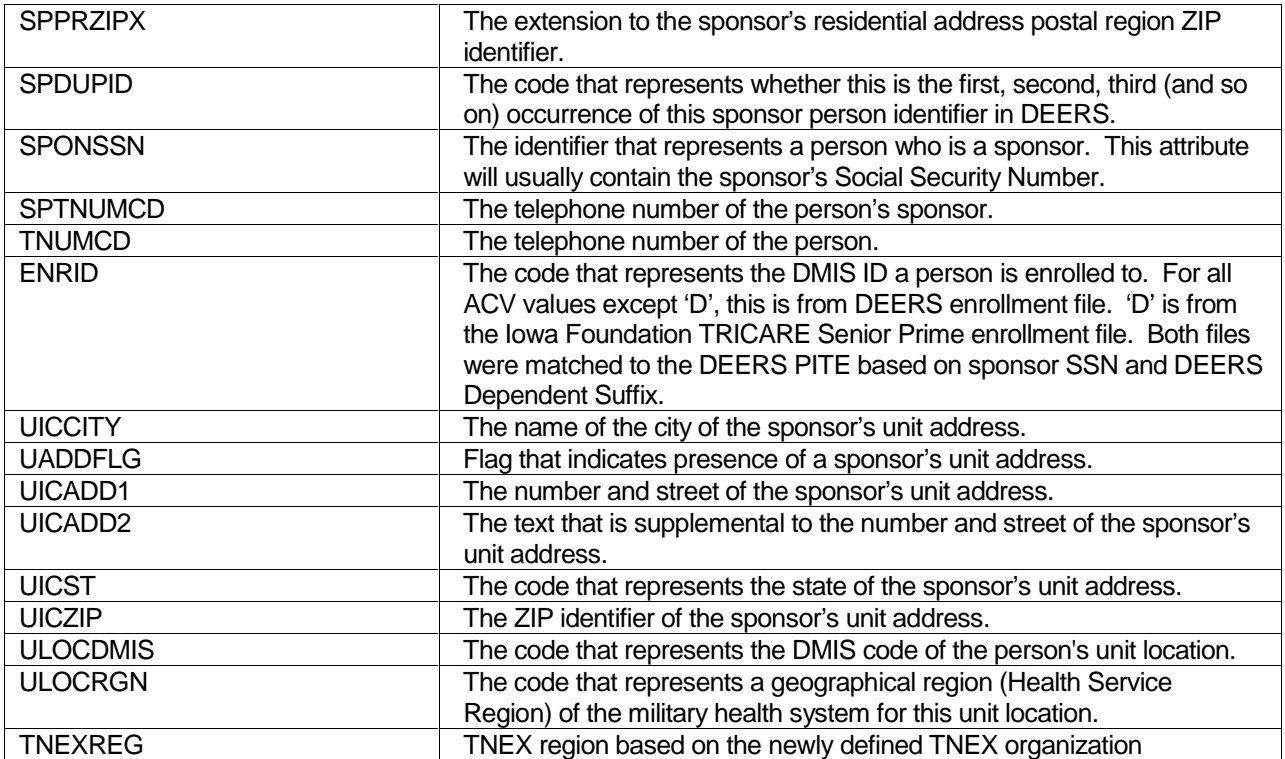

**APPENDIX B** 

**Q1 2004 TABLES FOR ENROLLEES WITH A MILITARY PCM AND GEOGRAPHIC AREA EQUAL TO CATCHMENT AREA**

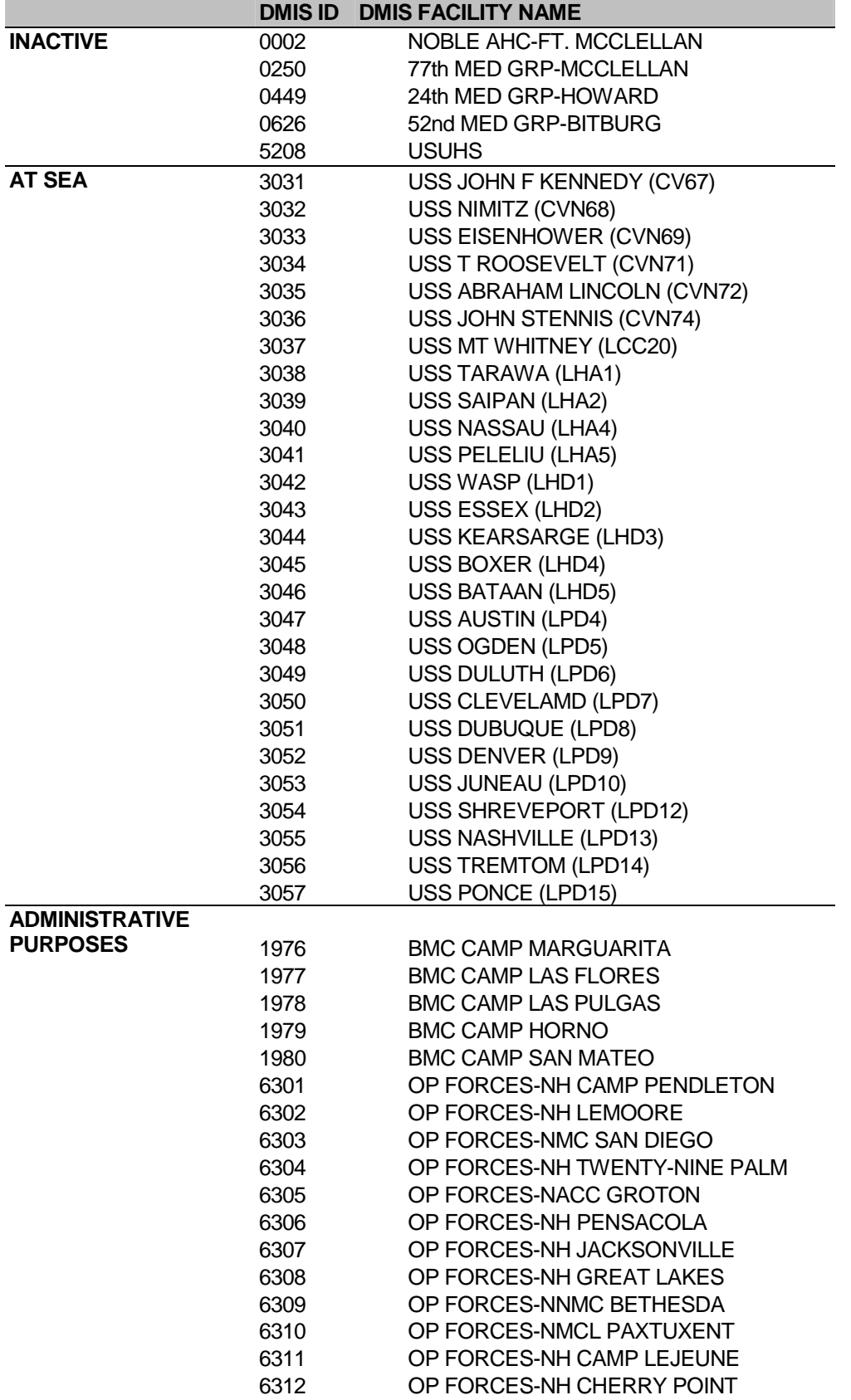

Table B.1: Enrollees With a Military PCM and Geographic Area Equal to Catchment Area

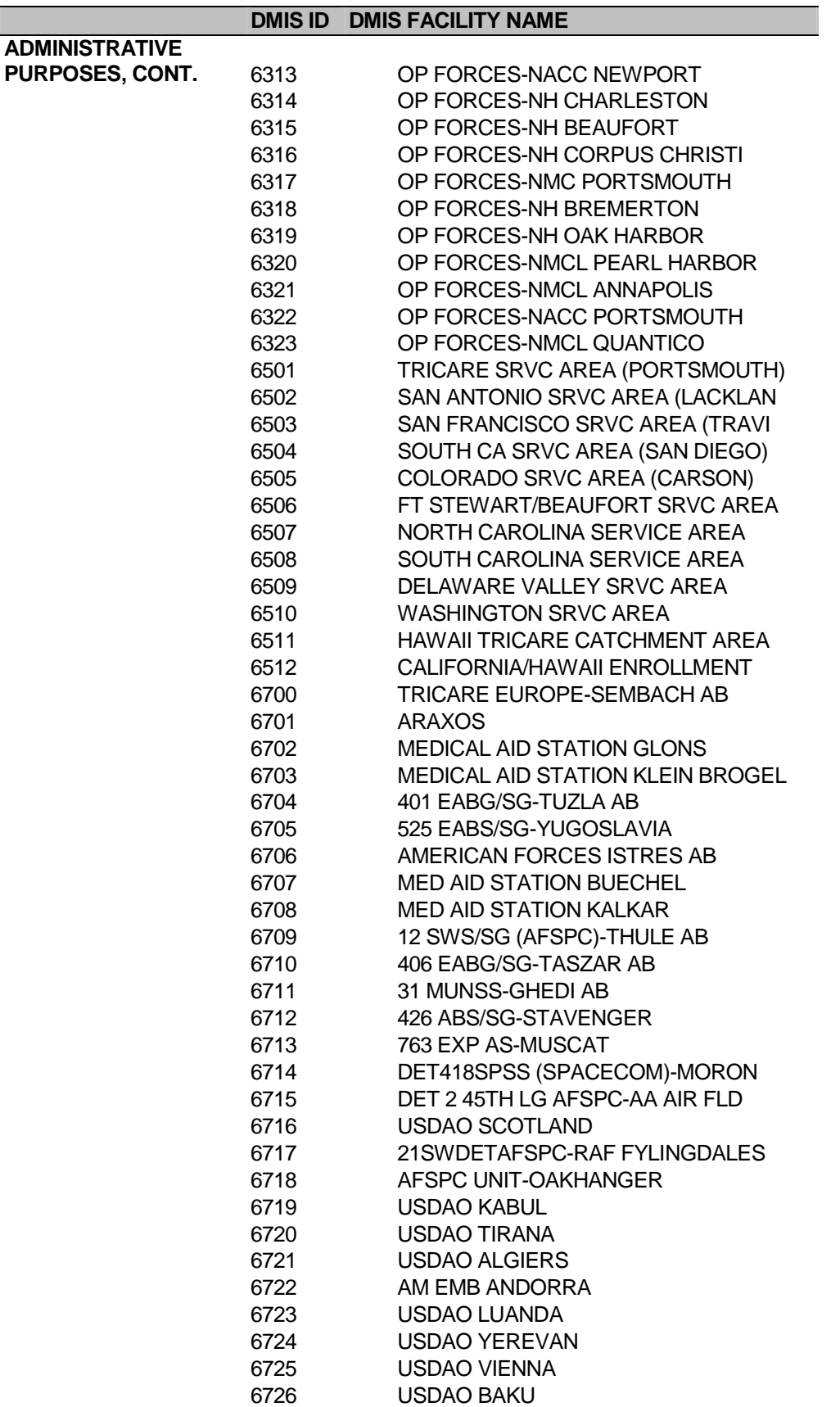
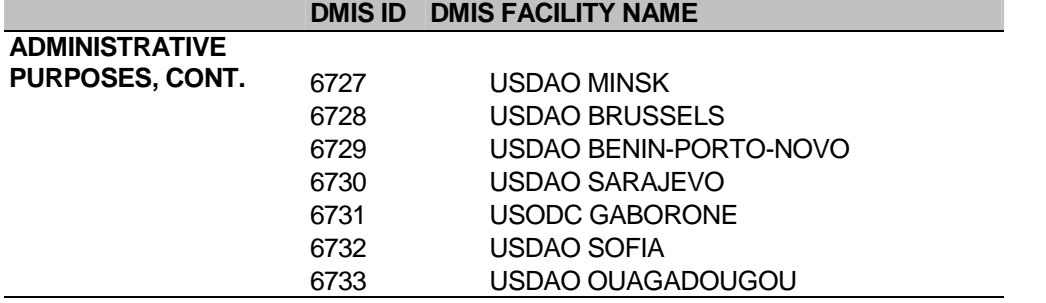

**APPENDIX C** 

**Q1 2004 TABLE FOR COLLAPSING RULES**

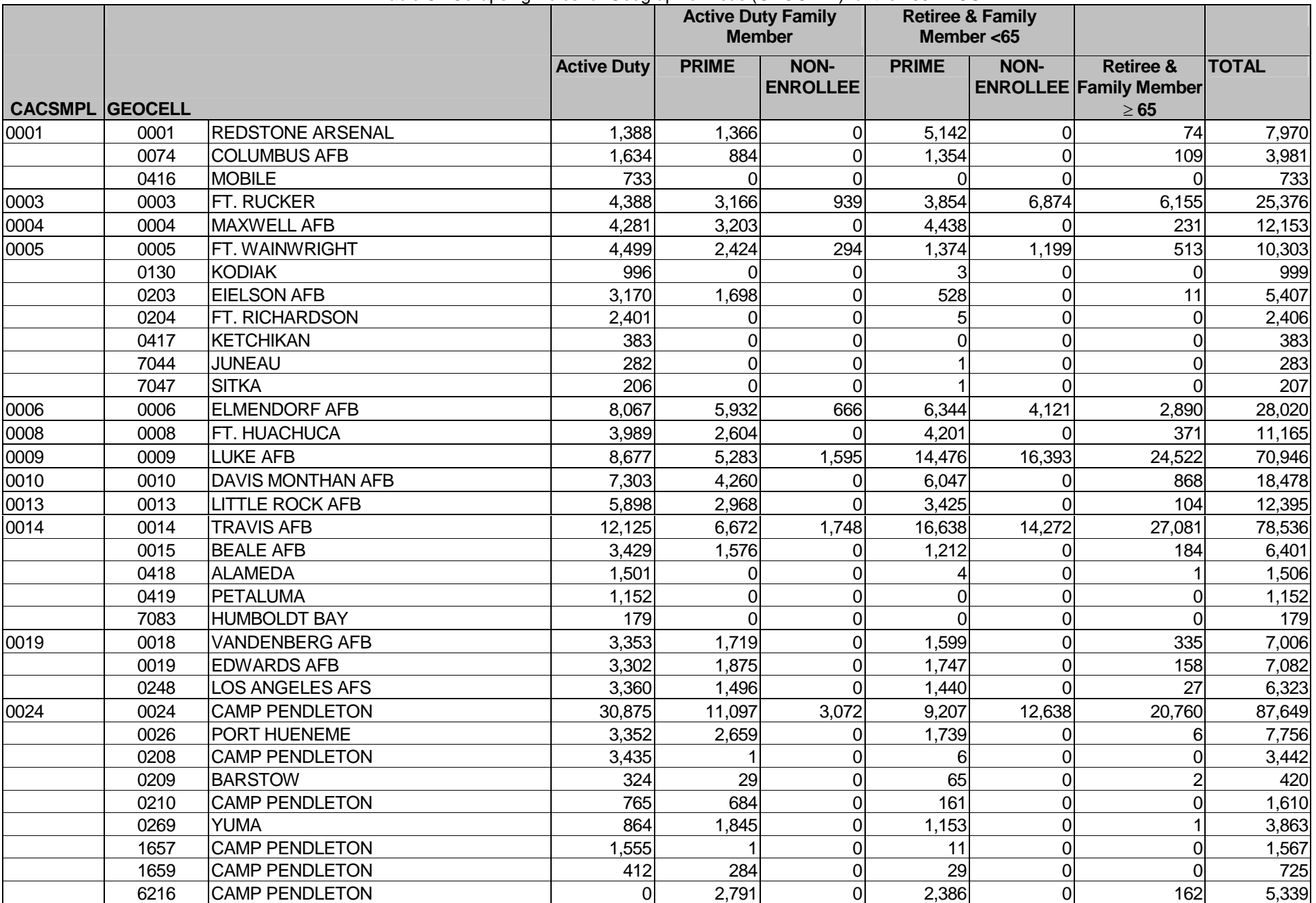

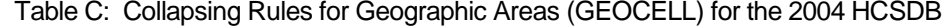

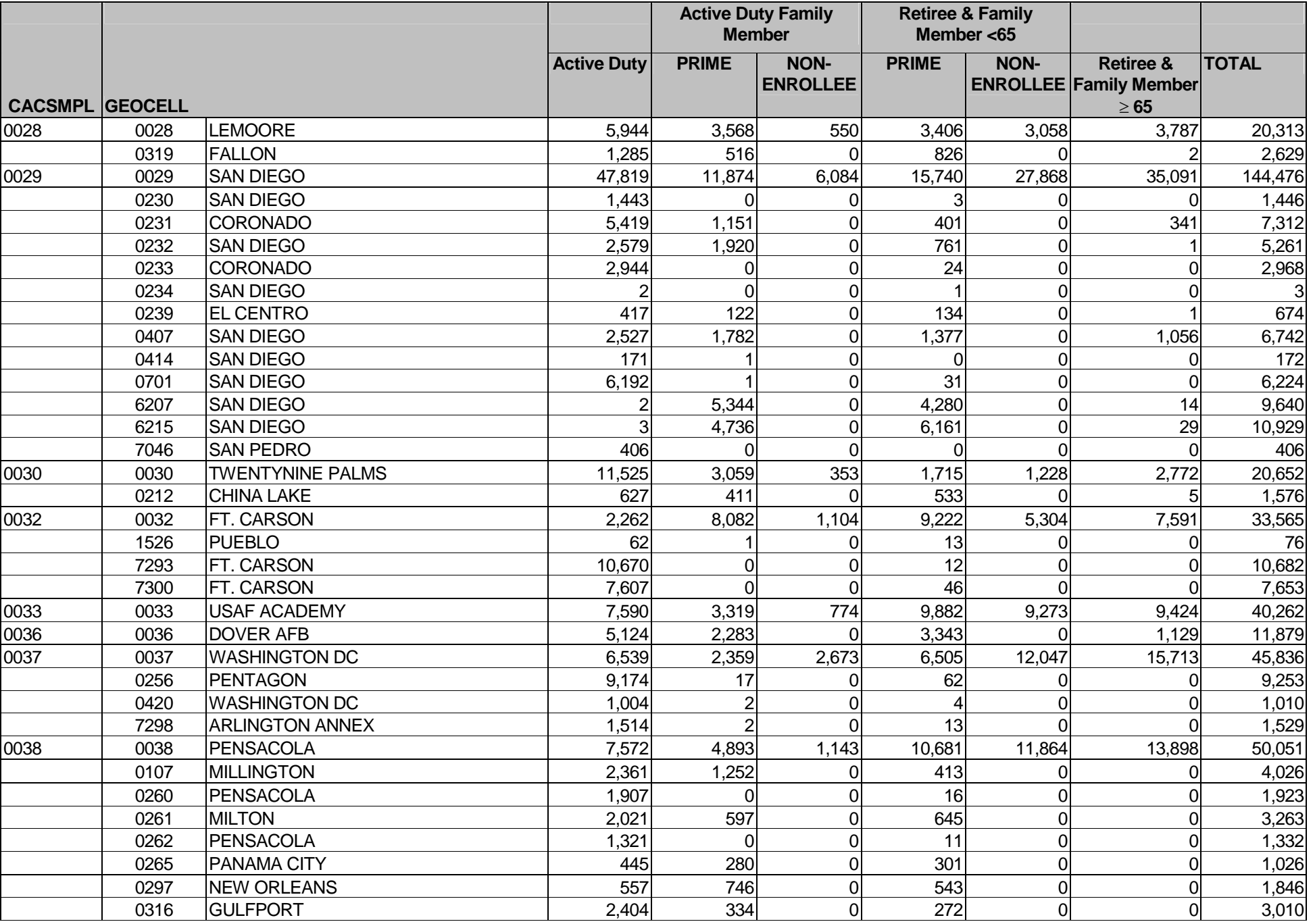

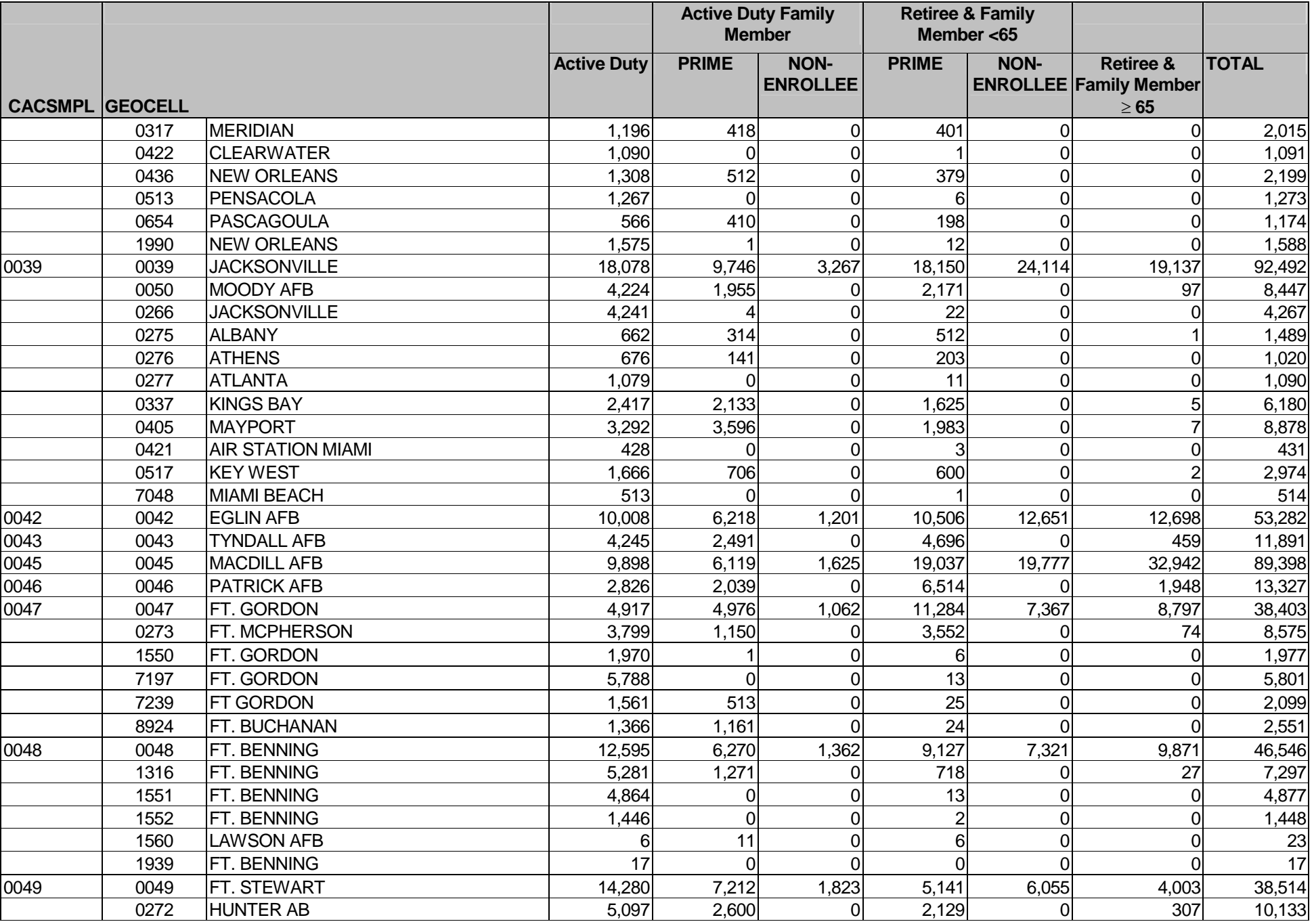

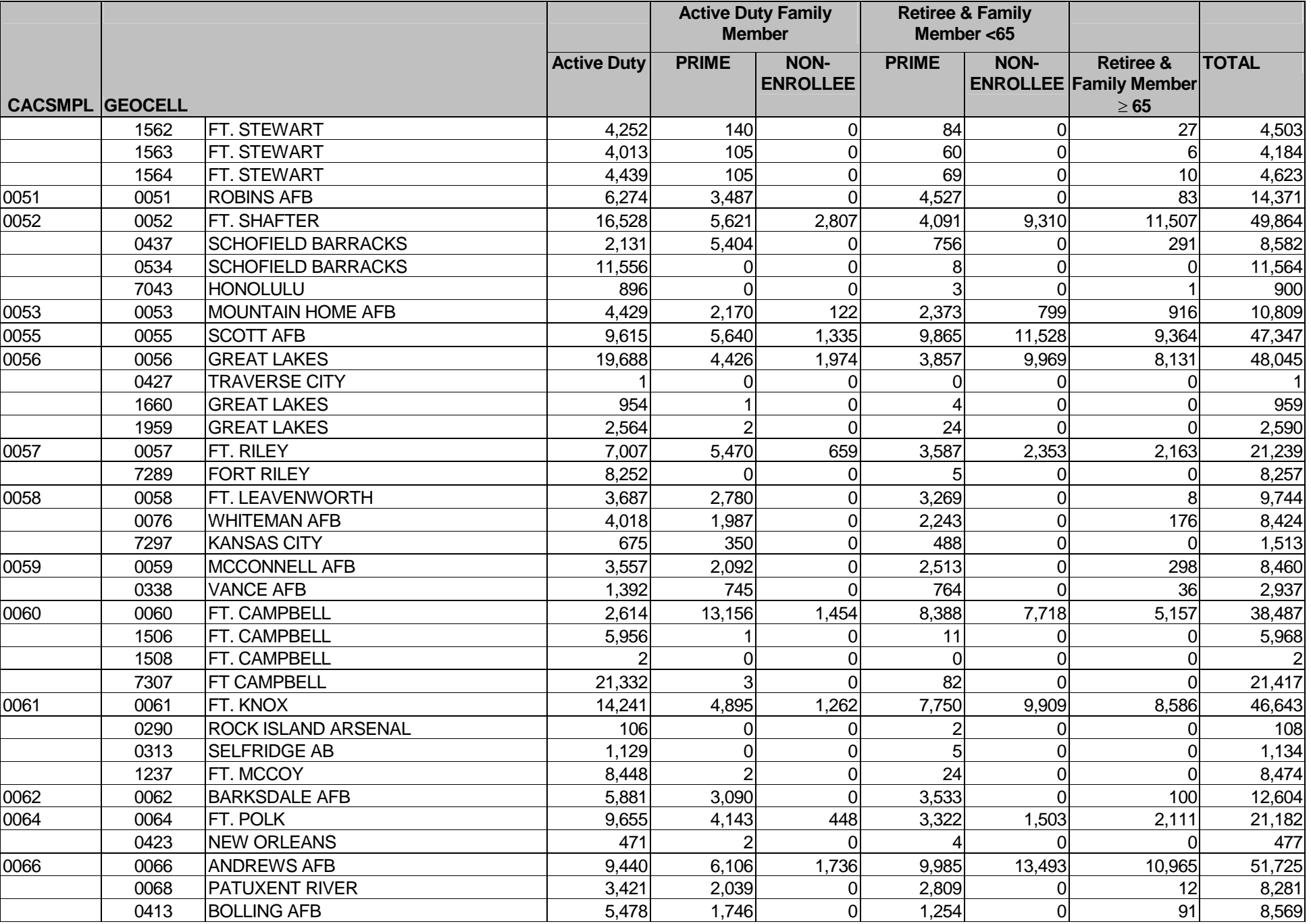

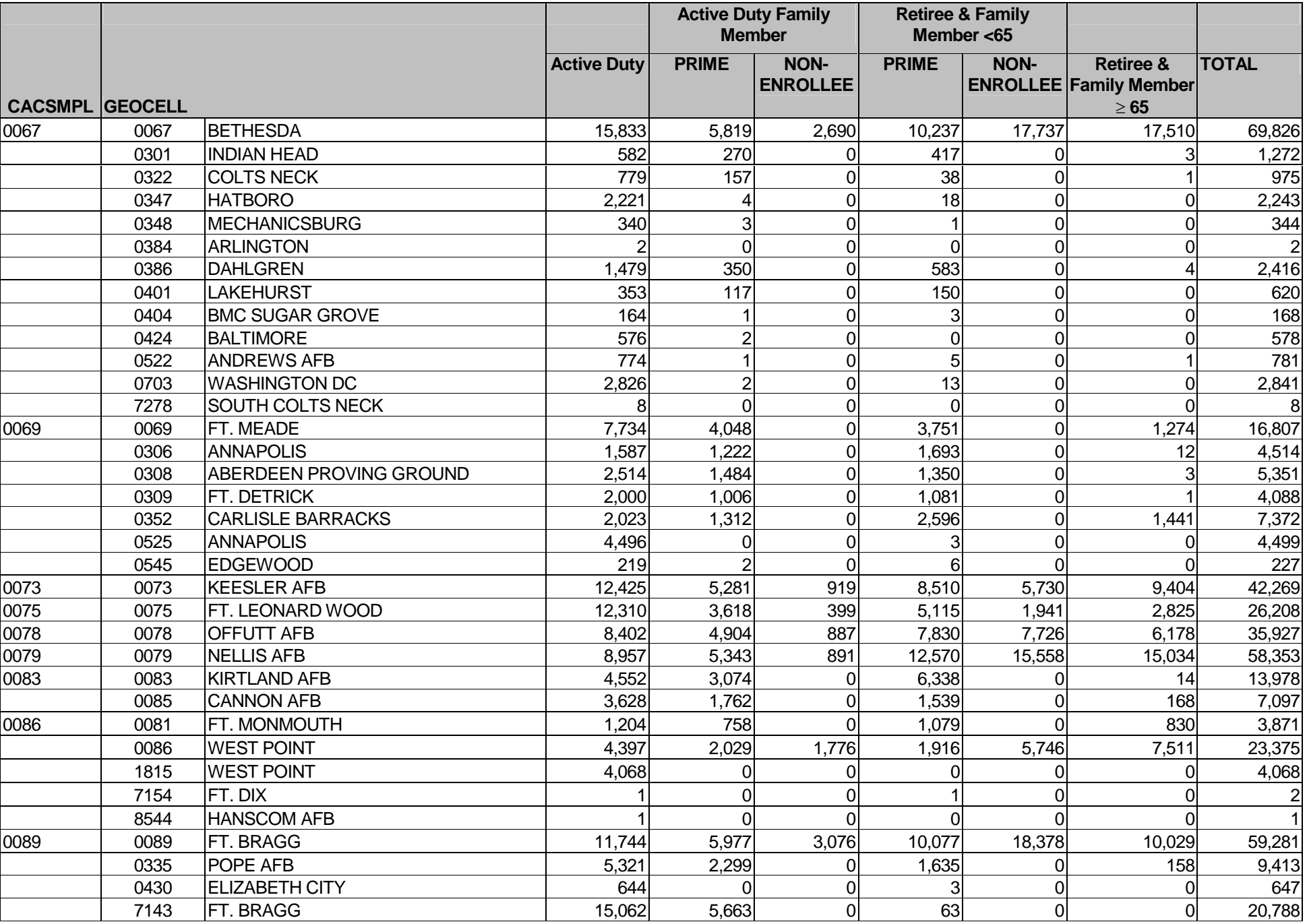

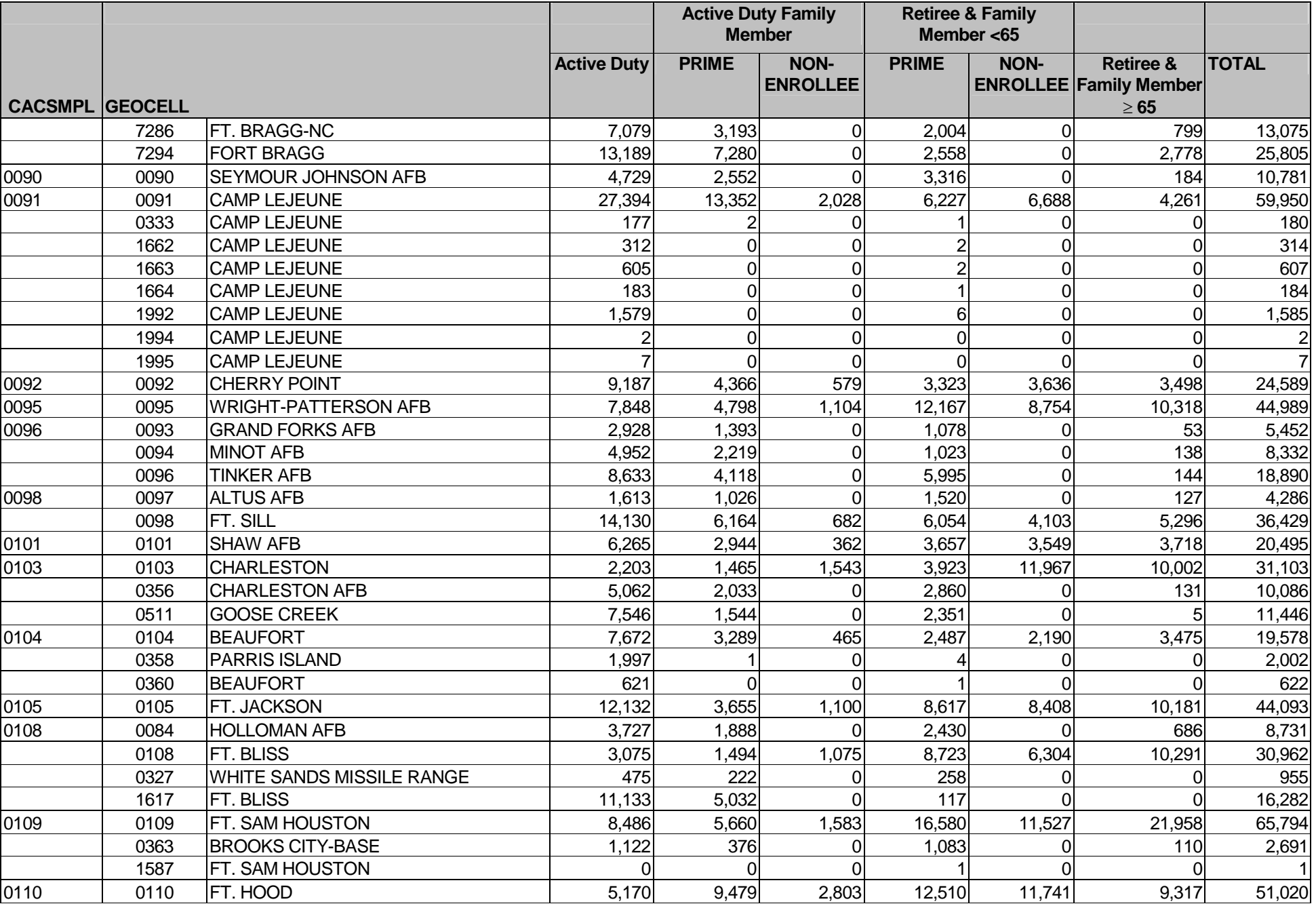

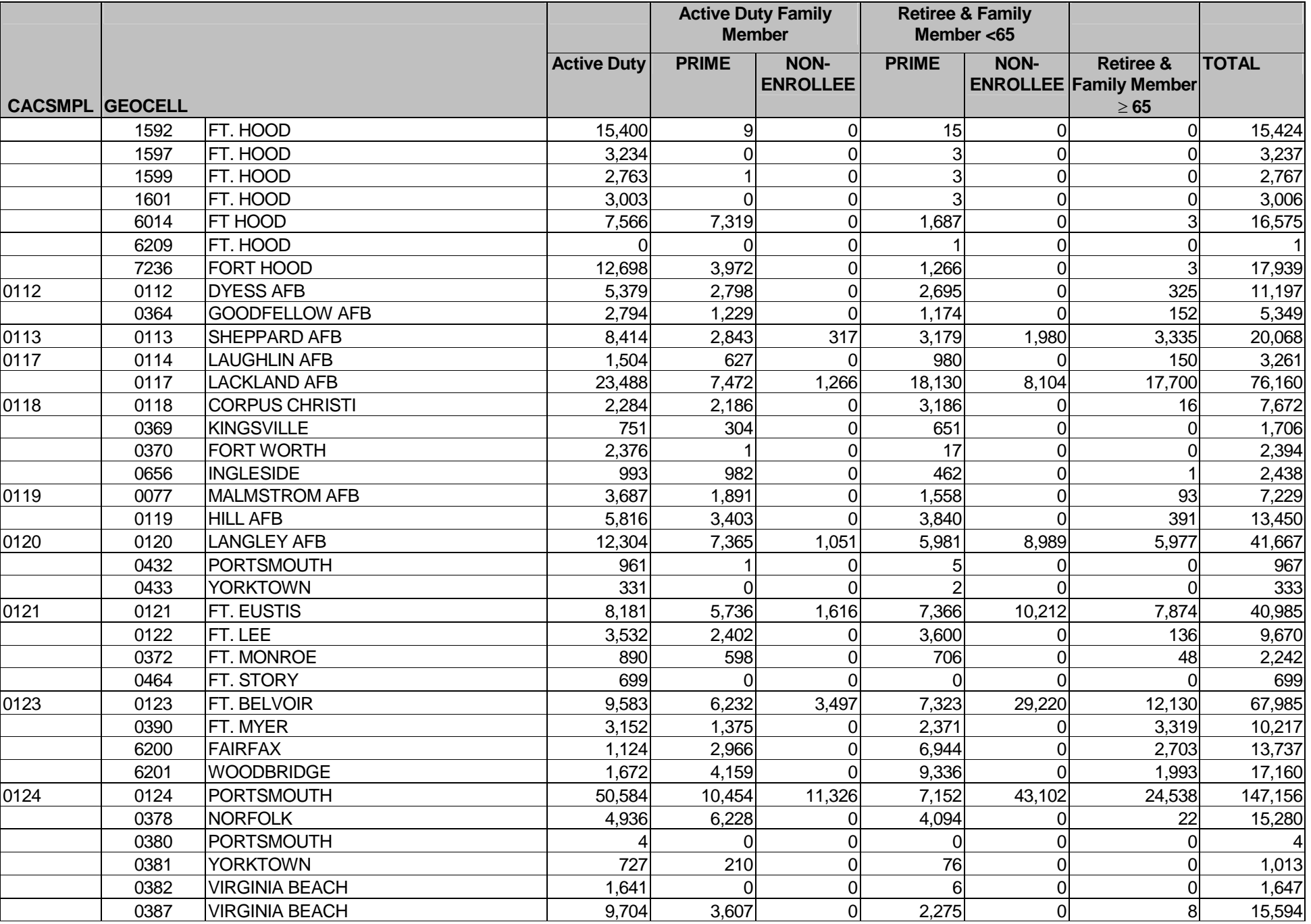

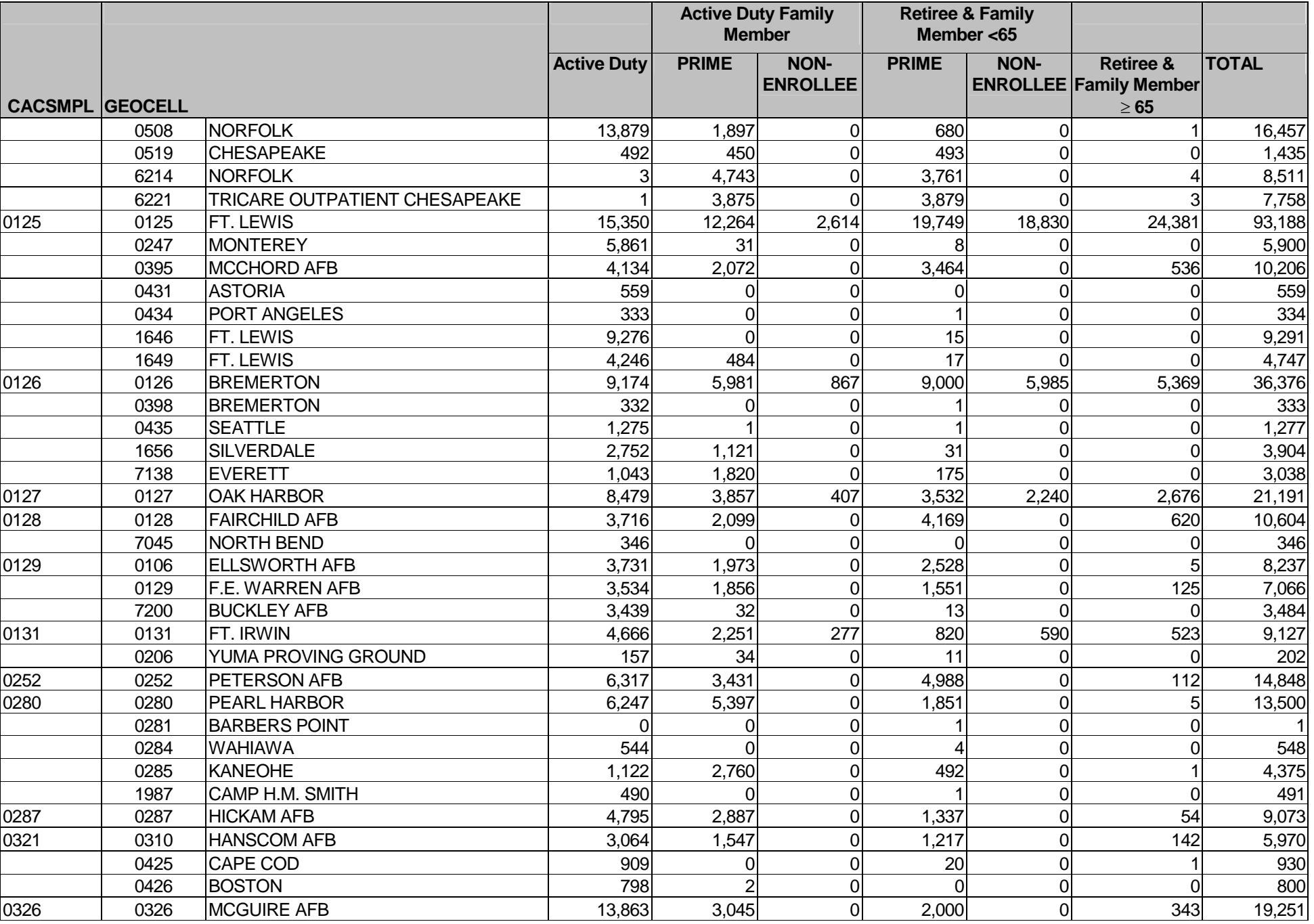

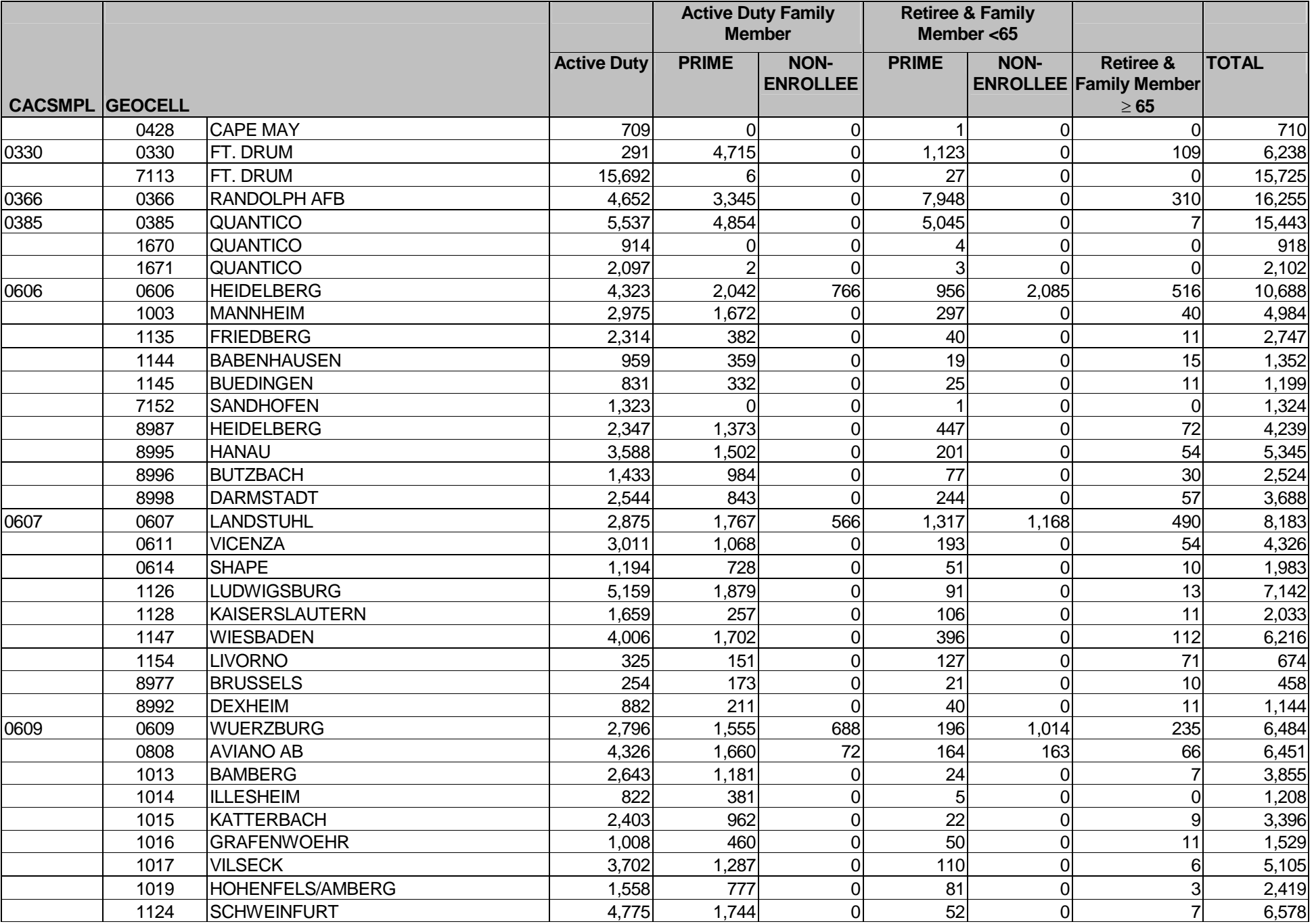

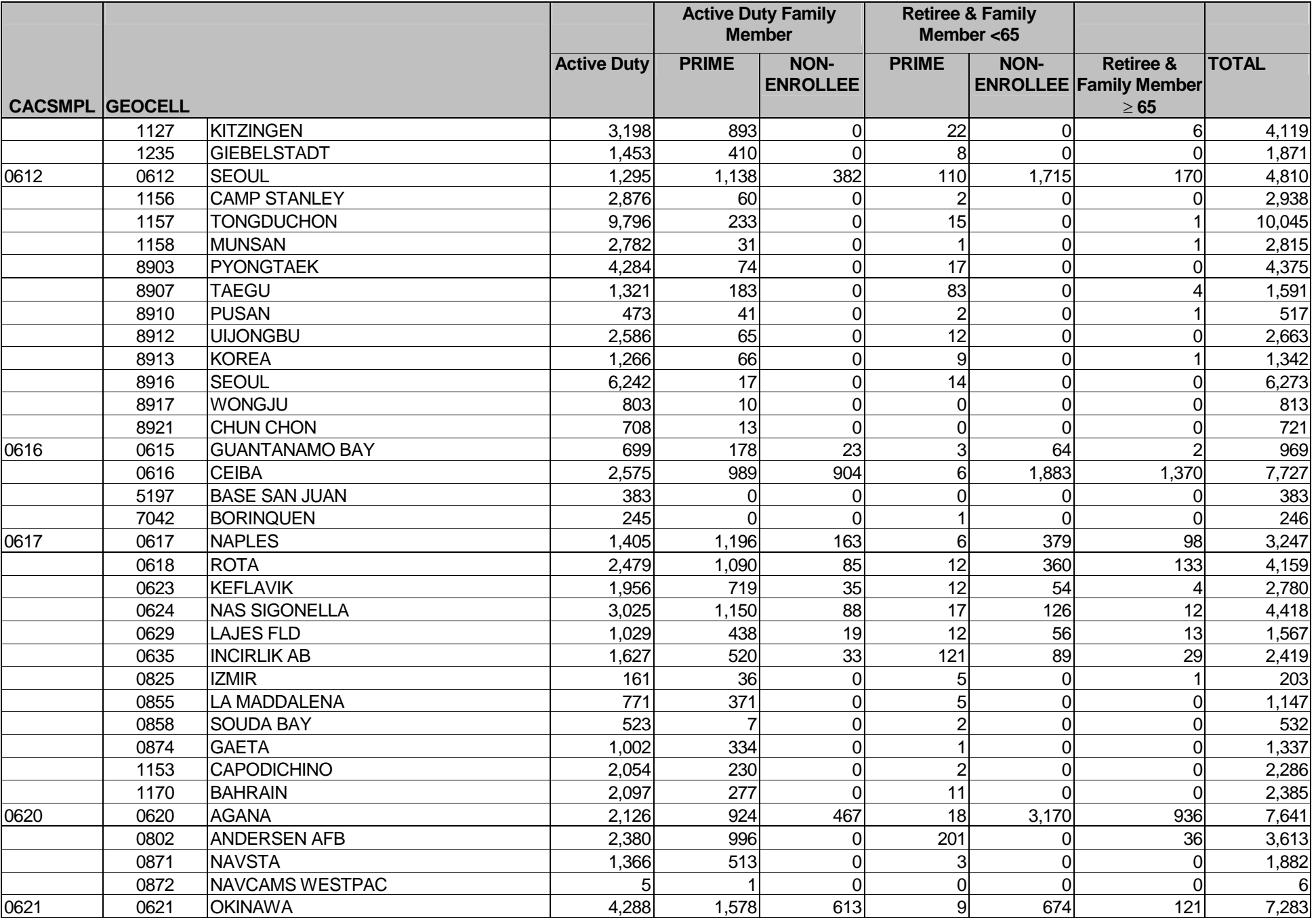

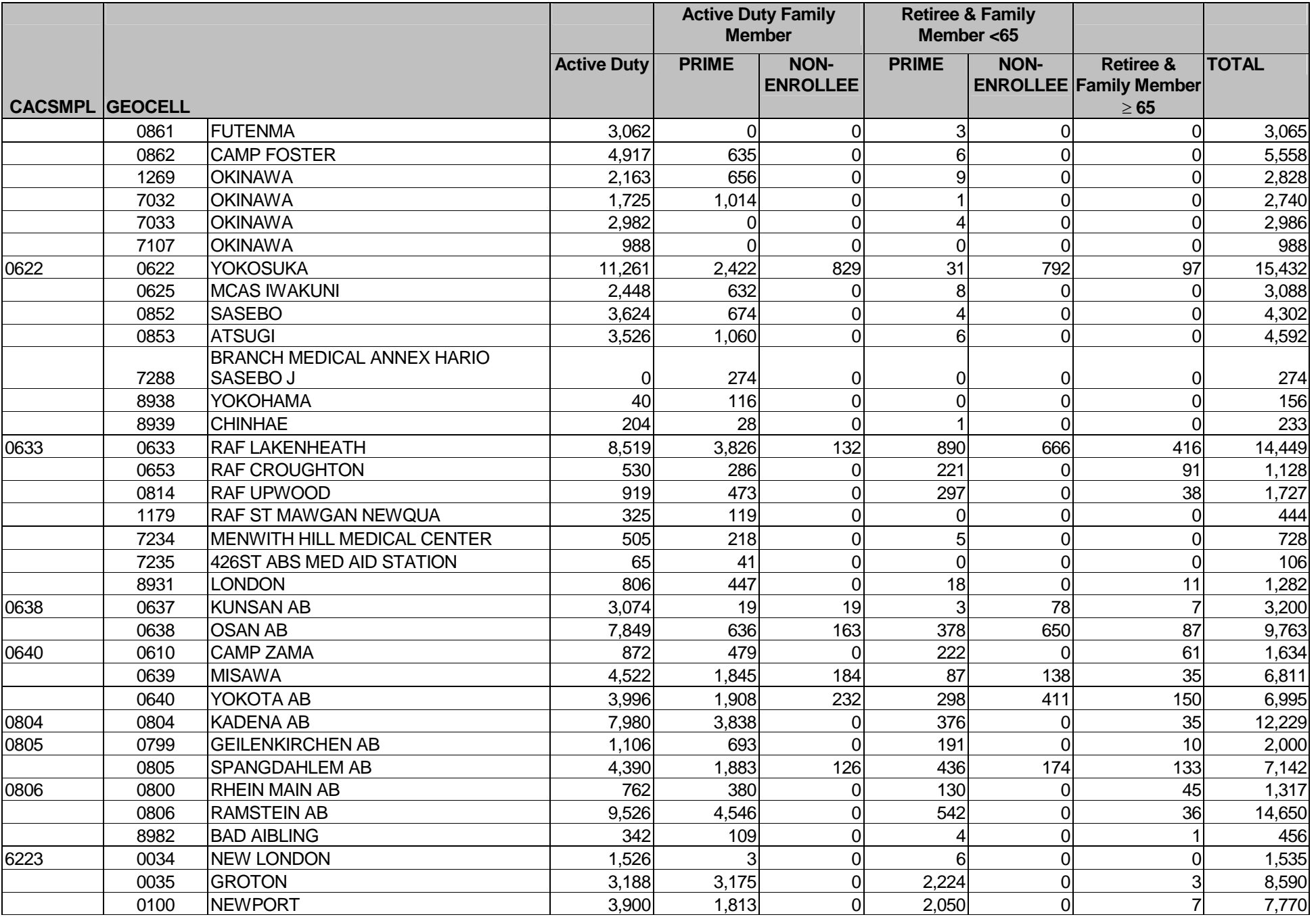

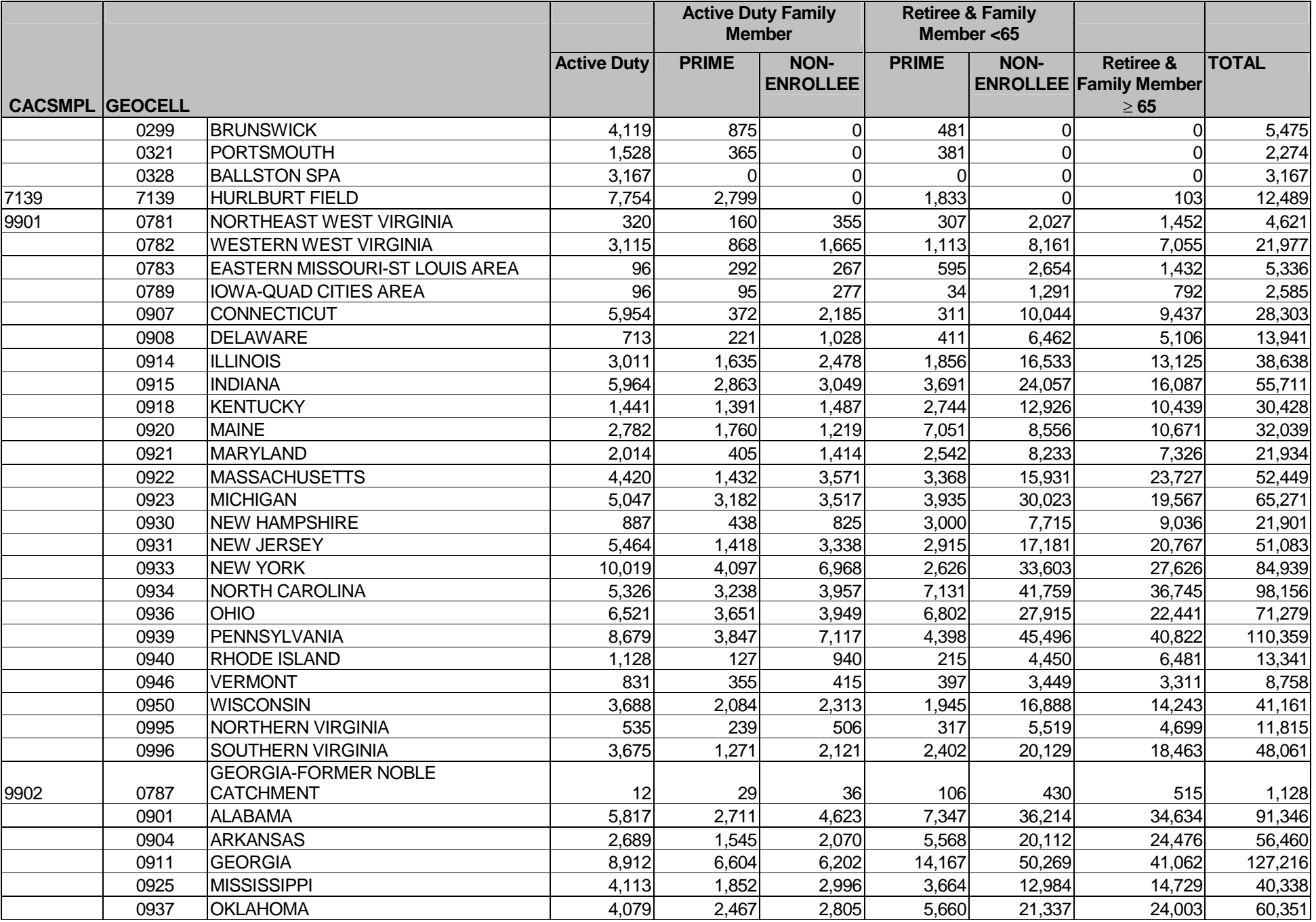

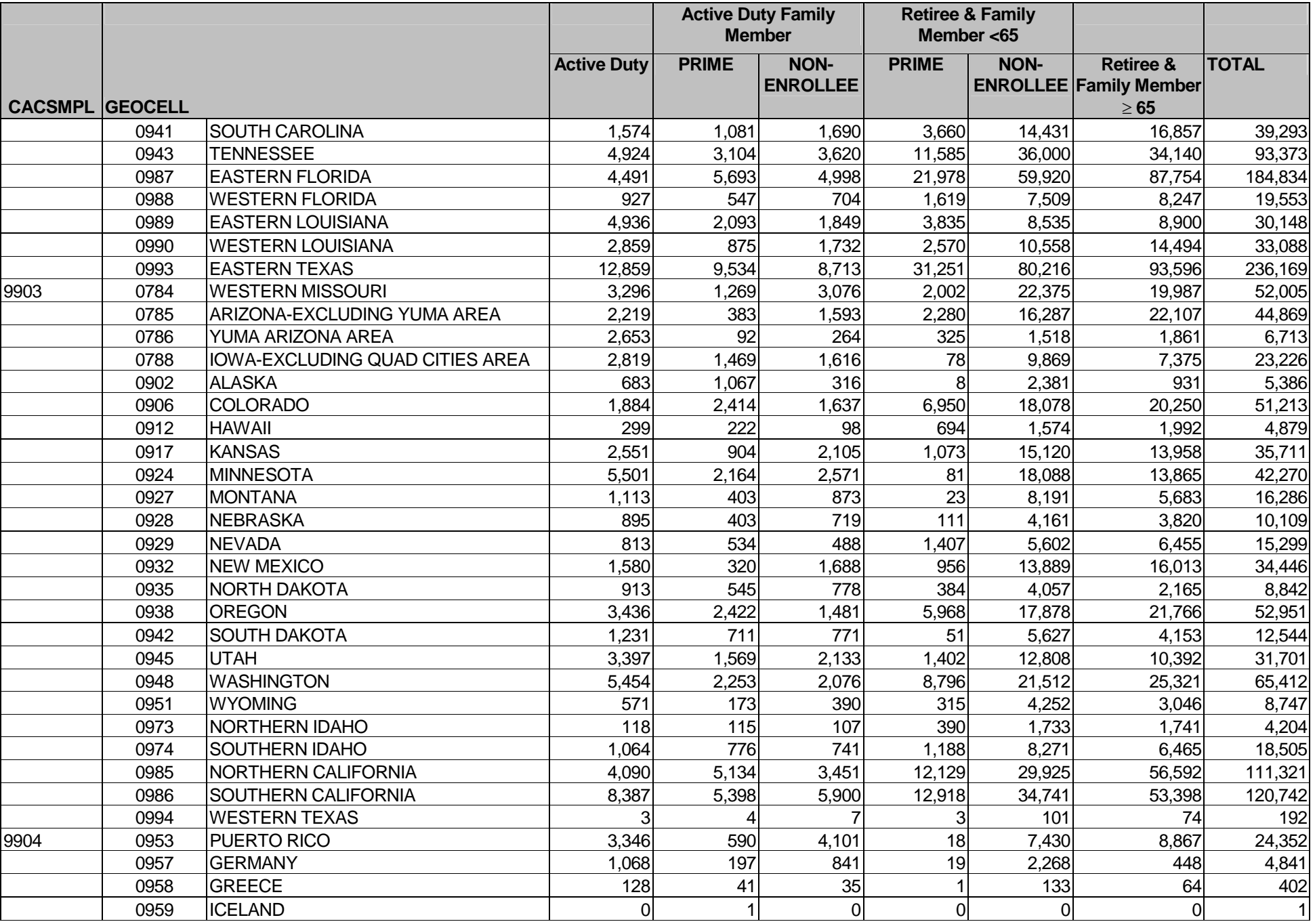

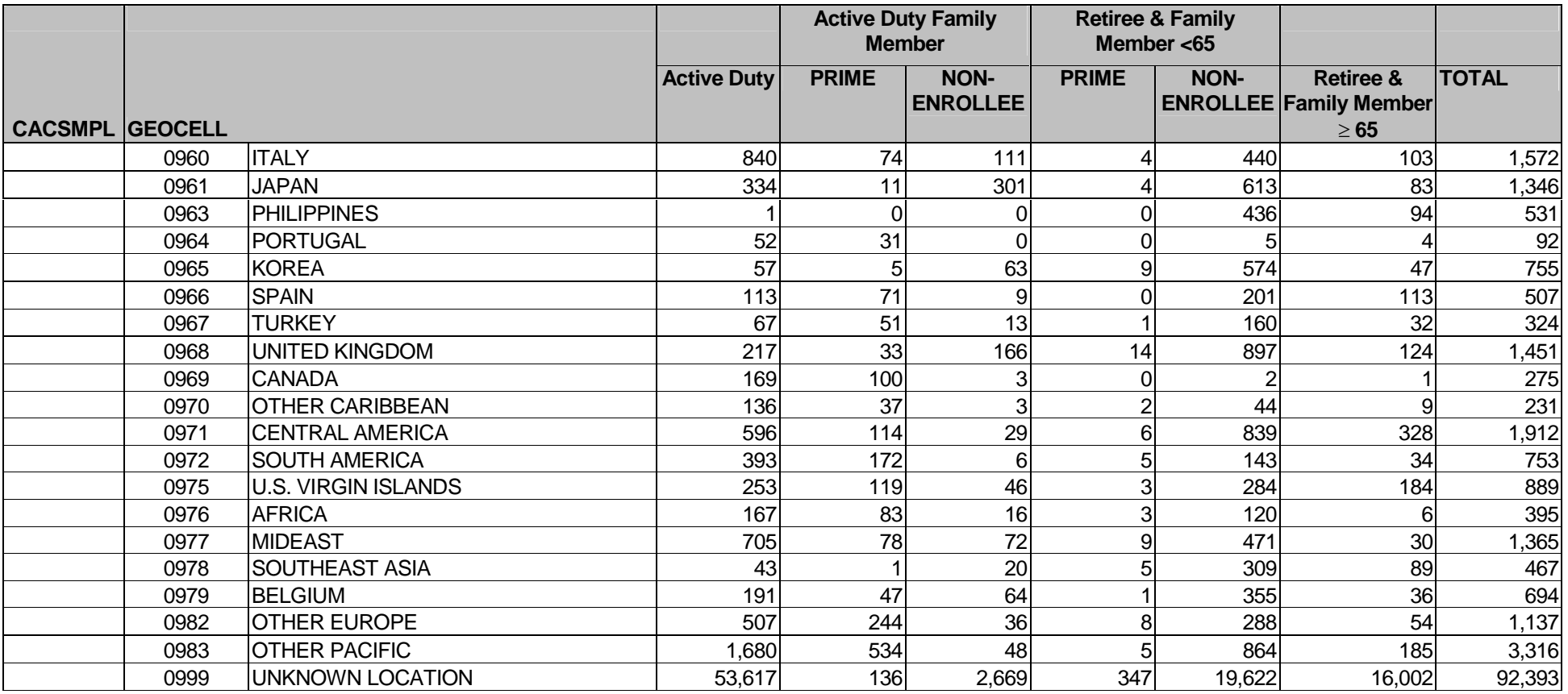

**APPENDIX D** 

**Q1 2004 TABLES FOR SAMPLING CHECK**

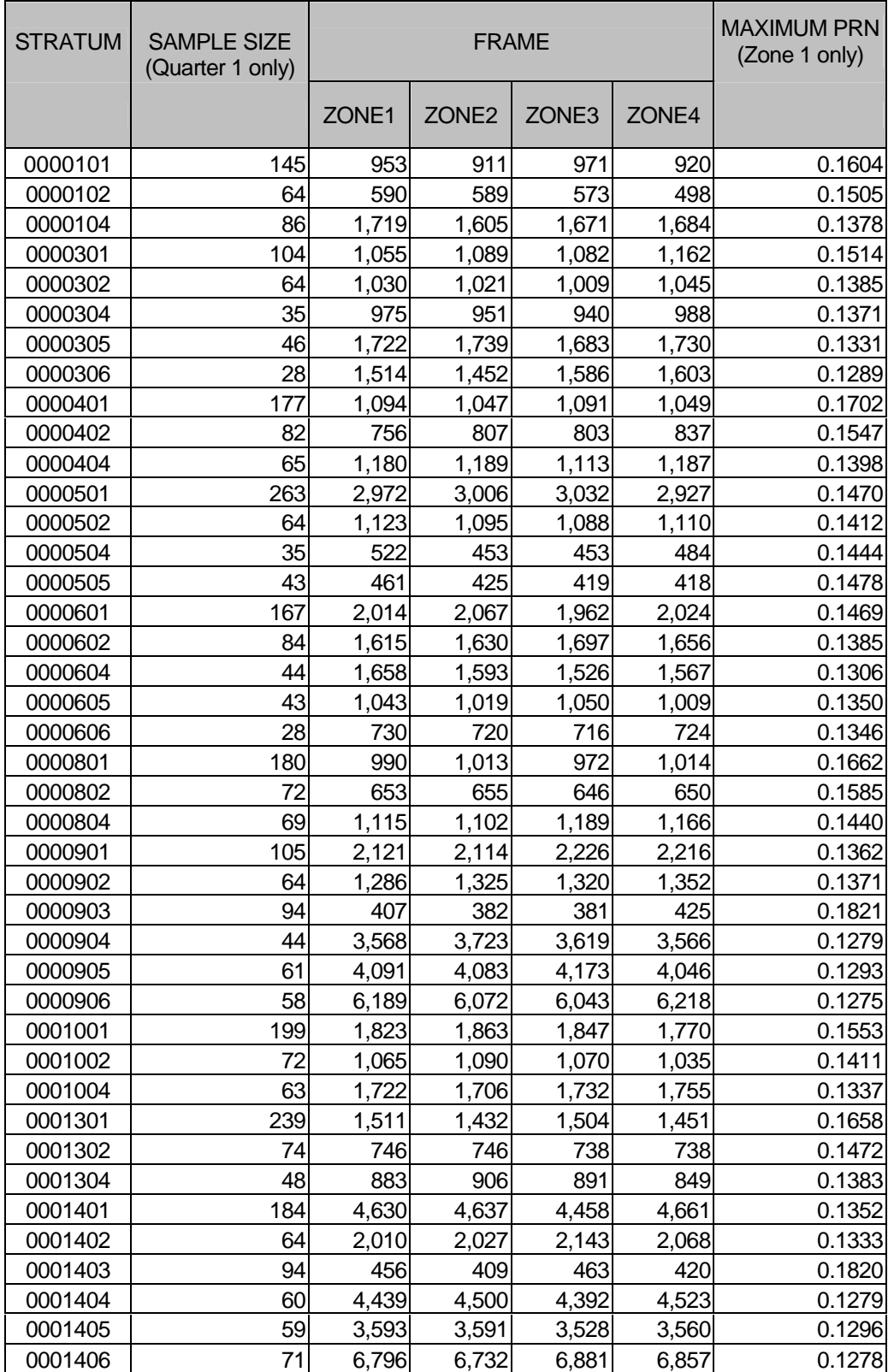

Table D.1: Selected Sample Dataset by Zone and Maximum Permanent Random Number Selected

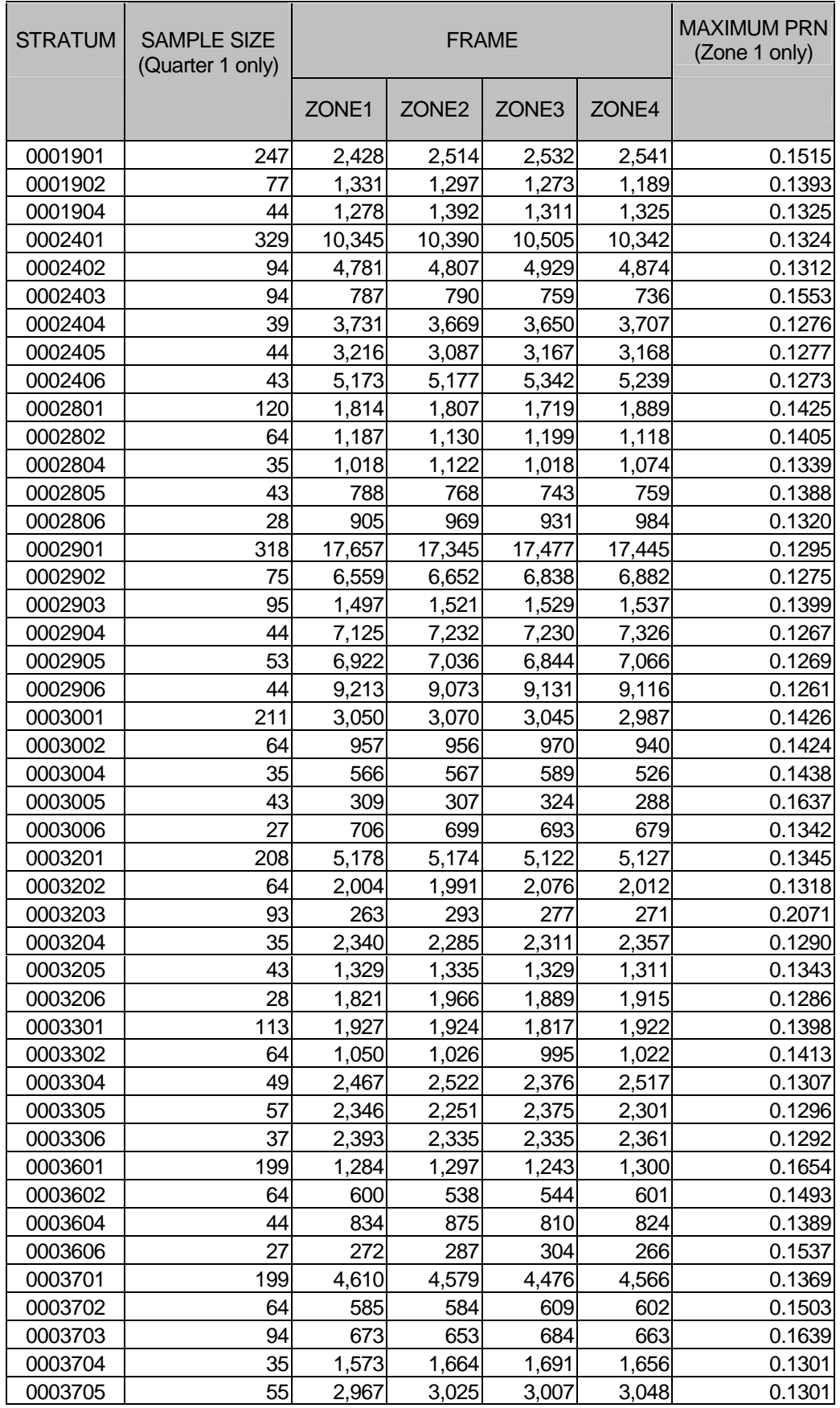

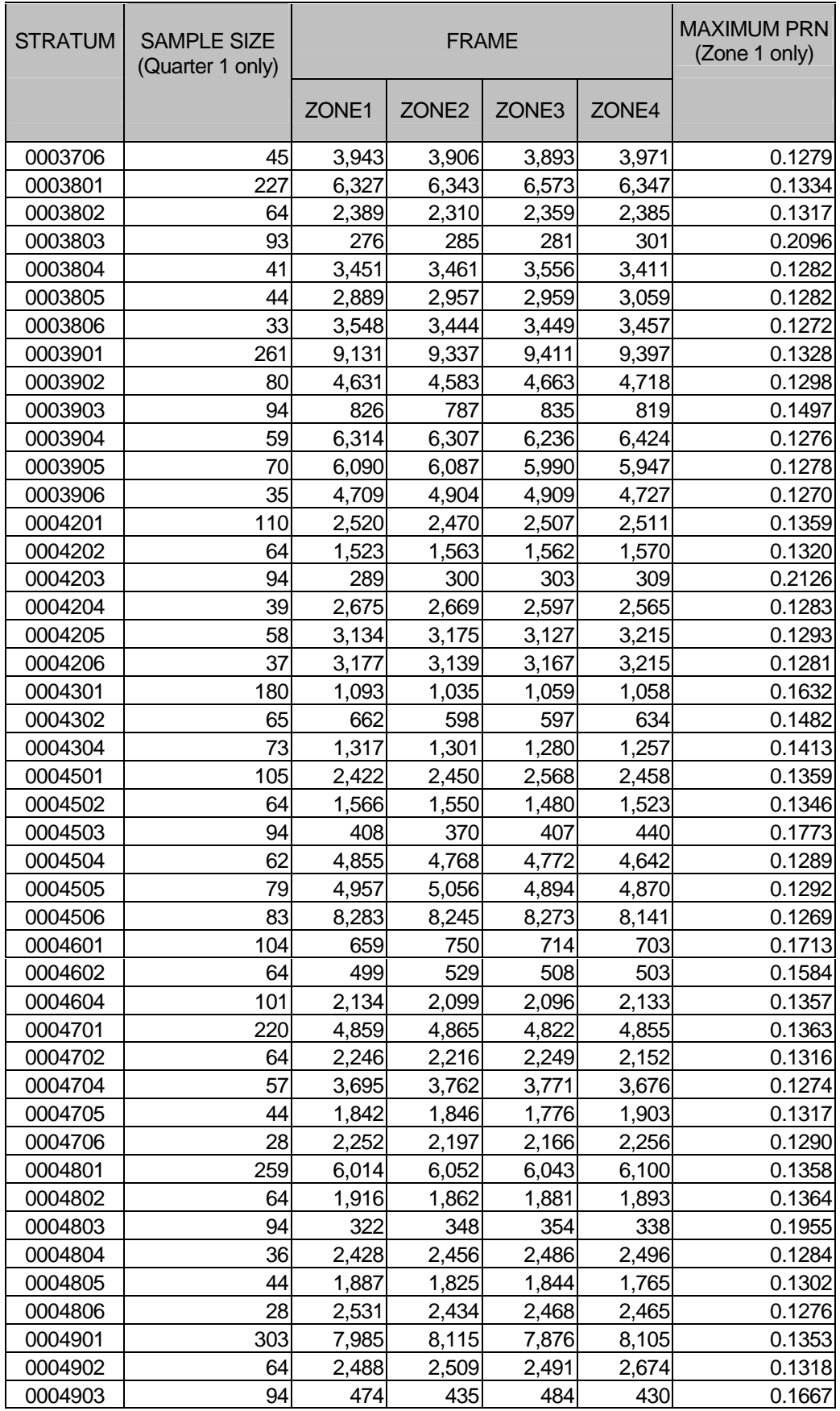

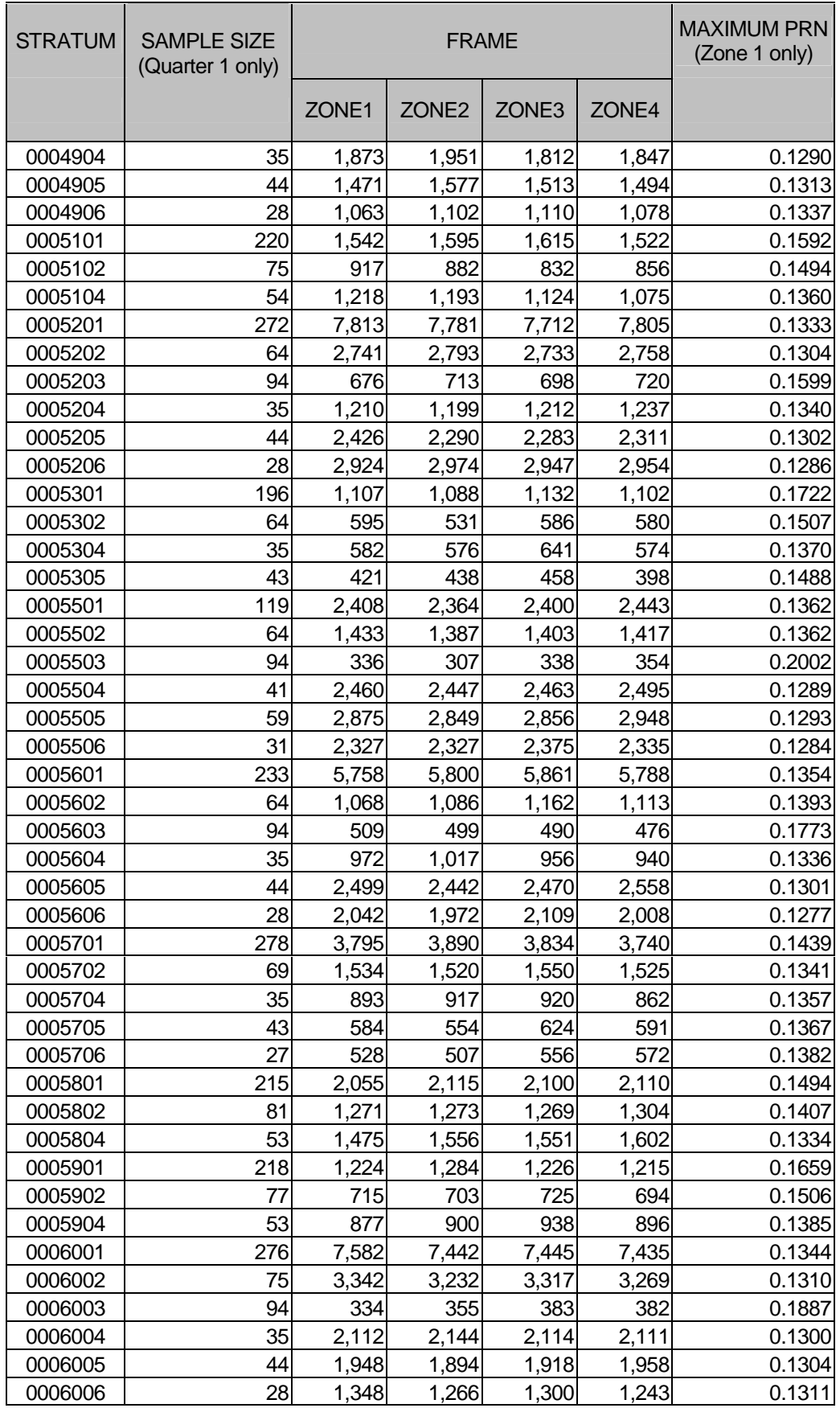

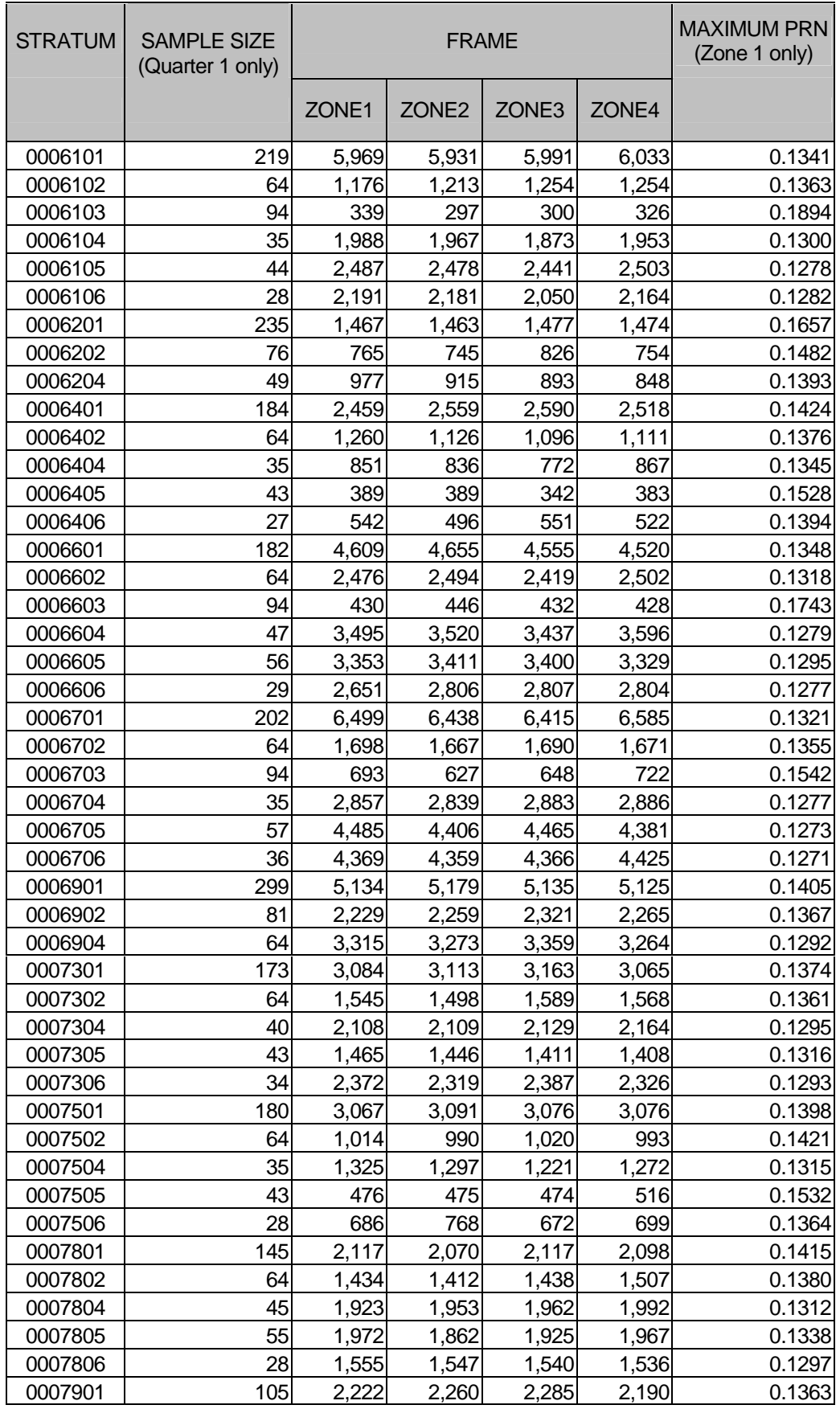

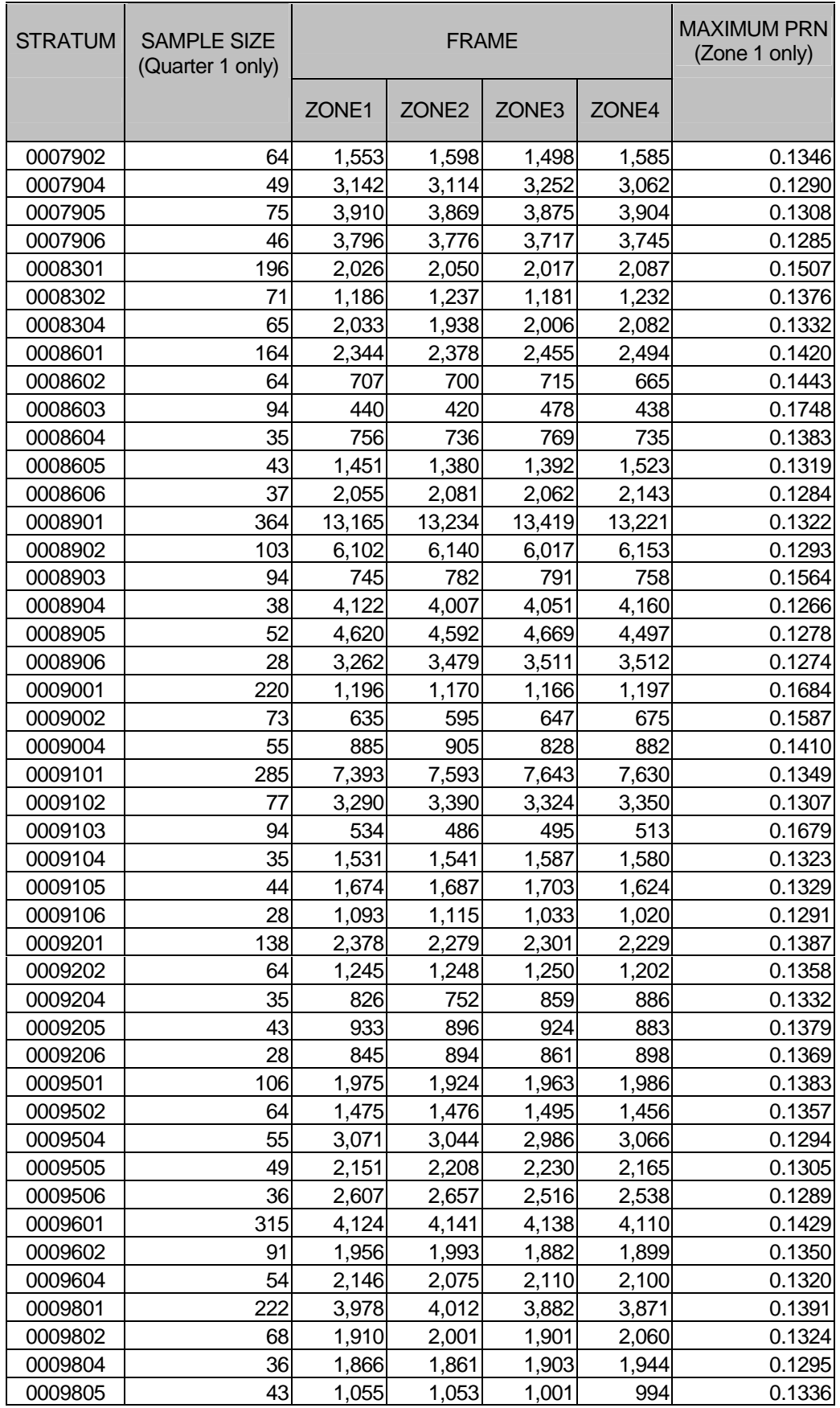

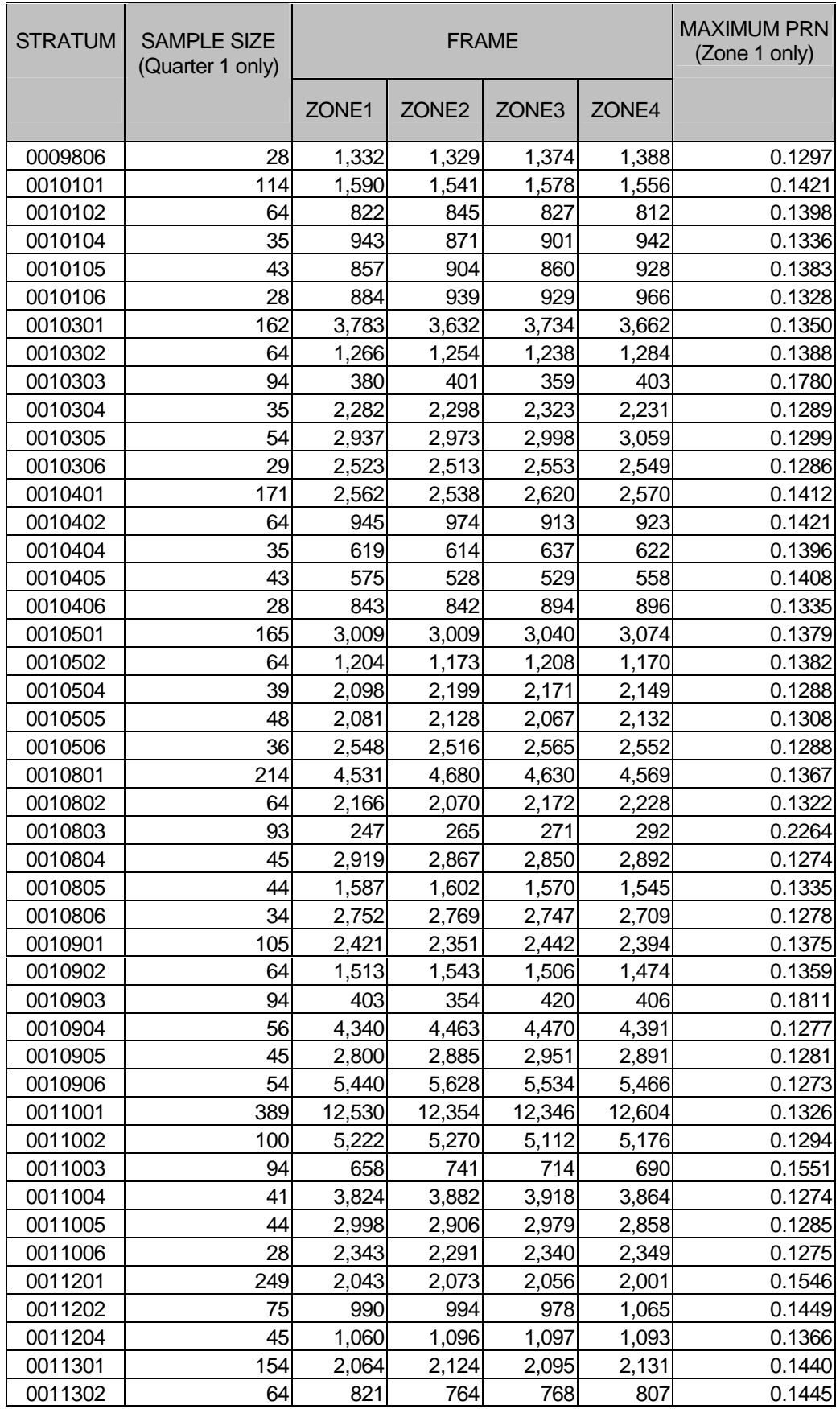

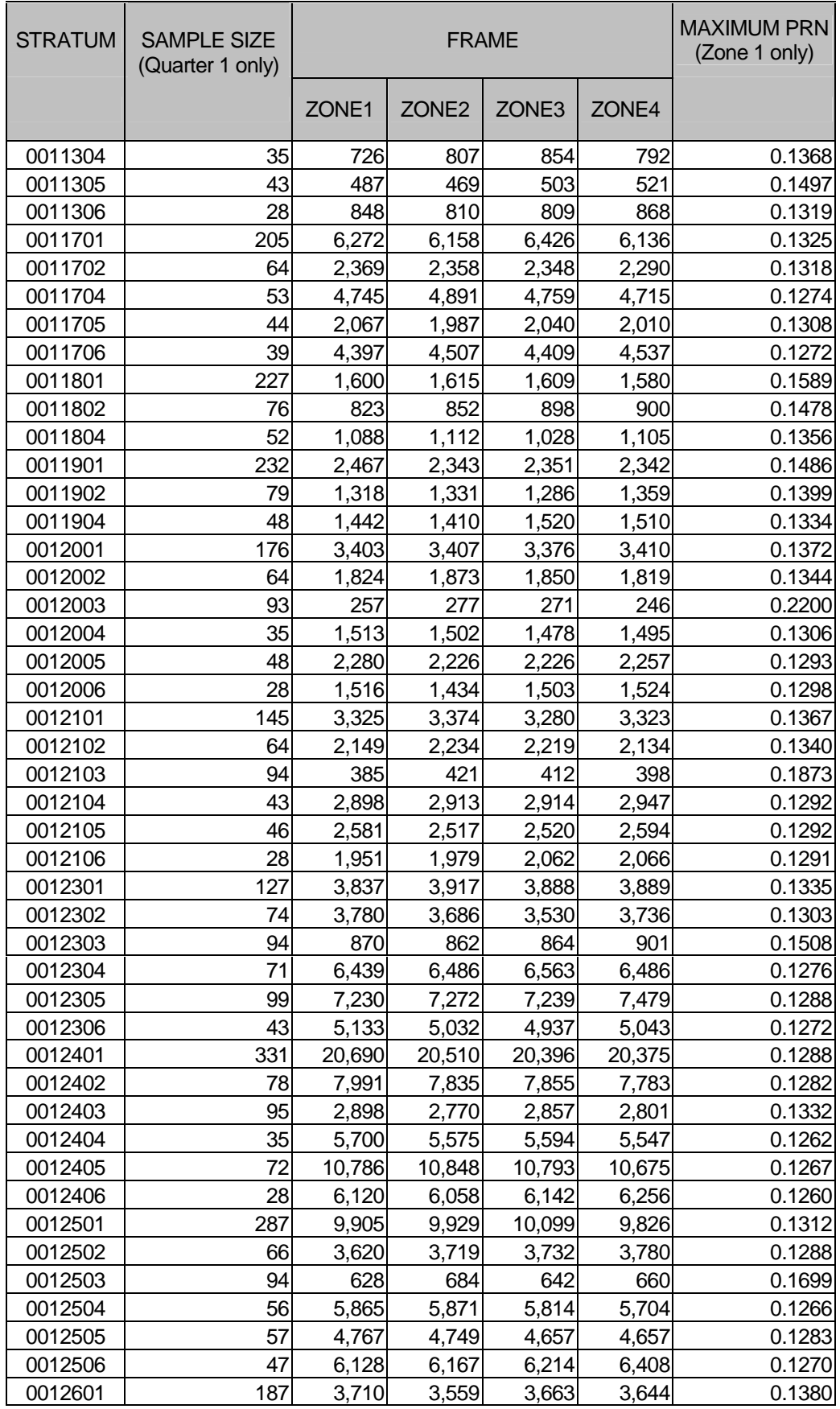

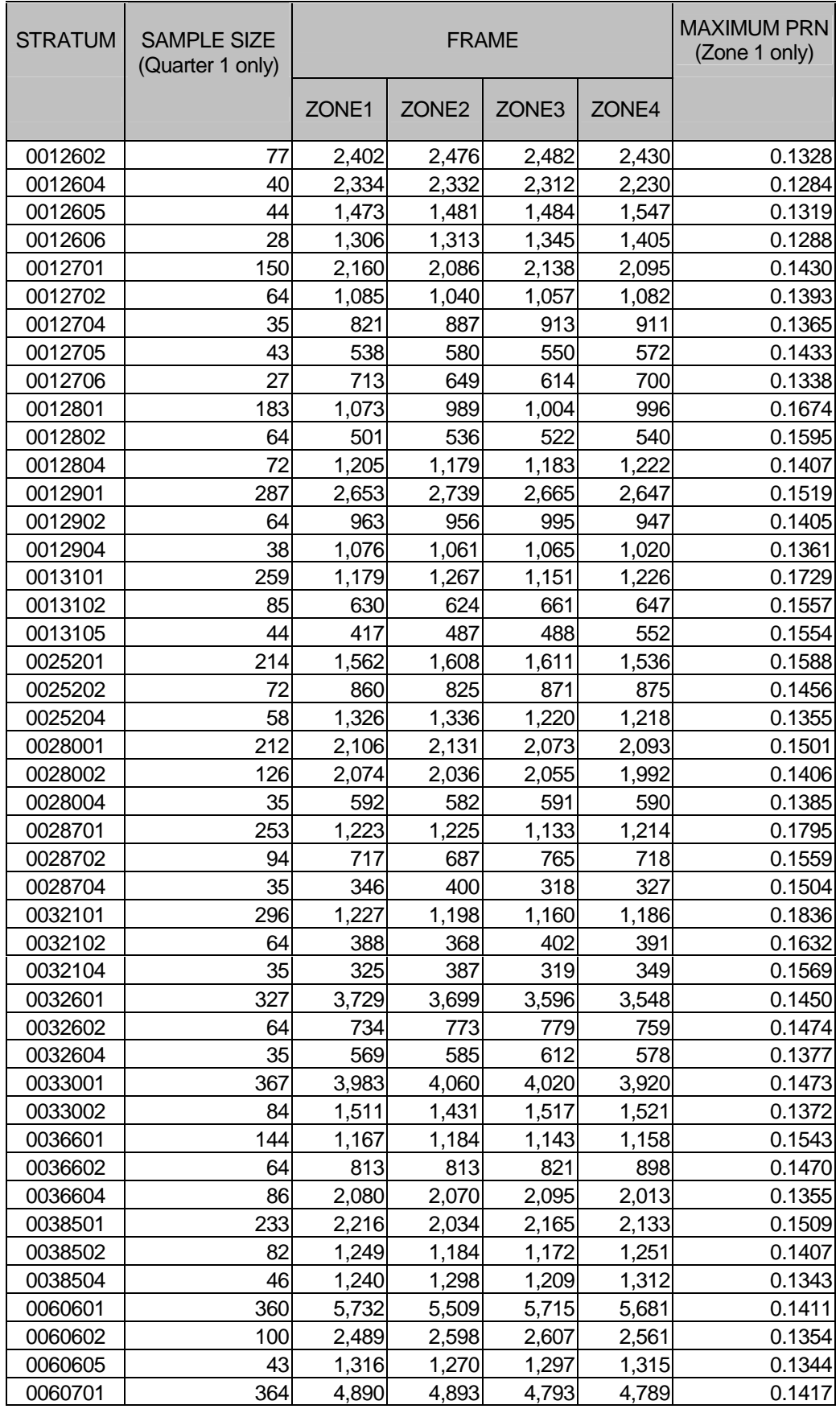

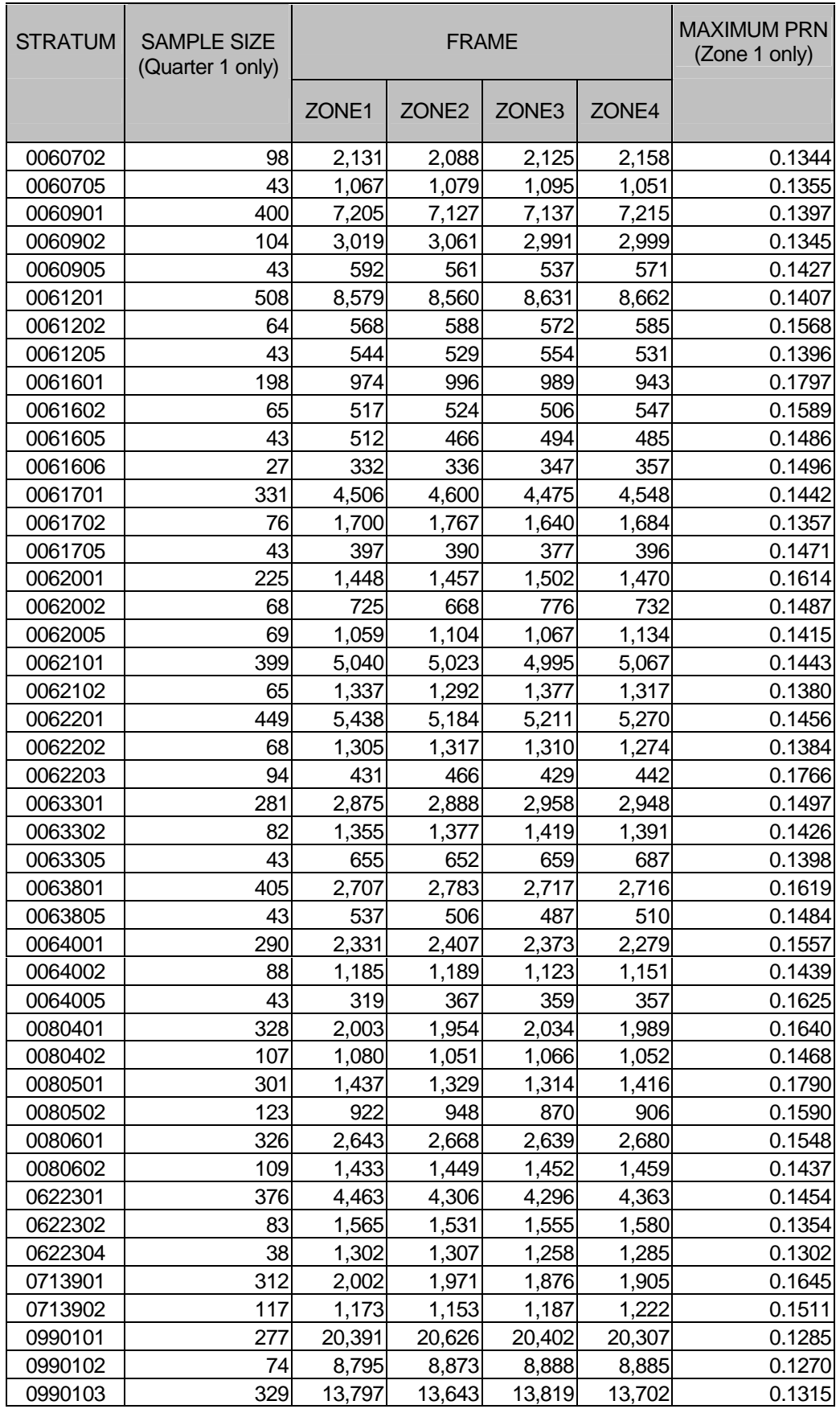

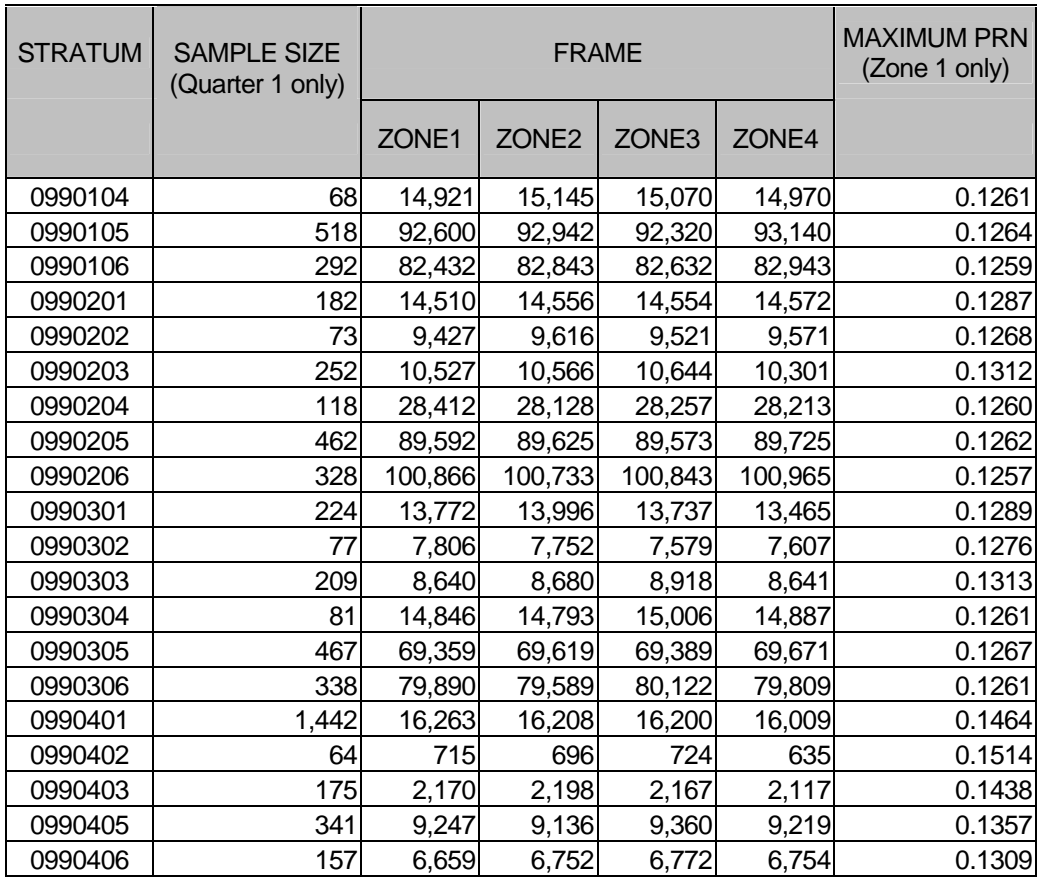

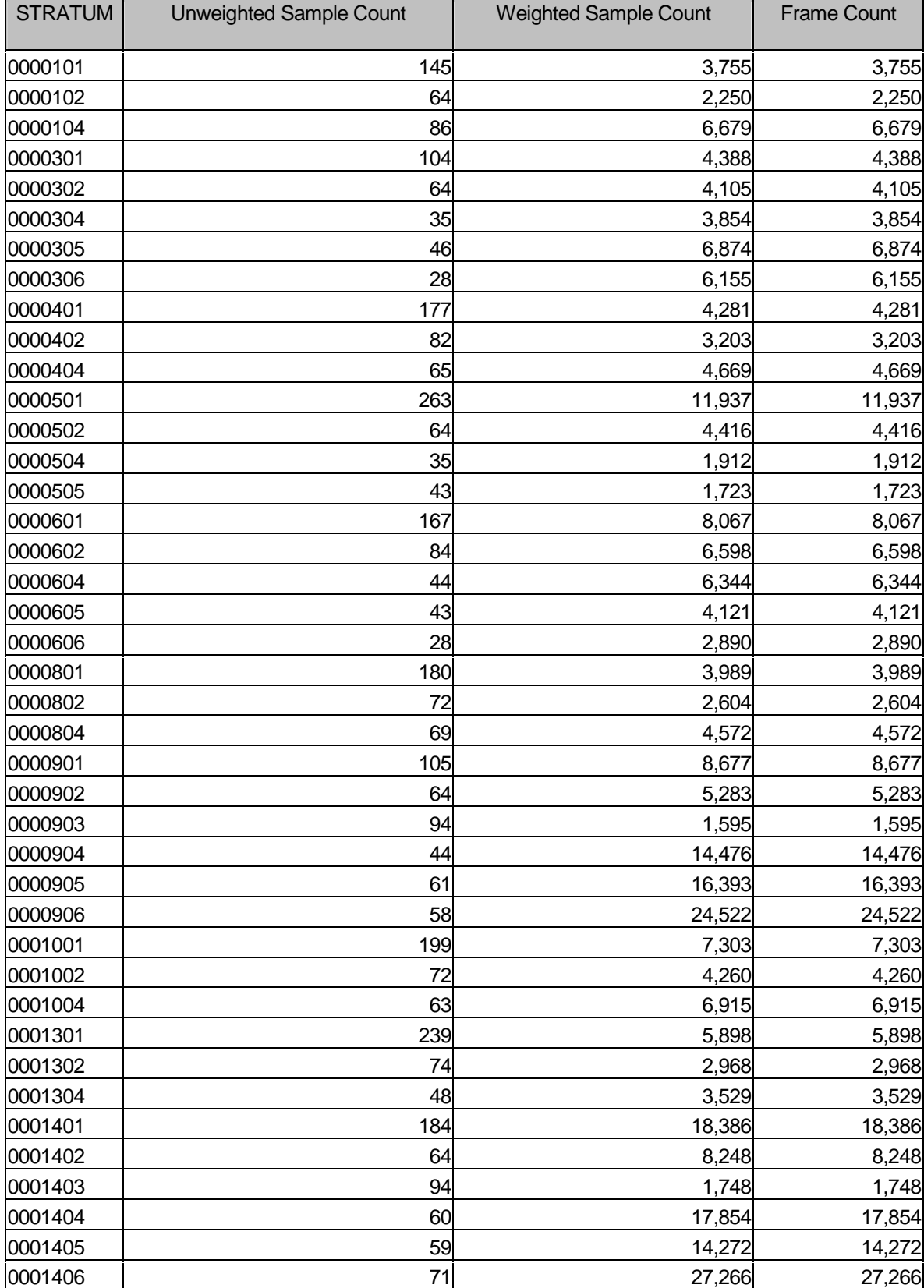

## Table D.2: Unweighted Sample Counts, Weighted Sample Counts, and Frame Counts by Stratum

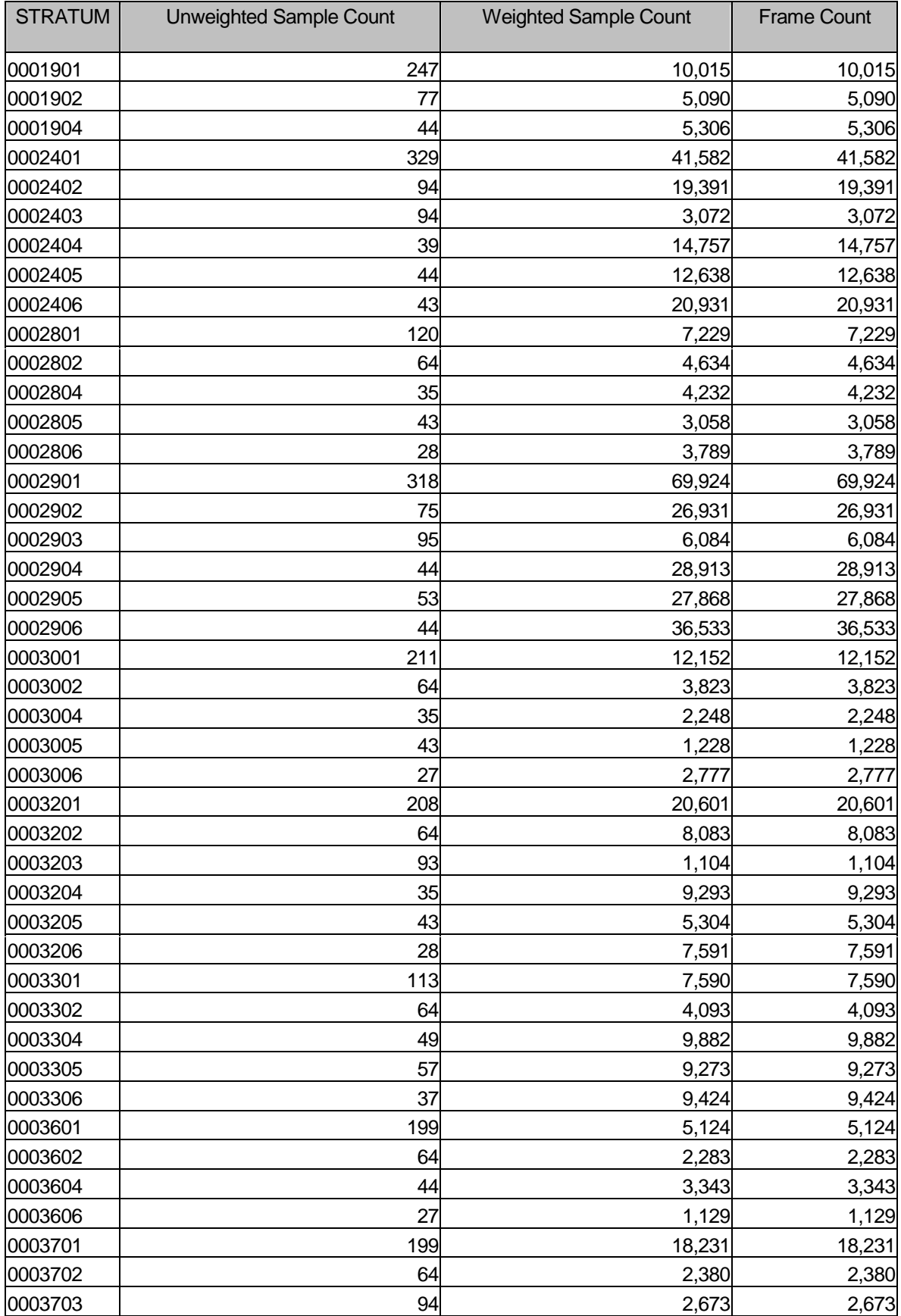

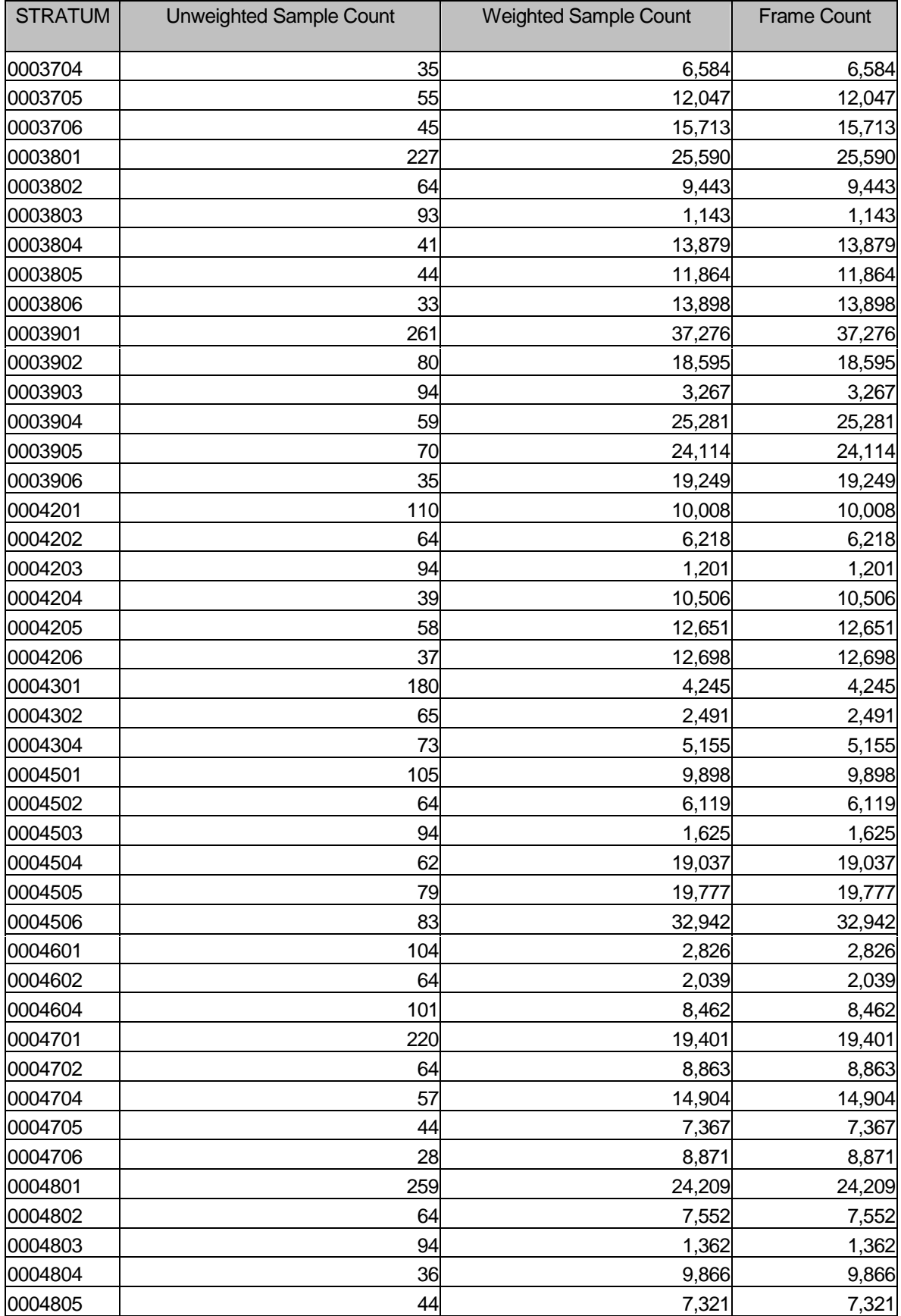

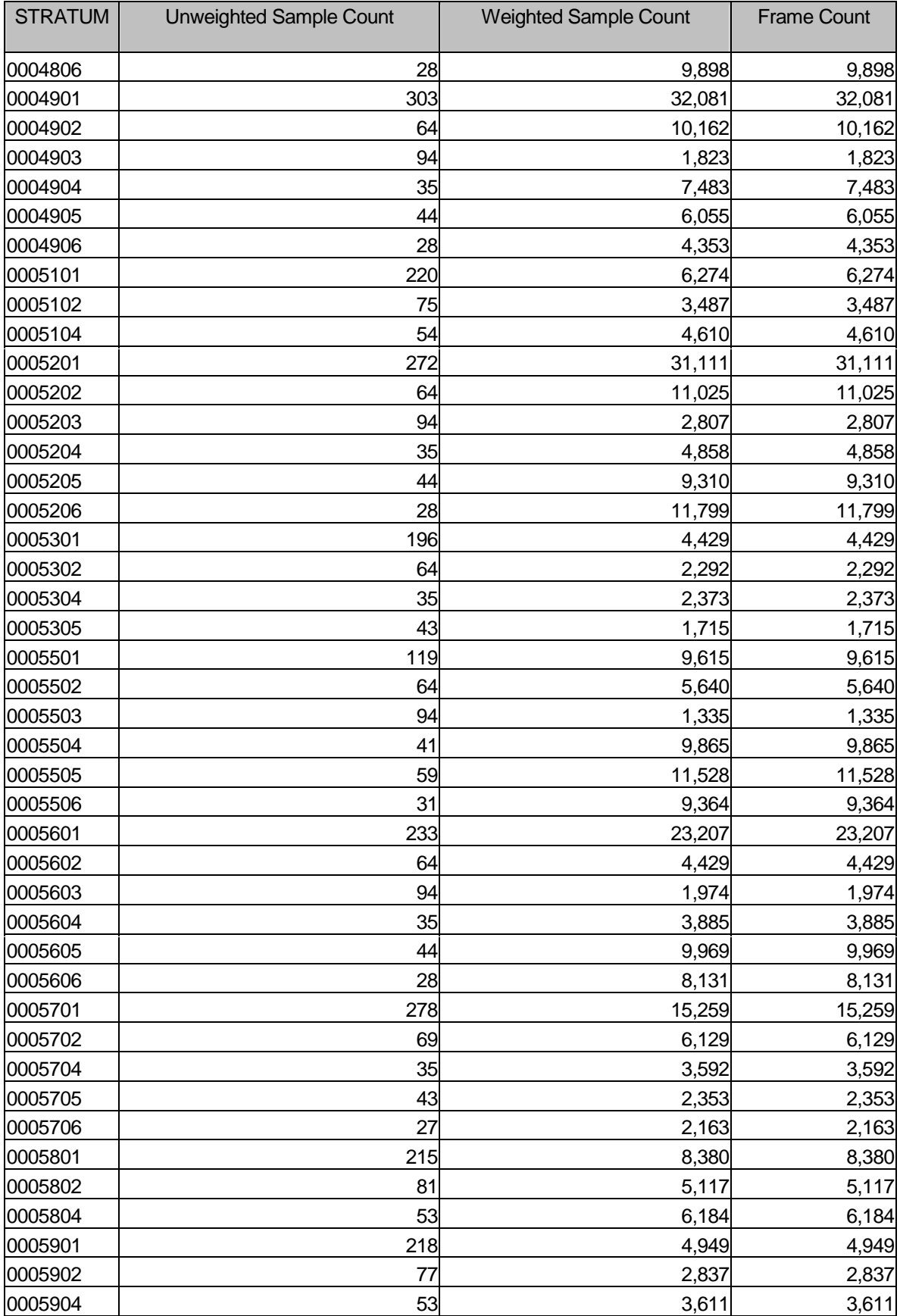

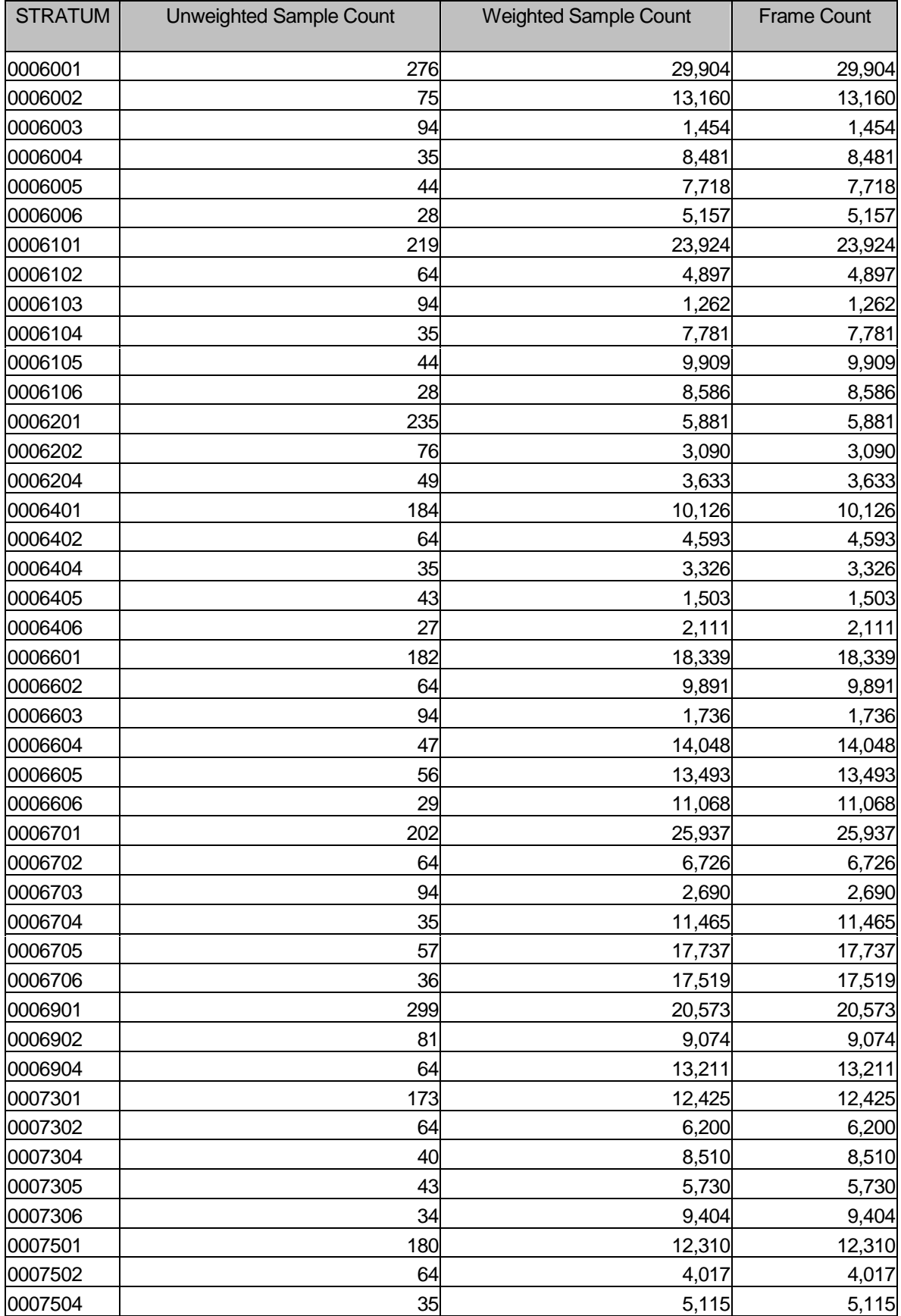
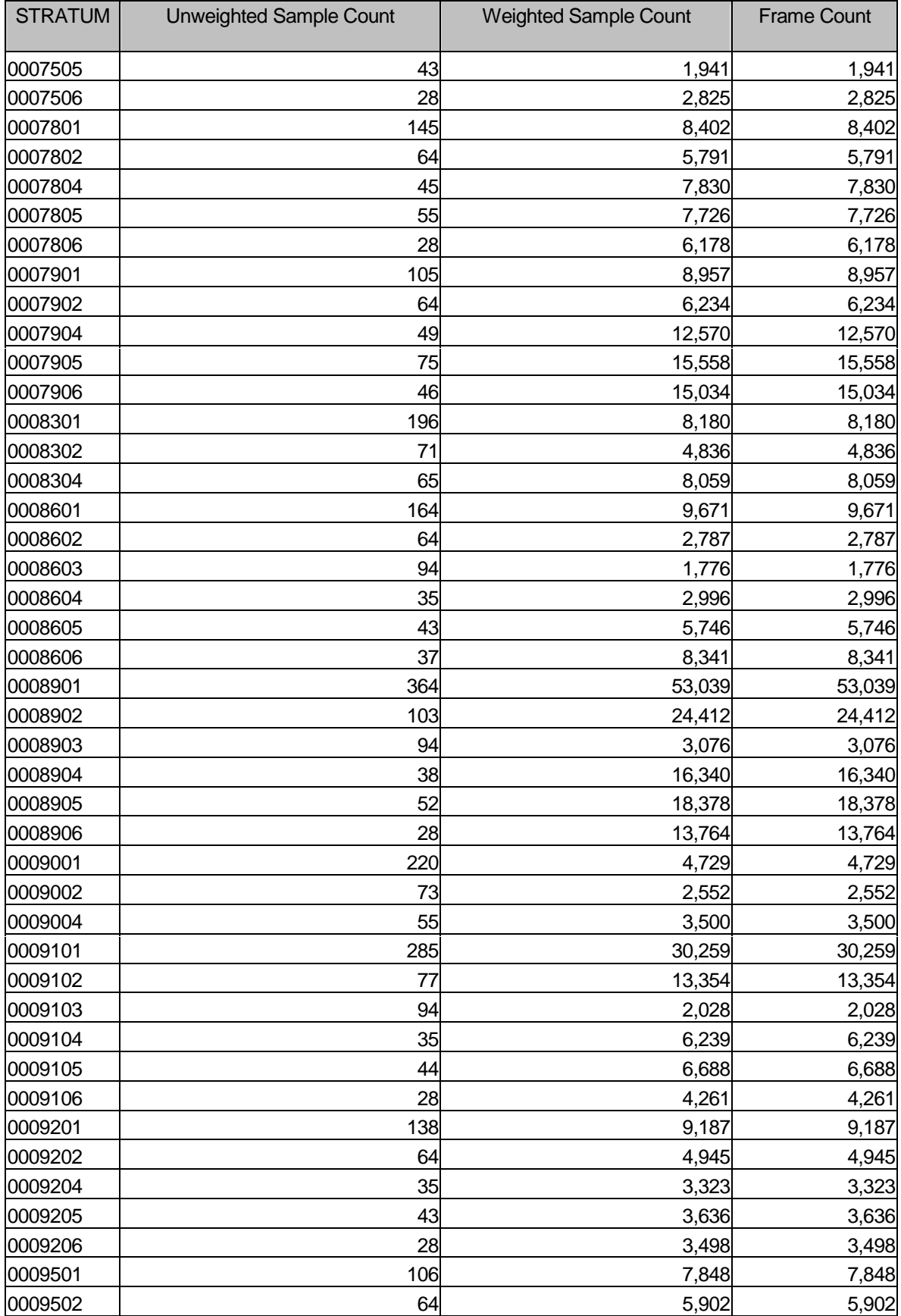

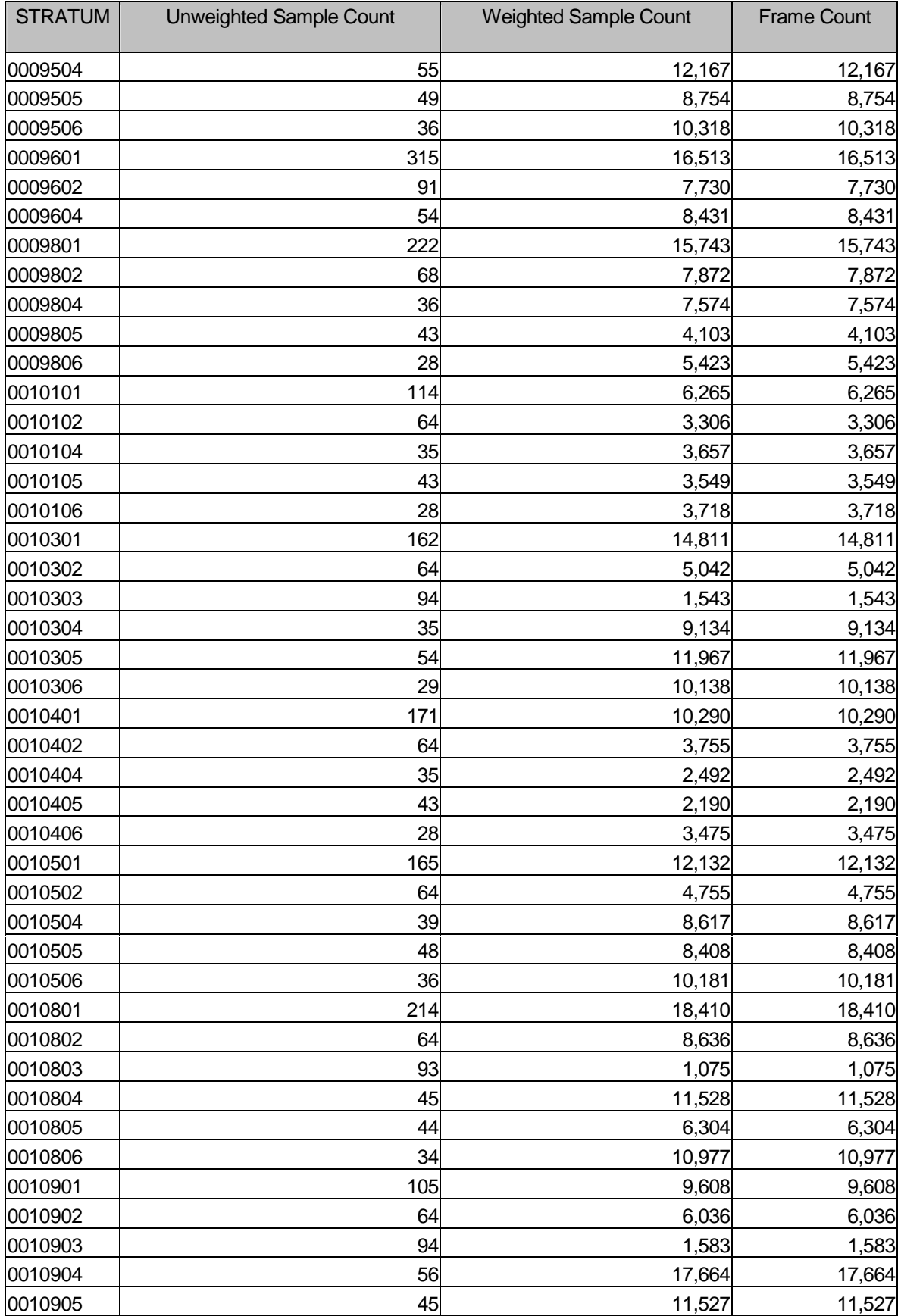

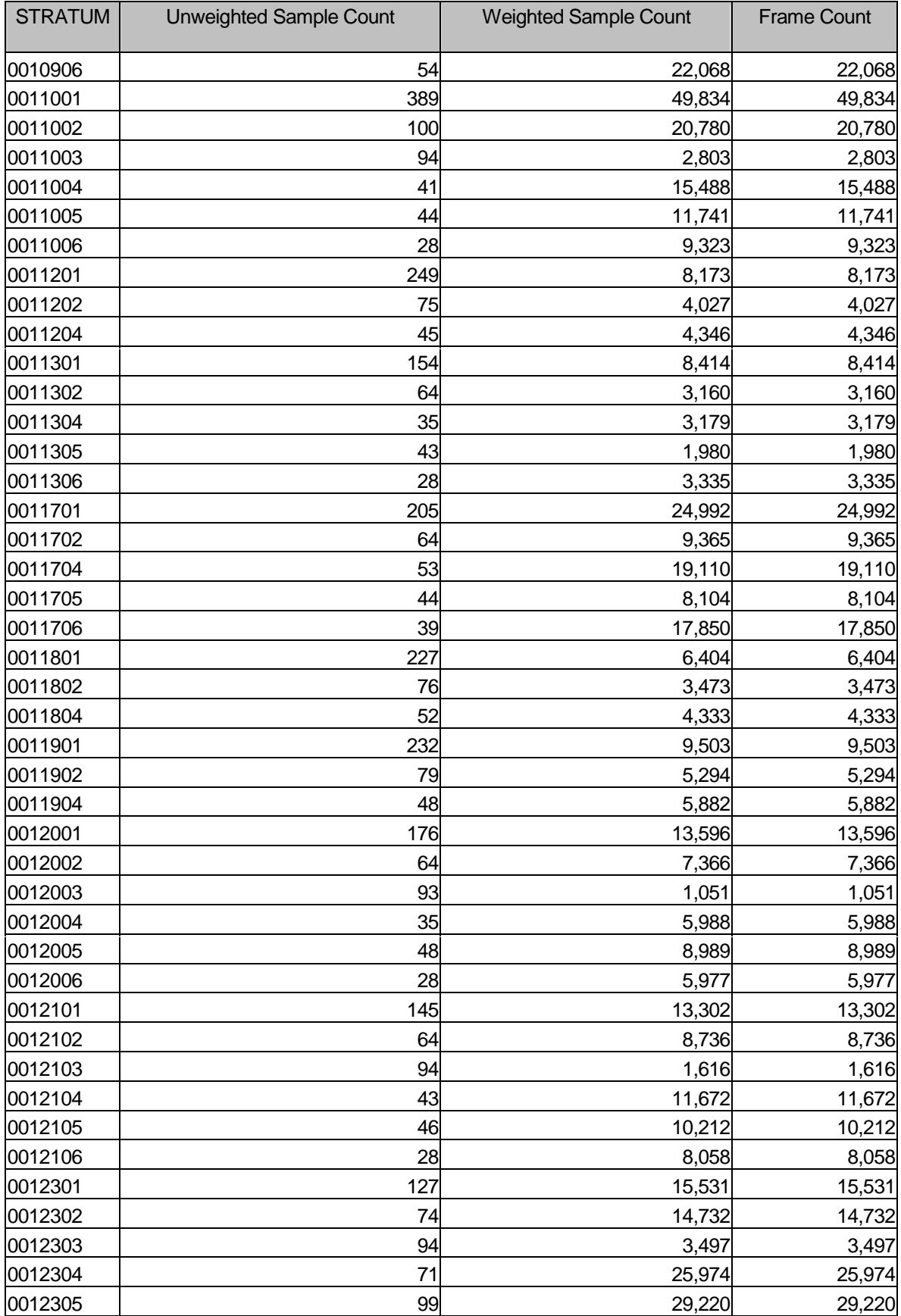

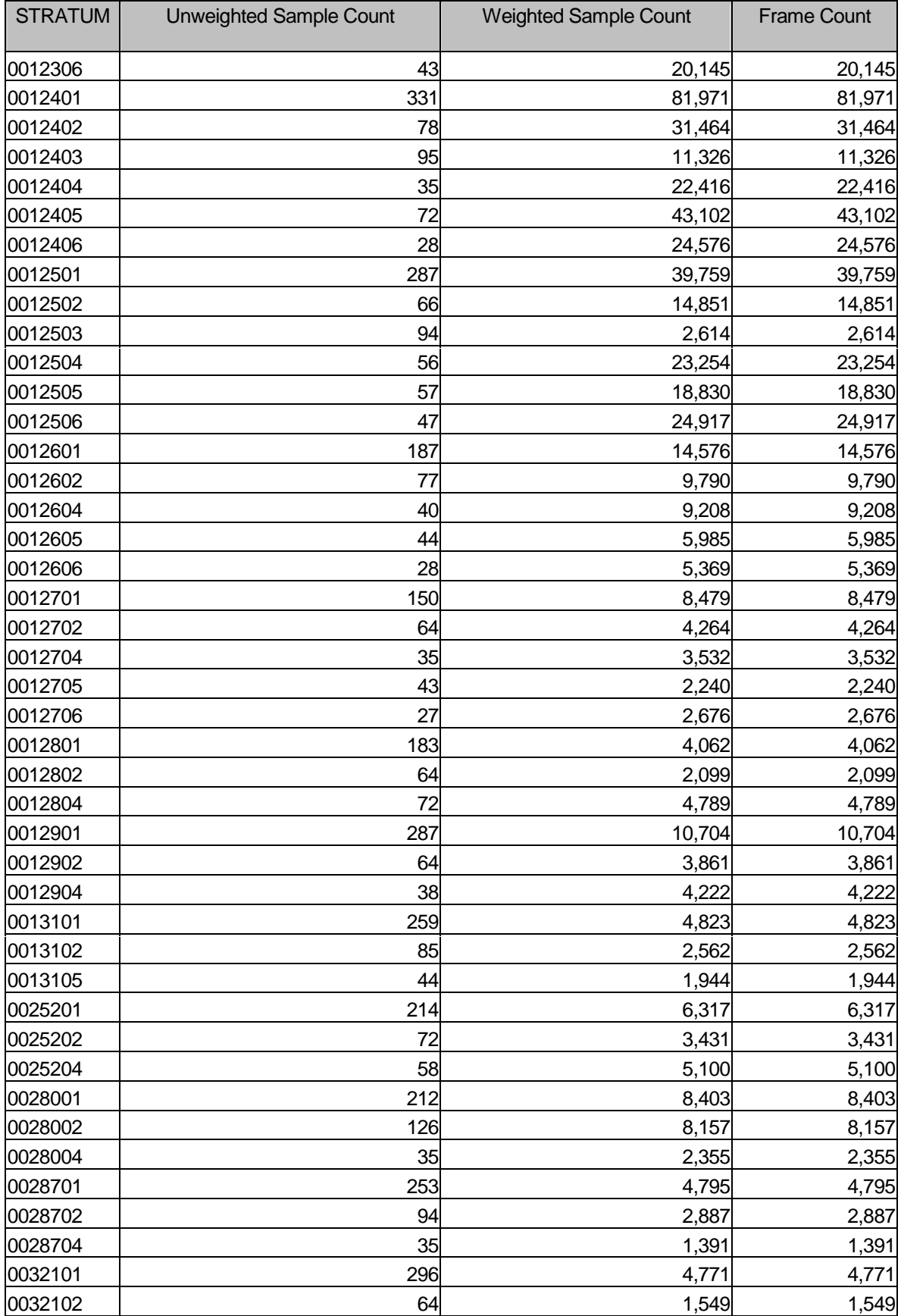

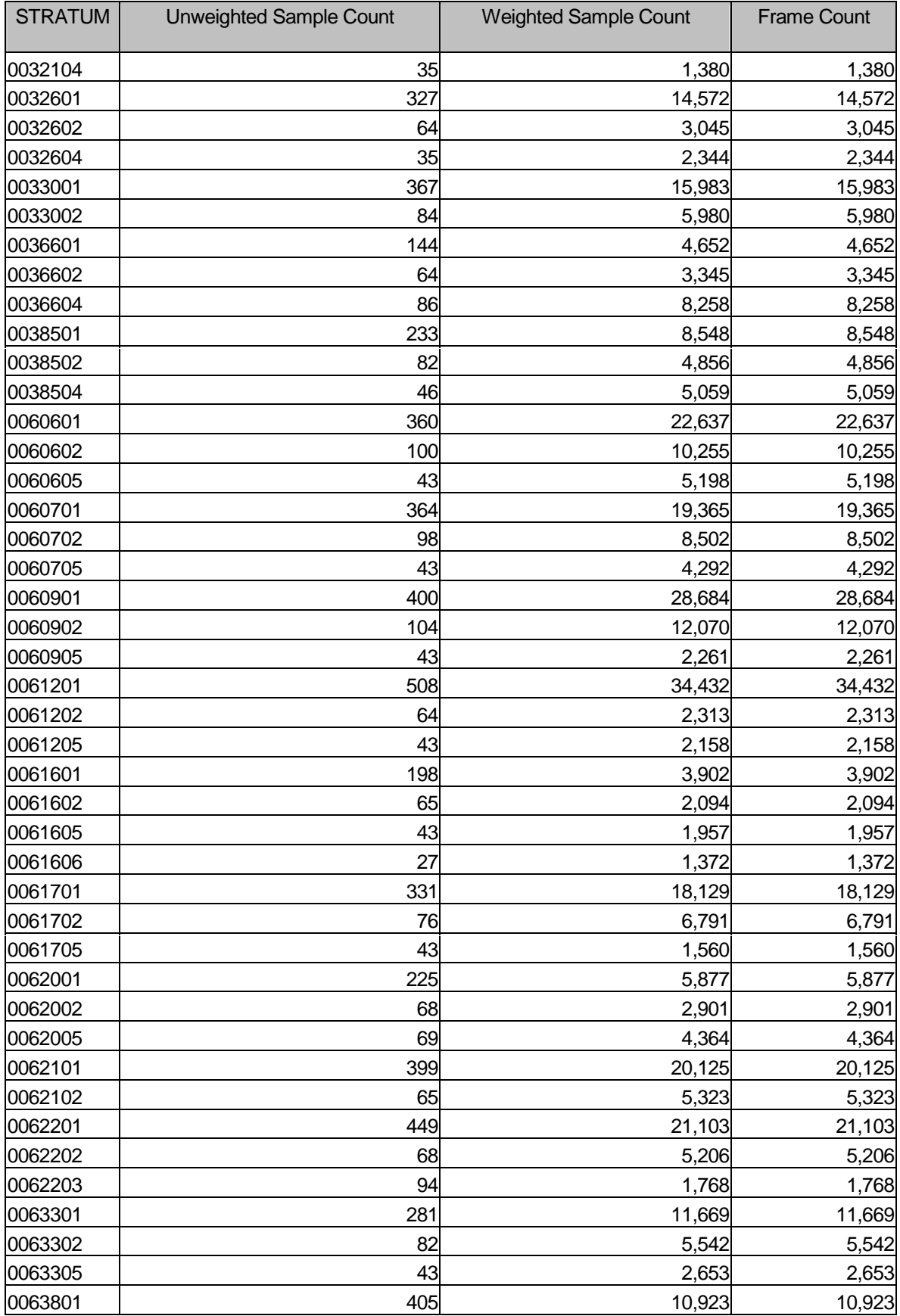

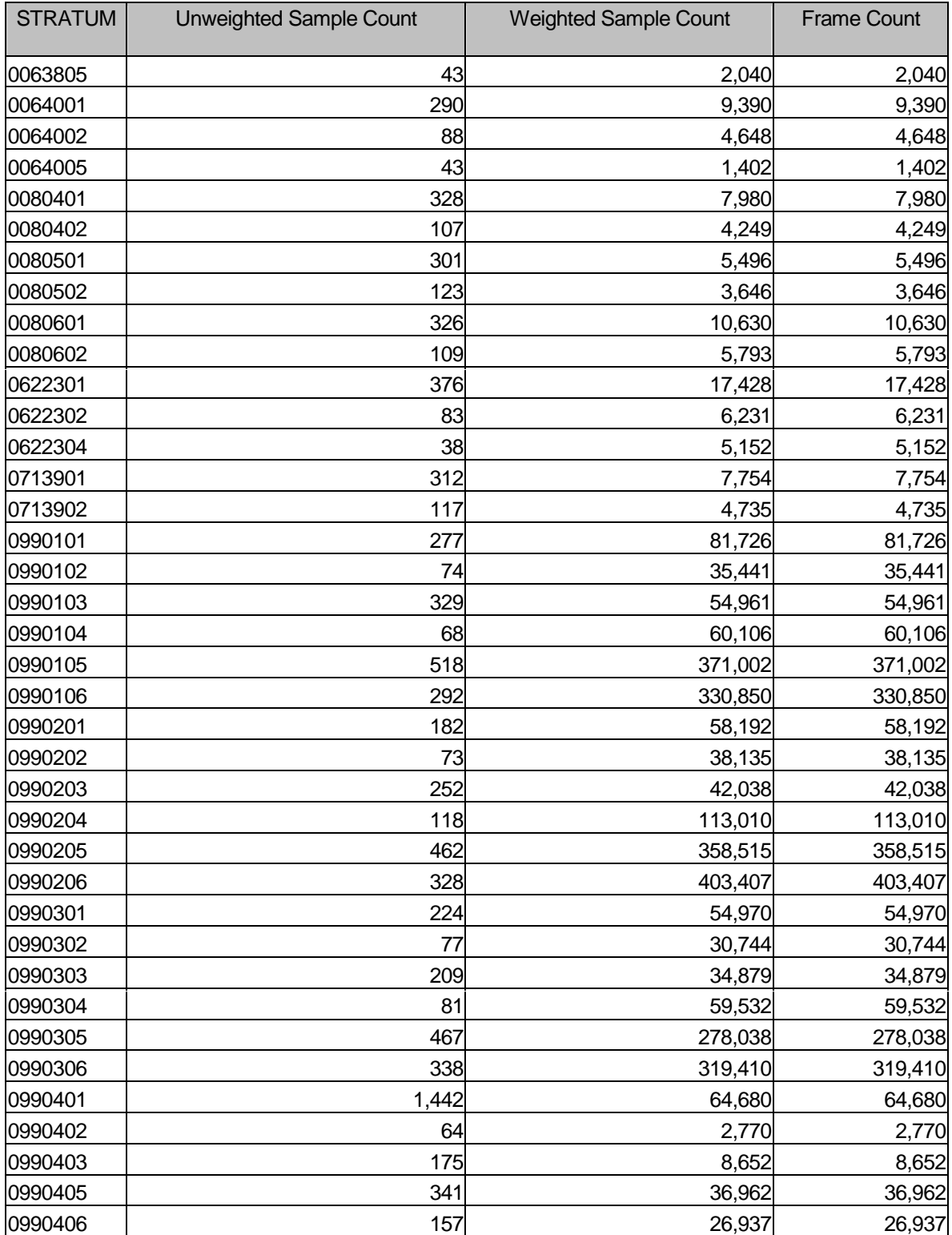

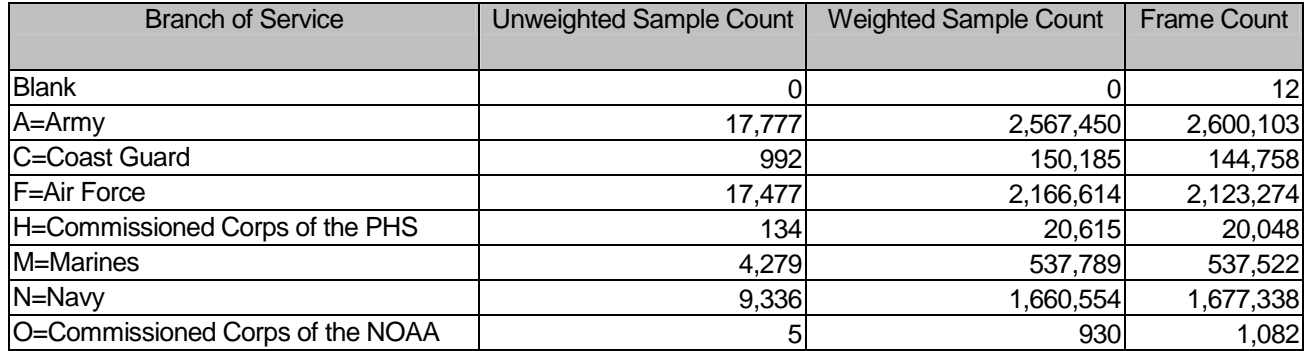

## Table D.3: Unweighted Sample Counts, Weighted Sample Counts, and Frame Counts for Branch of Service

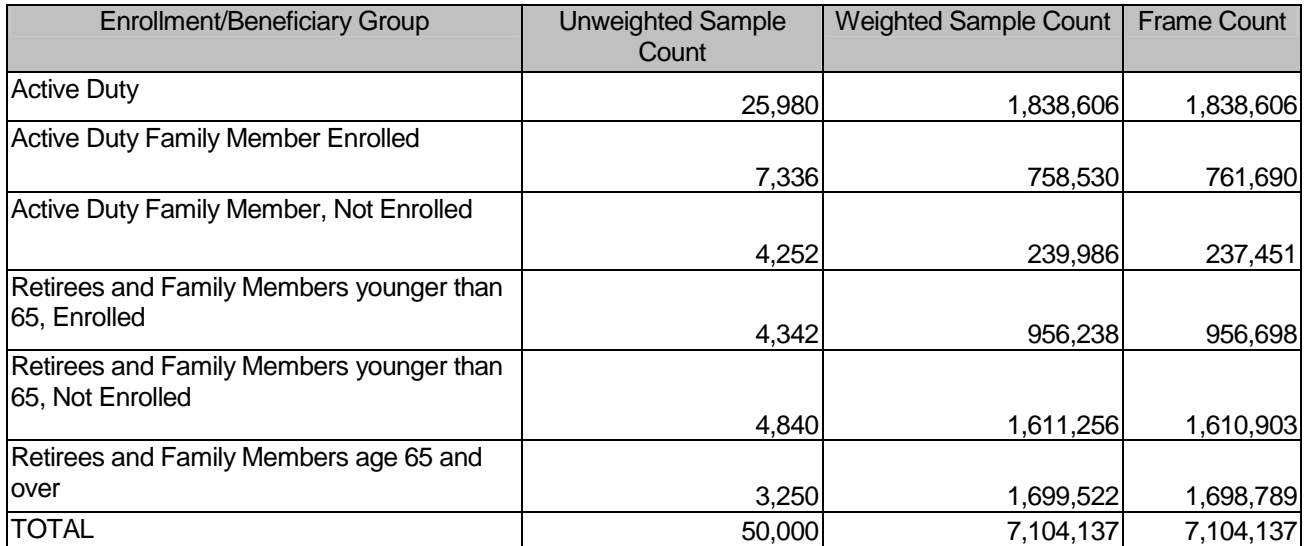

# Table D.4: Unweighted Sample Counts, Weighted Sample Counts, and Frame Counts for Enrollee/Beneficiary Group (EBG\_COM)

**APPENDIX E** 

**Q1 2004 VARIABLES DELIVERED TO NRC**

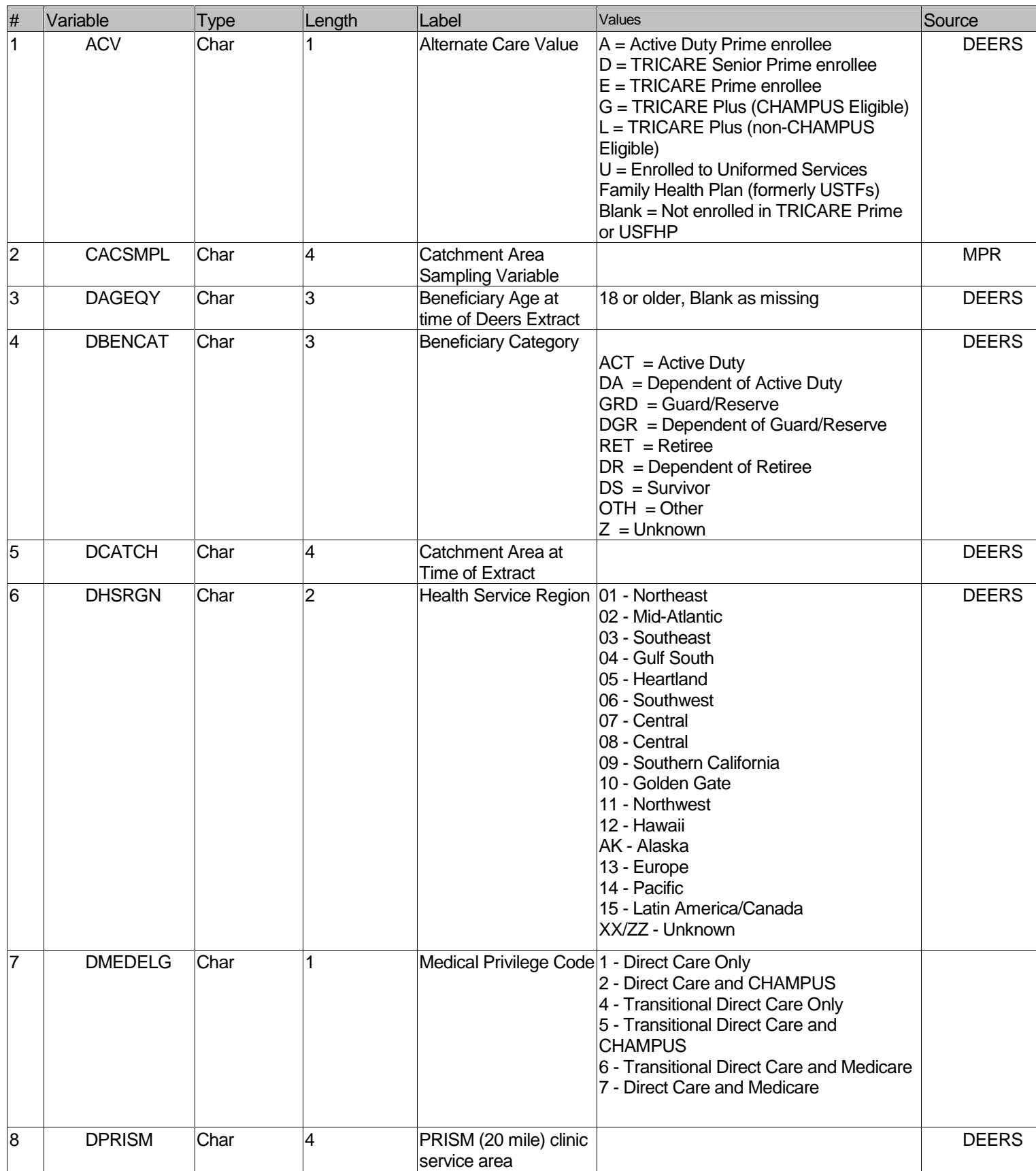

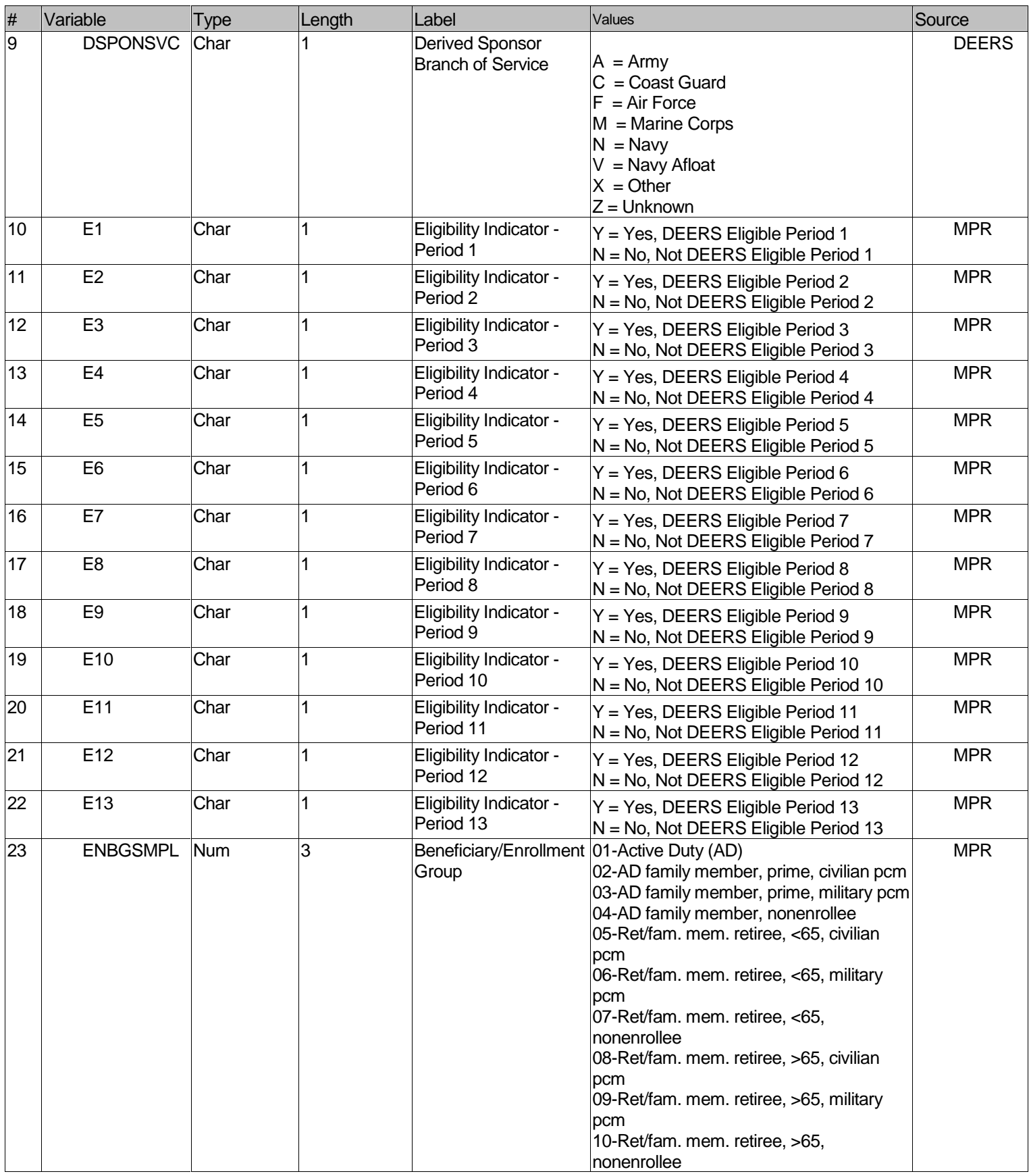

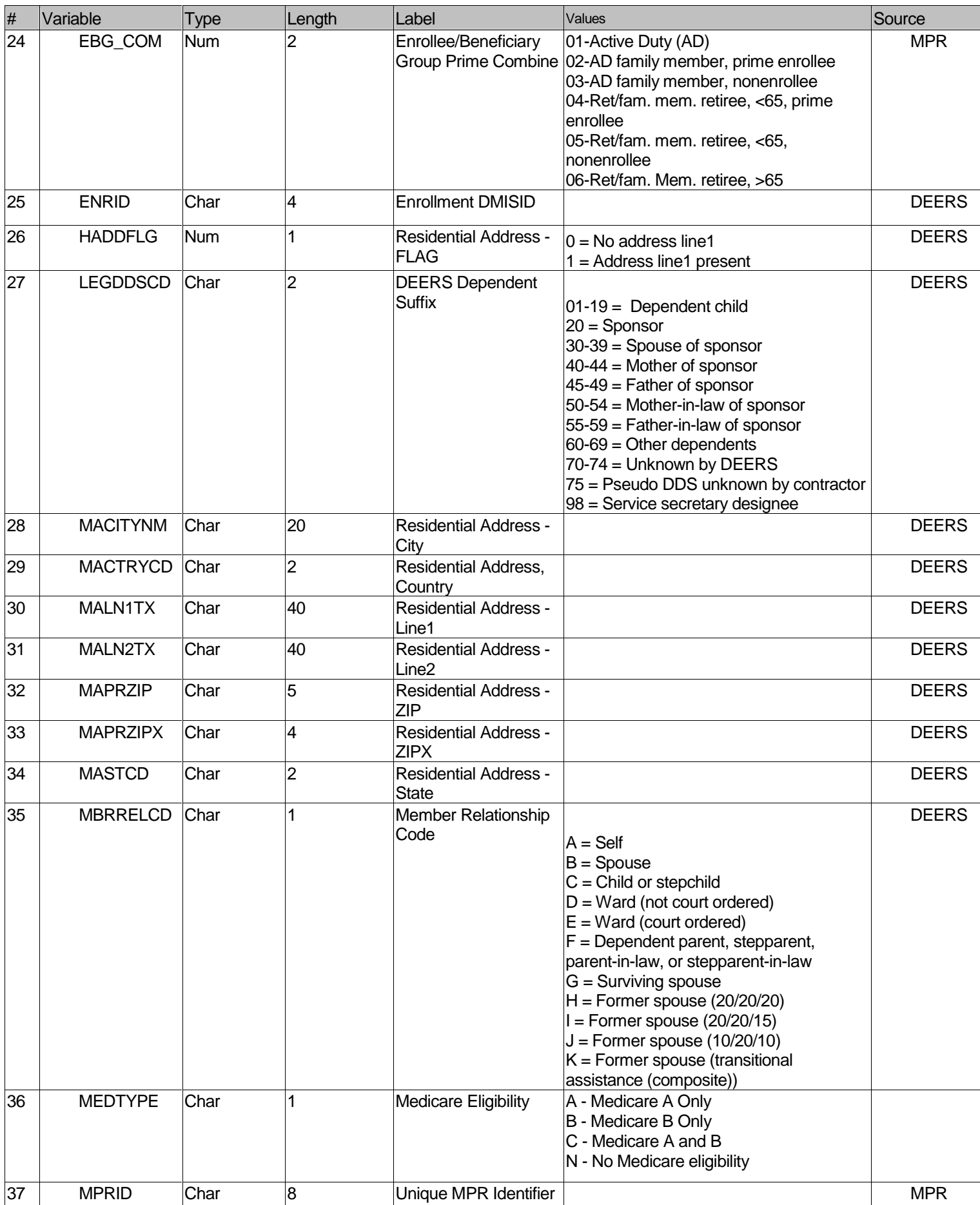

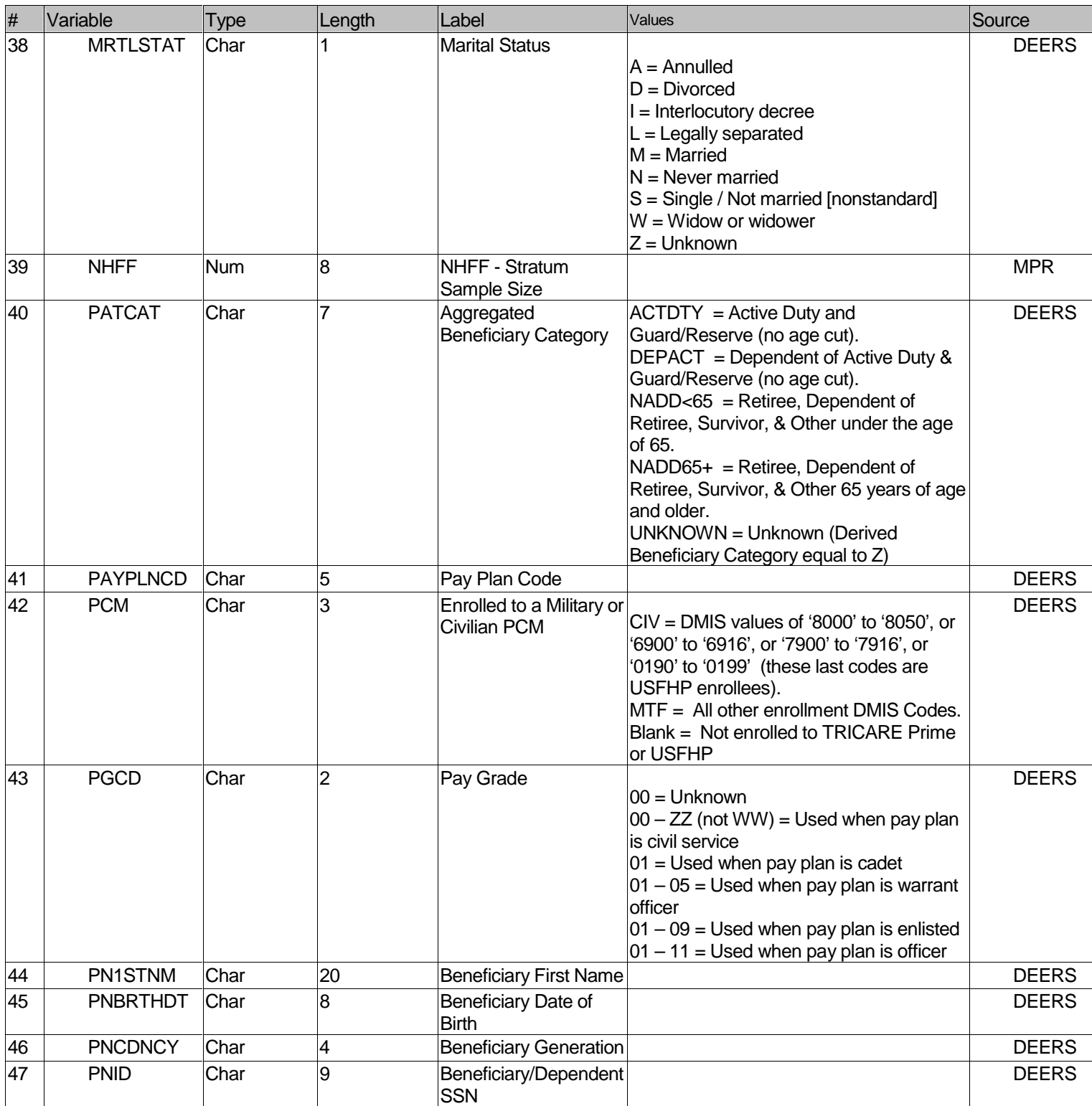

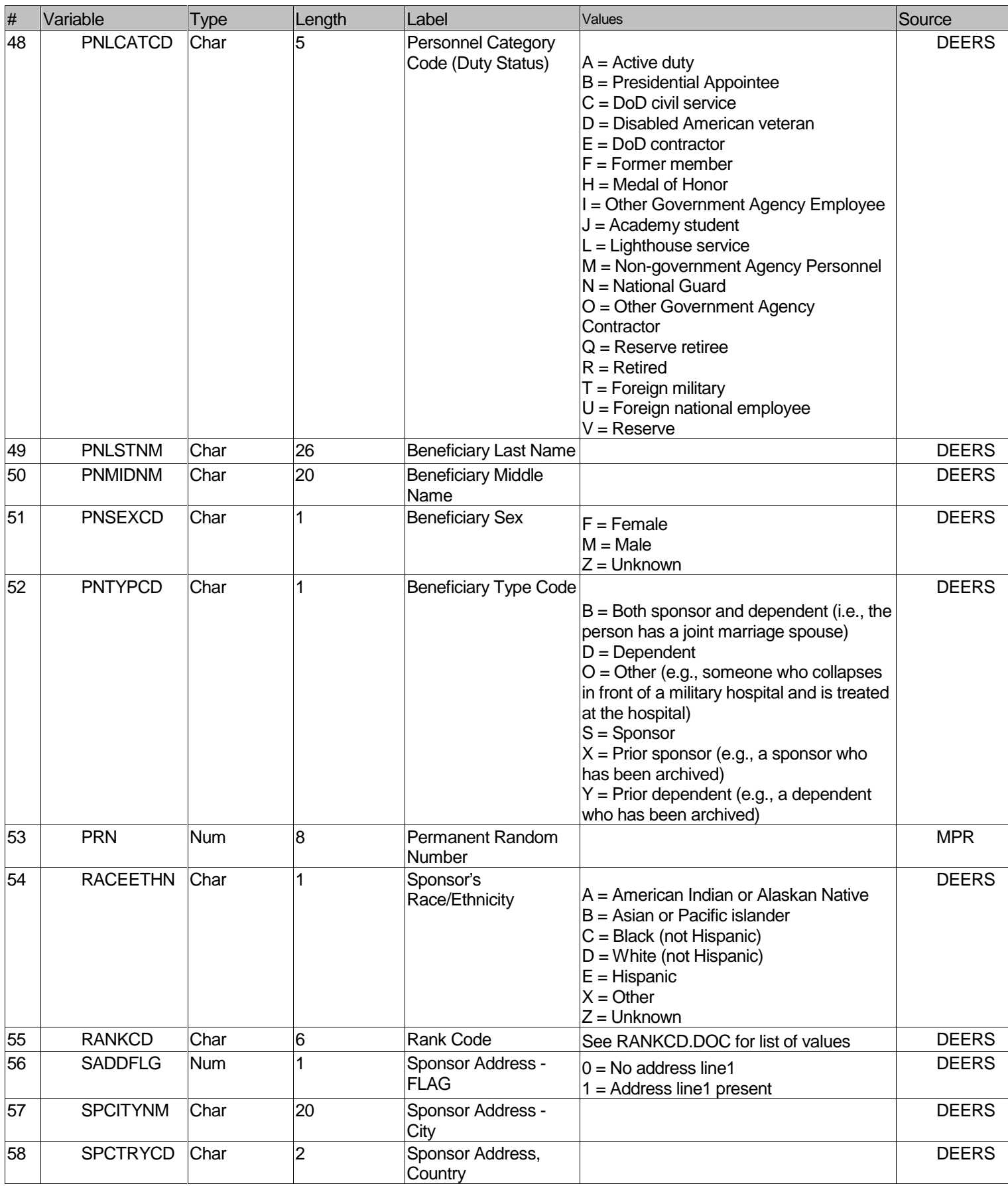

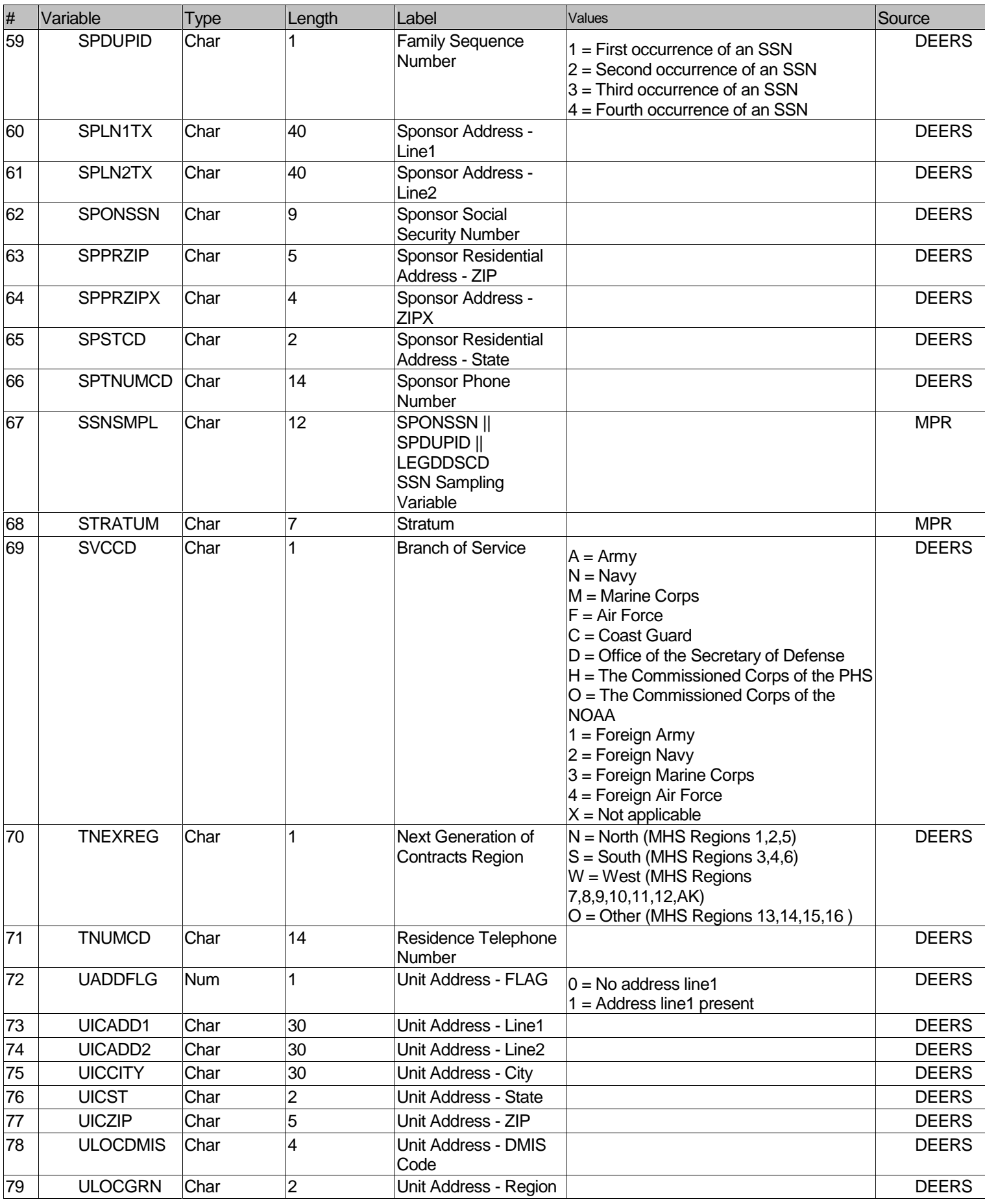

**APPENDIX F** 

**Q1 2004 SAS CODE** 

**STI.SAS** 

\*\*\*\*\*\*\*\*\*\*\*\*\*\*\*\*\*\*\*\*\*\*\*\*\*\*\*\*\*\*\*\*\*\*\*\*\*\*\*\*\*\*\*\*\*\*\*\*\*\*\*\*\*\*\*\*\*\*\*\*\*\*\*\*\*\*\*\*\*\*\*

\* \* PROGRAM: STI.SAS<br>\* TASK: DOD Hea DOD Health Care Survey, Sampling (8860-210/220) \* PURPOSE: Split STI2004 raw datasets into smaller parts for CDs and convert entire dataset into SAS/SD2 format. \* \* WRITTEN: 10/18/2000 BY KEITH RATHBUN \* \* MODIFIED: 1) 04/22/2002 BY KEITH RATHBUN, Removed TSPSITE from FREQs. 2) 10/10/2003 BY DAWN FERRAGAMO, Added TNEXREG to FREQS. \* \* INPUTS: \* \* 1) STI2004.001 - RAW 2004 Q1 DEERS Population Extract File (Tape Part 1) \* 2) STI2004.002 - RAW 2004 Q1 DEERS Population Extract File (Tape Part 2) \* \* OUTPUTS: \* \* 1) STI001.SD2 - 2004 Q1 DEERS Population Extract File (CD Part 1) \* 2) STI002.SD2 - 2004 Q1 DEERS Population Extract File (CD Part 2) \* 3) STI003.SD2 - 2004 Q1 DEERS Population Extract File (CD Part 3) \* 4) STI004.SD2 - 2004 Q1 DEERS Population Extract File (CD Part 4) \* \* INCLUDES: \* \* 1) LAYOUT.SAS - Input STEP For Raw Data From STI \* \* NOTES: \* \* 1) The tape file sent by STI exceeded 4 GB in size. The tape software crashed the computer at the 4 GB unload point. In order to successfully unload this file, I split the tape file into two parts (STI2004.001 and STI2004.002). \* 2) Under the new contract (8860), the suvey year was changed to be based on the year the survey is administered (2002) as opposed to the questioning reference frame (2001). This program references folders named according to the new convention [i.e. the survey administration year (2002 for project 8860)]. \* \*\*\*\*\*\*\*\*\*\*\*\*\*\*\*\*\*\*\*\*\*\*\*\*\*\*\*\*\*\*\*\*\*\*\*\*\*\*\*\*\*\*\*\*\*\*\*\*\*\*\*\*\*\*\*\*\*\*\*\*\*\*\*\*\*\*\*\*\*\*\* \*; LIBNAME OUT V612  $\ldots$ ....DATA\AFINAL"; OPTIONS PS=79 LS=132 COMPRESS=YES NOCENTER; \*\*\*\*\*\*\*\*\*\*\*\*\*\*\*\*\*\*\*\*\*\*\*\*\*\*\*\*\*\*\*\*\*\*\*\*\*\*\*\*\*\*\*\*\*\*\*\*\*\*\*\*\*\*\*\*\*\*\*\*\*\*\*\*\*\*\*\*\*\*\*\*\*\*\* \* \* PROCESS - MACRO PARAMETERS: \* 1) INUM = Raw Input file extension \* 2) ONUM1 = SAS Output file 1 suffix \* 3) ONUM2 = SAS Output file 2 suffix \*\*\*\*\*\*\*\*\*\*\*\*\*\*\*\*\*\*\*\*\*\*\*\*\*\*\*\*\*\*\*\*\*\*\*\*\*\*\*\*\*\*\*\*\*\*\*\*\*\*\*\*\*\*\*\*\*\*\*\*\*\*\*\*\*\*\*\*\*\*\*\*\*\*\* \*; %MACRO PROCESS(INUM=,ONUM1=,ONUM2=);

```
FILENAME IN \ldots...DATA\AFINAL\STI2004.&INUM";
DATA OUT. STI&ONUM1 OUT. STI&ONUM2;
  INFILE IN LRECL=99999 RECFM=V MISSOVER;
  %INCLUDE "LAYOUT.SAS";
  IF N LE 2500000 THEN OUTPUT OUT. STI&ONUM1;
  ELSE OUTPUT OUT. STI&ONUM2;
RIN;
%MEND PROCESS;
* END PROCESS MACRO
\star;
%PROCESS(INUM=001,ONUM1=001,ONUM2=002);
%PROCESS(INUM=002,ONUM1=003,ONUM2=004);
* PRINTIT - MACRO PARAMETERS:
* 1) PNUM = SAS output file suffix
*;
%MACRO PRINTIT(PNUM=);
TITLE1 "DOD Health Care Survey, Sampling (8860-210/220)";
TITLE2 "PROGRAM: STI.SAS, WRITTEN BY: KEITH RATHBUN, July 2003";
TITLE3 "OUTPUT: STI&PNUM..SD2";
PROC CONTENTS DATA=OUT.STI&PNUM; RUN;
PROC FREQ DATA=OUT. STI&PNUM;
  TABLES
    TNEXREG
    PNTYPCD
    MRTLSTAT
    PNSEXCD
    PNARSNCD
    MDCABRSN
    LEGODSCD
    PNLCATCD
    SVCCD
    PAYPLNCD
    PGCD
    MBRRELCD
    RANKCD
    ULOCGRN
    ULOCDMIS
    RACEETHN
    DCATCH
    DMEDELG
    DAGEQY
    DBENCAT
    DPRISM
```
**DHSRGN** 

```
DSPONSVC
  MEDTYPE
  ENRID
  ACV
  PCMPATCAT
 /MISSING LIST;
RIN%MEND PRINTIT;
\star* END PRINTIT MACRO
*;
%PRINTIT(PNUM=001);
%PRINTIT(PNUM=002);
```
%PRINTIT(PNUM=003); %PRINTIT(PNUM=004);

### LAYOUT. SAS

```
\star* PROGRAM: LAYOUT.SAS
* TASK:
       DOD Health Care Survey, Sampling (8860-210/220)
* PURPOSE: INPUT step for the 2000 DEERS Extract file from STI
* WRITTEN: 10/18/2000 BY KEITH RATHBUN
* MODIFIED: 1) 04/22/2002 BY KEITH RATHBUN, Removed TSPSITE from layout.
        2) 10/10/2003 BY DAWN FERRAGAMO, ADDED TNEXREG TO LAYOUT.
* Input RAW data (ignore delimiters!)
*;
INPUT
               $CHAR9.
  @1
       SPONSSN
  @11
       SPDUPID
               $CHAR1.
  @13
       PNTYPCD
               SCHAR1.
  @15
       PNID
               SCHAR9.
      PNBRTHDT $CHAR8.
  @25
  @34
      MRTLSTAT $CHAR1.
      PNSEXCD
               $CHAR1.
  @36
               $CHAR2.
       PNARSNCD
  @38
  @41
       MDCABRSN
               $CHAR1.
  @43
       MDCAEFDT
               SCHAR8.
  @52MDCAEXDT $CHAR8.
  @61
      LEGDDSCD
               $CHAR2.
  @64
      PNLCATCD $CHAR1.
  @66
      SVCCD
               SCHAR1.
               $CHAR5.
      PAYPLNCD
  @68
  @74
       PGCD
                $CHAR2.
  @77
      MBRRELCD
               $CHAR1.
  @79
      MALN1TX $CHAR40.
  @120 MALN2TX
               SCHAR40.
  @161 MACITYNM $CHAR20.
  @182 MASTCD
               SCHAR2.
  @185
      MACTRYCD $CHAR2.
  @188
       MAPRZIP
               $CHAR5.
  @194
       MAPRZIPX $CHAR4.
  @199 HADDFLG
               SCHAR1.
  @201 TNUMCD
               $CHAR14.
  @216 PNLSTNM
               SCHAR26.
  @243 PN1STNM
               $CHAR20.
  @264
       PNMIDNM
               $CHAR20.
  @285
       PNCDNCY
               $CHAR4.
  @290
      RANKCD
               SCHAR6.
  @297 ULOCGRN
               $CHAR2.
  @300 ULOCDMIS $CHAR4.
  @305 RACEETHN $CHAR1.
```

```
@307 DCATCH
                $CHAR4.
  @312
        DMEDELG
                $CHAR1.
  @314
        DAGEQY
                $CHAR3.
                $CHAR3.
  @318
        DBENCAT
                $CHAR4.
  @322 DPRISM
  @327 DHSRGN
                SCHAR2.
  @330 DSPONSVC SCHAR1.
  @332 MEDTYPE
                SCHAR1.
      UICADD1
                $CHAR30.
  @334
  @365
        UICADD2
                $CHAR30.
  @396 UICCITY
                $CHAR30.
                $CHAR2.
  @427 UICST
  @430 UICZIP
                $CHAR5.
  @436 UADDFLG
                SCHAR1.
  @438 SPLN1TX
                $CHAR40.
  @479
        SPLN2TX
                $CHAR40.
  @520
       SPCITYNM
                $CHAR20.
  @541
      SPSTCD
                SCHAR2.
  @544 SPCTRYCD $CHAR2.
                $CHAR5.
  @547 SPPRZIP
  @553 SPPRZIPX $CHAR4.
       SADDFLG
                $CHAR1.
  @558
  @560
        SPTNUMCD
                $CHAR14.
      ENRID
  @575
                SCHAR4.
  @580 ACV
                SCHAR1.
  @582 PCM
                $CHAR3.
  @586 PATCAT
                SCHAR7.
       TNEXREG
  @594
               SCHAR1.
\cdot:
* Construct SSNSMPL as SPONSSN & SPDUPID & LEGDDSCD
LENGTH SSNSMPL $12;
SSNSMPL = SPONSSN || SPDUPID || LEGDDSCD ;
* LABEL variables
LABEL
   SSNSMPL =
           "SSNSMPL - SPONSSN & SPDUPID & LEGDDSCD"
   SPONSSN =
           "Sponsor SSN"
   SPDUPID ="Family Sequence Number"
   PNTYPCD ="Person Type Code"
   PNID
         ="Person SSN"
   PNBRTHDT ="Person Birth Date"
   MRTLSTAT =
             "Marital Status"
   PNSEXCD ="Person Gender"
   PNARSNCD ="Person Association Reason Code"
   MDCABRSN ="Medicare A Begin Reason Code"
   MDCAEFDT ="Medicare A Effective Date"
   MDCAEXDT ="Medicare A Expiration Date"
   LEGDDSCD ="DDS Code"
   PNLCATCD ="Personnel Category Code (Duty Status)"
   SVCCD ="Branch of Service"
   PAYPLNCD ="Pay Plan Code"
   P GCD ="Pay Grade"
   MBRRELCD = "Member Relationship Code"
```
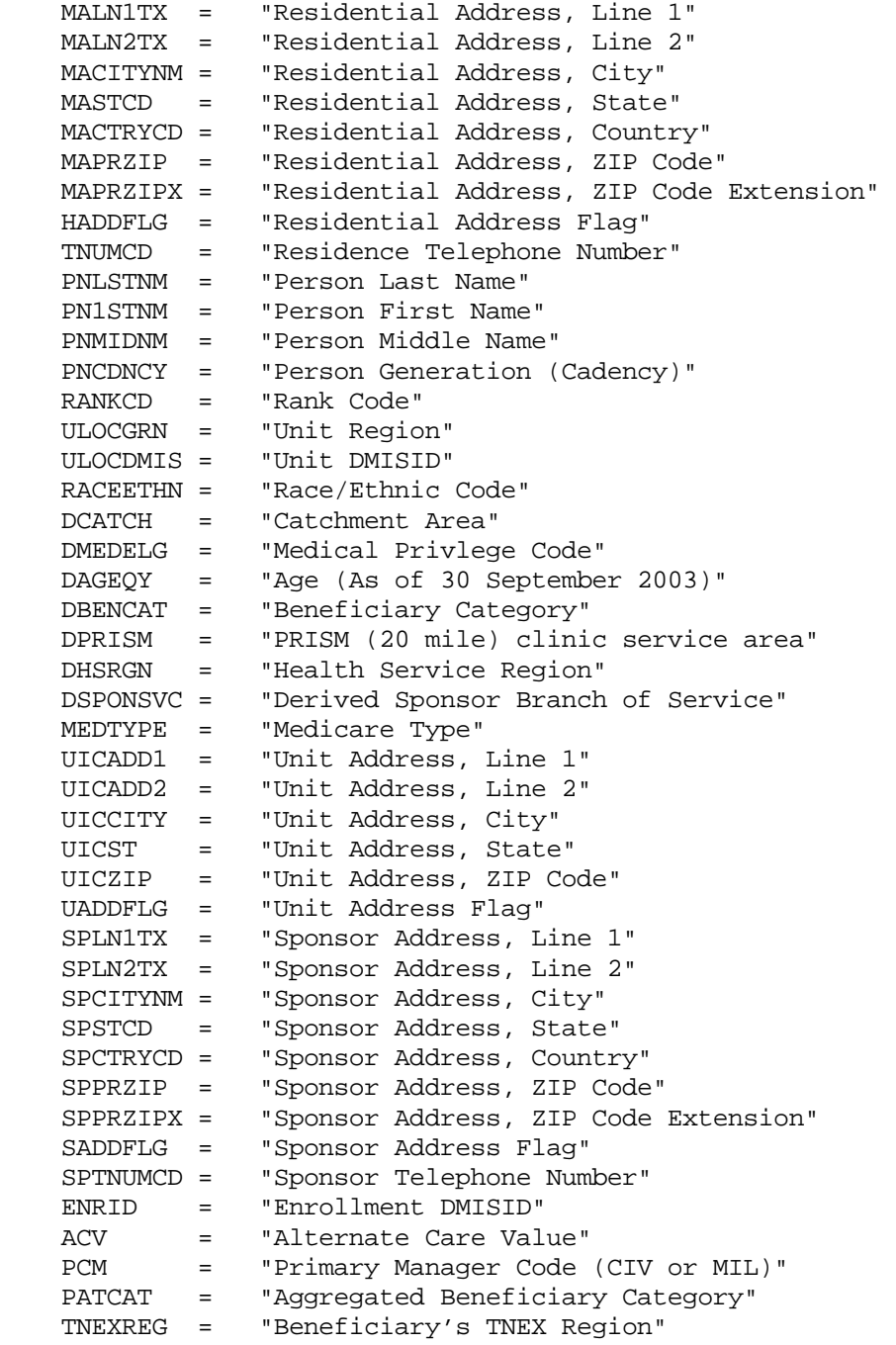

 $\mathcal{G}^{\text{in}}(\mathcal{G})$ 

### **XWALK.SAS**

```
*********************************************************************** 
* 
* PROGRAM: XWALK.SAS 
           DOD Health Care Survey, Adult Sampling (8860-210)
* PURPOSE: Build SAS extract/cross-walk file for the DOD sample 
           and assign permanent random numbers (PRN).
* 
* WRITTEN: 01/17/2001 BY KEITH RATHBUN 
* 
* MODIFIED: 
* 1) 02/08/2001 BY KEITH RATHBUN for Q3 processing. Also, added 
     specific family exclusion criteria as include file.
* 2) 07/09/2001 BY KEITH RATHBUN for Q4 processing. Removed Q3-specific 
   processing.
* 3) 10/09/2001 BY KEITH RATHBUN for Q1 2002 processing. 
* 4) 01/22/2002 BY KEITH RATHBUN for Q2 2002 processing. 
* 5) 04/10/2002 BY KEITH RATHBUN for Q3 2002 processing. 
* 6) 07/03/2002 BY KEITH RATHBUN for Q4 2002 processing. 
* 7) 10/14/2002 BY KEITH RATHBUN for Q1 2003 processing. 
* 8) 10/14/2002 BY KEITH RATHBUN for Q2 2003 processing. 
* 9) 04/10/2003 BY KEITH RATHBUN for Q3 2003 processing. 
* 10) 04/10/2003 BY KEITH RATHBUN for Q4 2003 processing. 
* 11) 10/10/2003 BY DAWN FERRAGAMO for Q1 2004 processing. 
* 
* INPUTS: 
* 1) STI001.SD2 - 2004 Q1 DEERS Population SSN SAS data set (Part 1) 
* 2) STI002.SD2 - 2004 Q1 DEERS Population SSN SAS data set (Part 2) 
* 3) STI003.SD2 - 2004 Q1 DEERS Population SSN SAS data set (Part 3) 
* 4) STI004.SD2 - 2004 Q1 DEERS Population SSN SAS data set (Part 4) 
* 5) XWALK.SD2 - 2003 Q4 DEERS Population XWALK SAS data set 
* 
* OUTPUTS: 
* 1) XWALK.SD2 - 2004 Q1 DEERS Population XWALK SAS data set 
* 2) SEED.SD2 - 2004 Q1 DEERS Random SEED SAS data set 
* 
* INCLUDES: 
* 1) EXCLUDE.SAS - Exclude specific family by SPONSSN. 
* 
* NOTES: 
* 1) Under the new contract (8860), the suvey year was changed 
    to be based on the year the survey is administered (2002)
     as opposed to the questioning reference frame (2001). This program
    references folders named according to the new convention [i.e.* the survey administration year (2002 for project 8860)]. 
* 
**********************************************************************; 
LIBNAME IN1 V612 '..\..\.\Q4_2003\DATA\AFINAL'; * Previous XWALK;
LIBNAME IN2 V612 '..\..\DATA\AFINAL'; * * Current STI Tape
Files; 
LIBNAME OUT V612 '..\.\DATA\AFINAL'; * Current Output;
OPTIONS PS=79 LS=132 COMPRESS=NO NOCENTER; 
***************************************************************************
* 
* Set period number as global variable.
```

```
\star ;
%LET PD = 13: * Increment by 1 every quarter;
* Set up MACRO to exclude specific families from survey.
                                    \star :
%INCLUDE "EXCLUDE.SAS";
TITLE1 "Generate XWALK file from 2004 Q1 DOD DEERS Population Extract
Filev:TITLE2 "Program Name: XWALK.SAS, Written by Keith Rathbun, July 2003";
* Assign random SEED as global variable. This will later be used as the
* starting point for random numbering.
\star ;
DATA OUT.SEED;
  SEED = INT(RANUNI(0)*1000000+1);CALL SYMPUT ( "SEED", SEED) ;
  PUT "Random SEED assigned for generating the permanent radom numbers: "
SFRD:RIN;
TITLE3 "Random SEED assigned for generating the permanent radom numbers:
SEED. SD2";
PROC PRINT; RUN;
* Assign LASTID from previous XWALK file as global variable. This will
later
* be used as the starting point for assigning new MPRIDs.
\star;
DATA NULL ;
  SET IN1. XWALK END=FINISHED;
  LENGTH MPRIDX 8; RETAIN MPRIDX;
  IF MPRID > MPRIDX THEN MPRIDX = MPRID;
  IF FINISHED THEN CALL SYMPUT ("LASTID", MPRIDX) ;
RUN* Get SSNSMPLs from current quarter tape file.
\star;
%MACRO SORTIT(NUM=);
  PROC SORT DATA=IN2.STI&NUM (KEEP=SSNSMPL LEGDDSCD DAGEQY) OUT=STI#
    BY SSNSMPL;
  RIN;
%MEND SORTIT;
```

```
%SORTIT(NUM=001);
%SORTIT(NUM=002);
%SORTIT(NUM=003);
%SORTIT(NUM=004);
* Remove children (<18) prior to assigning permanent random number (PRN).
\star ;
DATA SSN_Q(KEEP=SSNSMPL);
 SET STI001
   STI002
   STI003
   STI004
 BY SSNSMPL;
 IF DAGEQY GE "018" OR (DAGEQY = " " AND LEGDDSCD GE "20");
* STI sent duplicates SSNSMPLs. So, we let SAS remove them here.
IF FIRST. SSNSMPL;
* Exclude specific families from survey.
\& EXCLUDE \it iRUN;
* Combine Qn SSNSMPLs with previous XWALK (SSN_OLD) keeping only the
* new eligibles (SSN_NEW).
\star;
DATA SSN NEW OLDXWALK;
 MERGE SSN_Q(IN=IN1 KEEP=SSNSMPL) IN1.XWALK(IN=IN2);
 BY SSNSMPL;
* Assign eligibility indicator for new eligibles.
LENGTH E&PD $1;
 IF IN1 AND IN2 THEN E&PD = "Y";
 ELSE IF IN1 THEN E&PD = "Y";
         THEN E&PD = "N";
 ELSE IF IN2
 LABEL E&PD = "Eligibility indicator for period = &PD";
 IF IN1 AND NOT IN2 THEN OUTPUT SSN NEW;
 IF IN2 THEN OUTPUT OLDXWALK;
RUN;
```

```
* Assign PRN for all new eligibles.
\star :
DATA NEWXWALK (KEEP=MPRID SSNSMPL PRN E&PD);
 SET SSN NEW;
 LENGTH MPRID $8;
* Assign eligibility indicator for new eligibles.
LENGTH E&PD
        $1;E\&PD = "Y";LABEL E&PD = "Eligibility indicator for period = &PD";
* Assign PRN for new eligibles.
\begin{minipage}{.4\linewidth} PRN = RANUNI( & SEED); \end{minipage}LABEL PRN = "Permanent Random Number";
* Assign MPRID starting with previous XWALKs LASTID+1.
IF N = 1 THEN MPRIDX = \SEVAL(&LASTID+1);
 ELSE MPRIDX + 1; RETAIN MPRIDX;
 MPRID = PUT(MPRIDX, Z8.);RUN;
%MACRO XWALK;
DATA OUT. XWALK;
 SET NEWXWALK OLDXWALK;
 BY SSNSMPL;
* Recode missing values to Not eligible.
8DO I = 1 8TO &PD;
   IF E&I = " " THEN E&I = "N";\SEND;
RIM:
%MEND XWALK;
%XWALK;
TITLE3 "XWALK file: XWALK.SD2";
PROC CONTENTS; RUN;
PROC FREQ;
 TABLES E1-E&PD E1*E2*E3*E4*E5*E6*E7*E8*E9*E10*E11*E12*E13 /MISSING LIST;
RIN;
```
#### DUPCHECK. SAS

\* PROGRAM: DUPCHECK.SAS \* TASK: DOD Health Care Survey, Sampling (8860-210/220) \* PURPOSE: Check cross-walk file for duplicate permanent random numbers  $(PRN)$ . \* WRITTEN: 01/19/2001 BY KEITH RATHBUN \* MODIFIED: 1) 04/10/2002 BY KEITH RATHBUN, Added duplicate checking and notes for Child Population XWALK checking. \* INPUTS: \* 1) XWALK.SD2 - DEERS Adult Population XWALK SAS data set \* 2) XWALKC.SD2 - DEERS Child Population XWALK SAS data set \* OUTPUTS: None \* NOTES: \* 1) Since the XWALK. SAS program is run each quarter to append new \*eligibles to the previous quarters XWALK.SD2, this program needs to \*be run just to be sure that duplicate PRNs have not been created. It \*is highly unlikely that the XWALK. SAS program will generate duplicate \*PRNs; however, we must be sure that there are in fact no duplicates. \* 2) Since the XWALKC. SAS program is run each year to append new eligibles to the previous years XWALKC.SD2, this program needs to be run just to be sure that duplicate PRNs have not been created. It is highly unlikely that the XWALKC. SAS program will generate duplicate PRNs; however, we must be sure that there are in fact no duplicates. LIBNAME IN V612 "..\..\DATA\AFINAL"; OPTIONS PS=79 LS=132 COMPRESS=NO NOCENTER; TITLE1 "Check cross-walk file for duplicate permanent random numbers  $(PRN)$ ."; TITLE2 "Program Name: DUPCHECK.SAS, Written by Keith Rathbun, July 2003"; \* Check for duplicate PRNs. If duplicates are found, then the XWALK.SAS \* and/or XWALKC. SAS programs will need to be rerun until this program \* detects no duplicates. PROC SORT DATA=IN.XWALK OUT=DUPCHECK NODUPKEY; BY PRN; RUN; /\* PROC SORT DATA=IN. XWALKC OUT=DUPCHECK NODUPKEY; BY PRN; RUN; \*/

#### **EXTRACT.SAS**

\*\*\*\*\*\*\*\*\*\*\*\*\*\*\*\*\*\*\*\*\*\*\*\*\*\*\*\*\*\*\*\*\*\*\*\*\*\*\*\*\*\*\*\*\*\*\*\*\*\*\*\*\*\*\*\*\*\*\*\*\*\*\*\*\*\*\*\*\*\*\*\*\*\*\* \* \* \* PROGRAM: EXTRACT.SAS \* TASK: DOD Health Care Survey, Sampling (8860-210) \* PURPOSE: Build SAS extract file for the DOD sample \* \* WRITTEN: 10/19/2000 BY KEITH RATHBUN \* \* MODIFIED: \* 1) 01/18/2001 BY KEITH RATHBUN - Small changes for Q2 processing. Removed sorting of XWALK and EXTRACT files by MPRID. \* 2) 02/08/2001 BY KEITH RATHBUN - Small changes for Q3 processing. Added specific family exclusion criteria as include file. \* 3) 07/09/2001 BY KEITH RATHBUN for Q4 processing. \* 4) 10/09/2001 BY KEITH RATHBUN for Q1 2002 processing. \* 5) 01/22/2002 BY KEITH RATHBUN for Q2 2002 processing. \* 6) 04/23/2002 BY KEITH RATHBUN for Q3 2002 processing and removed TSPSITE. \* 7) 07/22/2002 BY KEITH RATHBUN for Q4 2002 processing. \* 8) 10/14/2002 BY KEITH RATHBUN for Q1 2003 processing. \* 9) 10/14/2002 BY KEITH RATHBUN for Q2 2003 processing. Added address flags (SADDFLG, HADDFLG, UADDFLG) and zip code (MAPRZIP) to the extract file. \* 10) 10/14/2002 BY KEITH RATHBUN for Q3 2003 processing. \* 11) 10/14/2002 BY KEITH RATHBUN for Q4 2003 processing. \* 12) 10/10/2003 BY DAWN FERRAGAMO added TNEXREG for Q1 2004. \* \* INPUTS: \* 1) STI001.SD2 - 2003 Q4 DEERS Population SSN SAS data set (Part 1) \* 2) STI002.SD2 - 2003 Q4 DEERS Population SSN SAS data set (Part 2) \* 3) STI003.SD2 - 2003 Q4 DEERS Population SSN SAS data set (Part 3) \* 4) STI004.SD2 - 2003 Q4 DEERS Population SSN SAS data set (Part 4) \* 5) XWALK.SD2 - DEERS Population XWALK SAS data set (sorted by SSNSMPL) \* \* OUTPUTS: \* 1) EXTRACT.SD2 - DEERS Population EXTRACT SAS data set (complete - sorted by SSNSMPL) \* \* INCLUDES: \* 1) EXCLUDE.SAS - Exclude specific family by SPONSSN. \* \* NOTES: \* 1) Under the new contract (8860), the suvey year was changed to be based on the year the survey is administered (2002) as opposed to the questioning reference frame (2001). This program references folders named according to the new convention [i.e. the survey administration year (2002 for project 8860)]. \* \*\*\*\*\*\*\*\*\*\*\*\*\*\*\*\*\*\*\*\*\*\*\*\*\*\*\*\*\*\*\*\*\*\*\*\*\*\*\*\*\*\*\*\*\*\*\*\*\*\*\*\*\*\*\*\*\*\*\*\*\*\*\*\*\*\*\*\*\*\*\*\*\*\*\* \* \*; LIBNAME IN  $V612$  "..\..\DATA\AFINAL"; LIBNAME OUT V612 "..\..\DATA\AFINAL"; OPTIONS PS=79 LS=132 COMPRESS=YES NOCENTER;

```
* Set up MACRO to exclude specific families from survey.
\star;
%INCLUDE "EXCLUDE.SAS";
* Extract key sampling variables.
*;
%MACRO SORTIT(NUM=);
 PROC SORT DATA=IN.STI&NUM
      (KEEP=SSNSMPL PNTYPCD MRTLSTAT PNSEXCD
          PNARSNCD MDCABRSN MDCAEFDT MDCAEXDT
          LEGDDSCD PNLCATCD SVCCD
                        PAYPLNCD
              MBRRELCD RANKCD
          PGCD
                         ULOCGRN
          ULOCDMIS RACEETHN DCATCH DMEDELG
          DAGEOY DBENCAT DPRISM DHSRGN
          DSPONSVC MEDTYPE ENRID
                         ACV
            PATCAT SADDFLG HADDFLG
          PCMUADDFLG MAPRZIP TNEXREG)
       OUT=STI#
   BY SSNSMPL;
 RUN&MEND SORTIT;
%SORTIT(NUM=001);
%SORTIT(NUM=002);
%SORTIT(NUM=003);
%SORTIT(NUM=004);
* Remove children (<18) and exclude specific families.
\star :
DATA EXTRACT;
 SET STI001
   STT002STI003
   STI004
 \cdotBY SSNSMPL;
 IF DAGEOY GE "018" OR (DAGEOY = " " AND LEGDDSCD GE "20");
* STI sent duplicates SSNSMPLs. So, we let SAS remove them here.
IF FIRST. SSNSMPL;
* Exclude specific families from survey.
```

```
*************************************************************************; 
    &EXCLUDE; 
RUN; 
DATA OUT.EXTRACT; 
    MERGE IN.XWALK(IN=IN1) EXTRACT(IN=IN2); 
    BY SSNSMPL; 
    IF IN1 AND IN2; 
    DROP SSNSMPL; 
RUN; 
TITLE1 "Build SAS EXTRACT file for the DOD sample"; 
TITLE2 "Program Name: EXTRACT.SAS, Written by Keith Rathbun, July 2003"; 
TITLE3 "CONTENTS of extract file"; 
PROC CONTENTS DATA=OUT.EXTRACT; RUN;
TITLE3 "FREQS of key variables - 2004 Q1 DEERS adult population extract: 
EXTRACT.SD2"; 
PROC FREQ DATA=OUT. EXTRACT;
    TABLES 
       E1 E2 E3 E4 E5 E6 E7 E8 E9 E10 E11 E12 E13 
       E1*E2*E3*E4*E5*E6*E7*E8*E9*E10*E11*E12*E13 
       TNEXREG 
       PNTYPCD 
       MRTLSTAT 
       PNSEXCD 
       PNARSNCD 
       MDCABRSN 
       LEGDDSCD 
       PNLCATCD 
       SVCCD 
       PAYPLNCD 
       PGCD 
       MBRRELCD 
       RANKCD 
       ULOCGRN 
       ULOCDMIS 
       RACEETHN 
       DCATCH 
       DMEDELG 
       DAGEQY 
       DBENCAT 
       DPRISM 
       DHSRGN 
       DSPONSVC 
       MEDTYPE 
       ENRID 
       ACV 
       PCM 
       PATCAT 
       SADDFLG 
       HADDFLG 
       UADDFLG 
   /MISSING LIST; 
RUN;
```
### FRAMEA.SAS

\*\*\* Project: 2004 Health Care Survey of DoD Beneficiaries - Adult \*\*\* Purpose: Create the frame for the adult survey. \*\*\* Updated: Esther M Friedman 10/20/03  $\star\star\star$ \*\*\* Program: framea01.sas, Creates the adult sampling frame.  $\star\star\star$ \*\*\* Inputs: extract.sd2, Extracted DoD data set used to create the adult sampling frame.  $***$  $***$ F:\DOD\Q1 2004\Data\AFinal\TMA.sd2  $***$ DMIS information  $\star\star\star$  $***$  $"F:\DOD\Q1_2004\Programs\frame.inc"$  $***$ \*\*\* Outputs: F:\DOD\Q1\_2004\Data\AFinal\framea.sd2  $***$ Adult sampling frame created from the extracted DoD data set.  $\ddot{i}$ \*\*\* Set up options. \*\*\*; options 1s=132 ps=79 compress=yes nocenter nonumber; \*\*\* Set up the titles. \*\*\*; titlel 'Construct Adult Sampling Frame, FRAMEA.SD2'; title2 'from the 2004 Ouarterly DOD Extract File, EXTRACT.SD2'; title3 'Program: FRAMEA.SAS by Esther M Friedman'; \*\*\* Set up the input and output paths. \*\*\*; libname in  $v6$  'F:\DOD\Q1\_2004\Data\AFinal'; libname inv6 v6 'F:\DOD\Q1\_2004\Data\AFinal'; libname out  $v6$  'F:\DOD\Q1 2004\Data\AFinal'; %MACRO PROCESS(TMA, TMA2, outdata); \*\*\*\*\* Start the data step to create the frame \*\*\*\*\*\*\*\*; proc freq data=in.extract; tables DHSRGN\*TNEXREG/list;  $r<sub>11</sub>$ data frame; set in.extract; /\*recode Alaska\*/ if DHSRGN= 'AK' then TNEXREG='W'; if TNEXREG='N' then TREG='01'; else if TNEXREG='S' then TREG='02'; else if TNEXREG='W' then TREG='03'; else if TNEXREG='O' then TREG='04'; run; Proc freq data=frame; tables DHSRGN\*TNEXREG\*TREG/list; Run;

```
*******
* Added q2 2003, Don and Keith created a template to be used each quarter;
* The code below and the include file construct cacsmpl
* and collapse historically small catchment areas;
******** ;
data &TMA. (keep = geocell d_par d_fac d_instal d_health d_dmis);
  set inv6.&TMA.;
  rename facilit1=d_fac installa=d_instal dmis_fac=d_dmis;
  length d_par $4.;
  d par = DMIS PAR;
  length geocell $4.;
  geocell = DMIS_ID;length d_health $2.;
  d_{\text{health}} = \text{HEALTH_S};run;
proc sort nodupkey data=&TMA.;
  by geocell;
run;
%include "F:\DOD\01 2004\Programs\Sampling\frame.inc";
proc freq data=frame;
 tables geocell*tnexreg*dcatch*pcm/ list missing;
 where geocell in ('0953','0969','0970','0971','0972','0975','0983') and
PCM \sim = 'MTF';
run;
****** :
*** Construct the enrollment crossed with beneficiary category variable.
***;***'01' - active duty
***;***'02' - active duty family member, prime, civilian pcm
***;***'03' - active duty family member, prime, military pcm
***;\star\star\star'04' - active duty family member, nonenrollee
***:
***'05' - retired or family member of retiree, less than 65, civilian
pcm ***;
\star\star\star'06' - retired or family member of retiree, less than 65, military
pcm ***;
***'07' - retired or family member of retiree, less than 65,
nonenrollee ***;
***
    '08' - retired or family member of retiree, 65 or older, civilian
pcm ***;\star\star\star'09' - retired or family member of retiree, 65 or older, military
pcm ***;
***'10' - retired or family member of retiree, 65 or older, nonenrollee
***;******;
```

```
data &outdata; 
  set &outdata; 
select (patcat); 
   when ('ACTDTY') enbgsmpl='01';
    when ('DEPACT') 
       do; 
       select (pcm); 
         when ('CIV') enbgsmpl='02';
         when ('MTF') enbgsmpl='03';
         when ('') enbgsmpl='04';
          otherwise enbgsmpl='c'; 
       end; 
       end; 
    when('NADD<65') 
       do; 
       select (pcm); 
         when ('CIV') enbgsmpl='05';
         when ('MTF') enbgsmpl='06';
         when ('') enbgsmpl='07';
          otherwise enbgsmpl='d'; 
       end; 
       end; 
when('NADD65+')enbgsmpl = '10';
    when('UNKNOWN') 
       do; 
       if pntypcd='S' then 
          do; 
          if pnlcatcd in ('A','J','N','V') then enbgsmpl='01'; 
           else if dageqy = ' ' then enbgsmpl='f';
             else if dageqy <= '064' then 
                do; 
                select (pcm); 
                  when ('CIV') enbgsmpl='05';
                  when ('MTF') enbgsmpl='06';
                  when ('') enbgsmpl='07';
                   otherwise enbgsmpl='g'; 
                end; 
                end; 
            else if dageqy > '064' then enbgsmpl='10'; 
          end; 
       else if pntypcd='D' then 
          do; 
          if pnlcatcd in ('A','J','N','V') then 
              do; 
              select (pcm); 
                when ('CIV') enbgsmpl='02';
                when ('MTF') enbgsmpl='03';
                when ('') enbgsmpl='04';
                 otherwise enbgsmpl='h'; 
              end; 
              end; 
             else if dageqy = ' ' then enbgsmpl='i';
              else if dageqy <= '064' then 
                 do; 
                 select (pcm); 
                   when ('CIV') enbgsmpl='05';
                   when ('MTF') enbgsmpl='06';
```

```
when ('') enbgsmpl='07';
               otherwise
                         enbgsmpl='j';
            end;
            end:else if dagegy > '064' then enbgsmpl='10'iend;else enbgsmpl='e';
  end:otherwise enbgsmpl='b';
end;*******;
***Create enrollment and beneficiary groups with Prime enrollees with
***:
***military PCM and civilian PCM combined into one group
***;
\star\star\starAlso, one enrollment and benficiary group for beneficiaries 65 or
older ***;
***This variable will have 6 levels
***;\star\star\star***;***'01' - active duty
***;\star\star\star'02' - active duty family member, prime enrollee
***;
***'03' - active duty family member, nonenrollee
***:***'04' - retired or family member of retiree, less than 65, prime
enrollee***;
***'05' - retired or family member of retiree, less than 65,
nonenrollee ***;
***'06' - retired or family member of retiree, 65 or older
***;*******;
SELECT (enbgsmpl);
  WHEN ('01') EBG_COM = '01';
  WHEN ( '02' ) EBG_COM =  '02';
  WHEN ('03') EBG_COM = '02';
  WHEN ('04') EBG_COM = '03';
  WHEN ('05') EBG COM = '04';
  WHEN ('06') EBG_COM = '04';
  WHEN ('07') EBG_COM = '05';
  WHEN ('08') EBG_COM = '06';
  WHEN ('09') EBG COM = '06';
  WHEN ('10') EBG_COM = '06';
END;*** Create stratification variable (pre_str), _not_ used for ***;
*** sampling, but rather used to further collapse strata
                                                 ***;*** in enbgcoll.sas
                                                   ***:
```
```
if cacsmpl='9999' then pre_str='0'||'9904'||ebg_com; *added q1 2004, put 
9999 in OCONUS stratum; 
   else pre_str='0'||cacsmpl||ebg_com;
*** Create the enbg variables used for checking. ***; 
array ebgcom (7) ebgcom01 ebgcom02 ebgcom03 ebgcom04 ebgcom05 ebgcom06 
ebgcom07; 
do i = 1 to 7; 
   ebgeom(i)=0;end; 
select (ebg_com); 
   when ('01') ebgcom01=1;
   when ('02') ebgcom02=1;
   when ('03') ebgcom03=1;
   when ('04') ebgcom04=1;
   when ('05') ebgcom05=1;
   when ('06') ebgcom06=1;
    otherwise ebgcom07=1; 
end; 
array a_zone(5) zone1 zone2 zone3 zone4 zone5; 
do j = 1 to 5; 
   a_zone(j)=0;end; 
select; 
   when (0.00 \leq prn \leq 0.25) do; 
       zone1=1; 
       zone=1; 
       end; 
   when (0.25 < \text{prn} < 0.50) do; 
       zone2=1; 
       zone=2; 
       end; 
   when (0.50 < \text{prn} < 0.75) do; 
       zone3=1; 
       zone=3; 
       end; 
   when (0.75 < \text{prn} \leq 1.00) do; 
       zone4=1; 
       zone=4; 
       end; 
    otherwise 
       do; 
       zone5=1; 
       zone=5; 
       end; 
end; 
data out.framea; 
   set &outdata; 
run; 
data out.&TMA2; 
   set &TMA;
```
run;

```
title5 'Information for the Frame'; 
proc contents data = out.framea; 
run;
```
%MEND process; %PROCESS(TMA,TMA\_REV, t\_framea);

\* Note: checks were moved to framea01\_chk.sas due to SAS memory constraints; \* Please run checks program right after this one.

FRAME. INC

\*\*\* Project: Health Care Survey of DoD Beneficiaries -Quarterly/Annual Adult Dataset \*\*\* Program: Frame.inc -- include file used in adjwt.sas and cacsmpl.sas \*\*\* Purpose: Geographic collapsements from q4 framea to be run on all quarters  $***$ \*\*\* Modified: 1) 01/07/2003 by Esther M Friedman  $***$ 2) 01/15/2003 by Keith Rathbun: Moved collapsement parts of the  $***$ CACSMPL.SAS program into this include file.  $***$ 3) 01/28/03 by Esther Friedman: additional collapsements for q2 2003 \*\*\* Notes: \*\*\* 1) Com qeo = Cacsmpl \*\*\* 2) This include file was originally used in adjwt.sas. It was adapted with macro \*\*\* to accomodate the reprocessing of the 2000. \*\*\* 3) Beginning with q2 2003, this include file has been run in framea.sas DATA FRAME; SET FRAME; if pcm='MTF' then do; if ('1976' <= enrid <= '1980' ) or ( '6301' <= enrid <= '6323' ) or  $('6991' < = enrid < = '6994')$  or  $('6501' < = enrid < = '6512')$  or  $('7166' \le enrid \le '7195') or ('6700' \le enrid \le '6881')$ then geocell=dcatch; \*administrative assignment 1976-1980 added q4 2002--6700-6881 added q1 2004\*; else if  $('3031' < = enrid < = '3057')$ then geocell = dcatch; \*\*\* On the Ship\*\*\*; else if enrid in ('0002', '5208', '0250', '0449', '0626', '0012') /\* '0626' added q2 2003, 0012 added q4 2003\*/ then geocell = dcatch; \*\*\*Inactive\*\*\*; else if  $('0190' \le \text{enrid} \le '0199')$  then  $q\neq 011 = d\neq 0$ \*BYDON; else geocell = enrid; end; else geocell=dcatch; RIN; /\* commented out 01/23/03 by emf, since we want ALL IDS proc sort data=frame; by mprid; run; data frame; merge frame(in=in1) &idfile(in=in2); by mprid; if inl and in2; \*Keep only eligible respondents; run;  $*/$ proc sort data=frame;

```
 by geocell; 
run; 
data frame2 fr_only fy_only; /* fr_only fy_only added by emf 01/23/03 to 
check nonmerging cacsmpls */; 
   merge frame (in=infr) &TMA (in=infy) /* TMA spreadsheet changed to Macro 
Variable by emf 1/23/03*/; 
   by geocell; 
/* if a; */;
/* Code below added 01/23/03 by emf */; 
if infr=1 and infy=1 then 
    output frame2; 
else if infr=1 and infy=0 then 
   output fr_only; 
else if infr=0 and infy=1 then 
   output fy_only; 
run; 
data &outdata /*(keep=mprid cacsmpl)commented out by emf 01/23/03 */ ;
   set frame2; 
    ***************************; 
   com_geo=geocell; **BY DON**; 
    ***************************; 
    if pcm='MTF' then do; 
       if ( '1976' <= enrid <= '1980' ) or ( '6301' <= enrid <= '6323' ) or 
('6991' <= enrid <= '6994') or ('6501' <=enrid <='6512') or ('7166' <= 
enrid <= '7195') 
            or ( '6700' <= enrid <= '6881' ) 
          then com_geo = geocell; ***Administrative assignment--1976-1980 
added q4 2002***; 
       else if ('3031' <= enrid <= '3057') 
          then com_geo = geocell; ***On board ship***; 
       else if enrid in ('0002', '5208', '0250', '0449', '0626', '0012') /* 
'0626' added q2 2003, 0012 added q4 2003*/ 
          then com_geo = geocell; ***Inactive***; 
       ***Clinics large enough-stand on their own***; 
       ***else if enrid in 
('7293','0252','0534','7286','7294','0511','1592', 
                         '7236','6201','0378','0387','0508') 
         then com_geo = geocell; ***By Don;
       else com_geo = d_par; 
    end; 
    ****************************************************; 
    *** Collapsing small areas with nearest facility ***; 
    ****************************************************; 
    if com_geo in ('0074','0416') then com_geo='0001'; 
    else if com_geo in ('0203','0130','0417', 
                        '7044','7047') then com_geo='0005'; 
    else if com_geo in ('0418','0419','7083', 
                        '0015') then com_geo='0014'; 
   else if com qeo in ('0018', '0248') then com qeo='0019';
   **else if com qeo in ('0034','0100') then com qeo='0035';
    else if com_geo in ('0034','0035','0100') then com_geo='6223'; 
*changed emf q1 2004; 
    else if com_geo in ('0420') then com_geo='0037';
```

```
 else if com_geo in ('0422') then com_geo='0038'; 
 else if com_geo in ('0421','7048','0050') then com_geo='0039'; 
else if com_geo in ('7043') then com_geo='0052';
else if com geo in ('0076') then com geo='0058';
else if com geo in ('0338') then com geo='0059';
else if com_geo in ('0423') then com_geo='0064';<br>else if com_geo in ('0068','0413') then com_geo='0066';
else if com geo in ('0068','0413')
else if com qeo in ('0424') then com qeo='0067';
else if com_geo in ('0306') then com_geo='0069';
else if com_geo in ('0085') then com_geo='0083';
 else if com_geo in ('0430','0335') then com_geo='0089'; 
 else if com_geo in ('0093','0094') then com_geo='0096'; 
else if com geo in ('0097') then com geo='0098';
else if com geo in ('0356') then com geo='0103';
else if com_geo in ('0084') then com_geo='0108';
 else if com_geo in ('0363', '7082') then com_geo='0109'; 
 else if com_geo in ('0364') then com_geo='0112'; 
 else if com_geo in ('0114') then com_geo='0117'; 
 else if com_geo in ('0077') then com_geo='0119'; 
 else if com_geo in ('0432','0433') then com_geo='0120'; 
 else if com_geo in ('0122') then com_geo='0121'; 
 else if com_geo in ('0431','0434','0395') then com_geo='0125'; 
else if com geo in ('0435') then com geo='0126';
else if com_geo in ('7045') then com_geo='0128';
 else if com_geo in ('0106','7200') then com_geo='0129'; 
 else if com_geo in ('0310','0425','0426') then com_geo='0321'; 
else if com geo in ('0428') then com geo='0326';
else if com geo in ('0808') then com geo='0609';
 else if com_geo in ('0615','7042','5197') then com_geo='0616'; 
 else if com_geo in ('0618','0623','0629', 
       '0624','0635','0825') then com_geo='0617'; 
 else if com_geo in ('0802') then com_geo='0620'; 
else if com_geo in ('8931') then com_geo='0633';<br>else if com_geo in ('0637') then com_geo='0638';<br>else if com_geo in ('0610','0639') then com_geo='0640';
else if com geo in (′0637′)else if com geo in ('0610', '0639') ********************************************************; 
 *BY DON; else if com_geo = '0041' then com_geo='0045'; 
 *BY DON; else if com_geo = '0213' then com_geo='0019'; 
 *BY DON; else if com_geo = '0235' then com_geo='0014'; 
 ********************************************************; 
 select (com_geo); 
     when ('0081') com_geo= '0086'; * By emf added q1 2003; 
   **when ('0252') com qeo= '0033'; *By Don;
   **when ('0378') com qeo= '0124'; *By Don;
    **when ('0387') com_geo= '0124'; *By Don; 
    **when ('0508') com_geo= '0124'; *By Don; 
    **when ('0511') com_geo= '0103'; *By Don; 
   **when ('0534') com qeo= '0052'; *By Don;
   when ('1587') com_geo= '0109'; 
    **when ('1592') com_geo= '0110'; *By Don; 
  when ('1646') com qeo= '0125';
    **when ('6201') com_geo= '0123'; *By Don; 
  when ('7143') com qeo= '0089';
   **when ('7236') com qeo= '0110'; *By Don;
   **when ('7286') com qeeo= '0089'; *By Don;
    **when ('7293') com_geo= '0032'; *By Don; 
   **when ('7294') com qeo= '0089'; *By Don;
```

```
 when ('0427') com_geo= '0056'; * By emf added q3 2003; 
         when ('5196') com_geo= '0086'; * By emf added q3 2003; 
         when ('8982') com_geo= '0806'; * By emf added q3 2003; 
          when ('7046') com_geo= '0029';* By emf added q4 2003; 
       otherwise; 
    end; 
       if d_fac='NONCAT' then do; 
          if d_health in ('01','02','05') then com_geo='9901'; 
          else if d_health in ('03','04','06') then com_geo='9902'; 
          else if d_health in ('07','08','09','10','11','12') then 
com_geo='9903'; 
          else if d_health in ('00','13','14','15') then com_geo='9904'; 
       end; 
    *** If the facility is unknown then set com_geo indicates unknown 
facility ***; 
    *** '0999' added 03/15 to account for id 6992; 
    if com_geo in ('9900', '0999', '0998',' ') then com_geo='9904'; 
    rename com_geo = cacsmpl; 
RUN;
```
FRAMEA01\_CHK.SAS \*\*\*\*\*\*\*\*\*\*\*\*\*\*\*\*\*\*\*\*\*\*\*\*\*\*\*\*\*\*  $***$ \*\*\* Project: 2004 Health Care Survey of DoD Beneficiaries - Adult  $***$ \*\*\* Purpose: Checks for framea01 program \*\*\* Program: F:\DOD\Q1\_2004\Programs\Sampling\framea01\_chk.sas,  $\star\star\star$ \*\*\* Notes: None  $***$ \*\*\* Set up options. \*\*\*; options 1s=132 ps=79 compress=yes nocenter nonumber; \*\*\* Set up the titles. \*\*\*; title1 'Adult Sampling Frame Checks'; title2 'Program: FRAMEA01\_chk.SAS by Esther M Friedman'; \*\*\* Set up the input and output paths. \*\*\*; libname in  $v6$  'F:\DOD\Q1\_2004\Data\Afinal'; libname out v6 'F:\DOD\Q1 2004\Data\AFinal'; \*Note: This program contains the checks for the framea01.sas program. \*Checks were moved into a separate program due to SAS memory constraints. \*\*\* This section is for checking. \*\*\*; \*\*\* Sum the enbgsampl categories. \*\*\*; data framea; set in.framea;  $run:$ proc sort data=framea; by cacsmpl; run; proc means data=framea noprint; by cacsmpl; var ebgcom01 ebgcom02 ebgcom03 ebgcom04 ebgcom05 ebgcom06 ebgcom07; output out=out.s\_framea sum(ebgcom01 ebgcom02 ebgcom03 ebgcom04 ebgcom05 ebgcom06 ebgcom07)  $=$ s\_enbg01 s\_enbg02 s\_enbg03 s\_enbg04 s\_enbg05 s\_enbg06 s\_enbg07; run; data out.s framea; set in.s\_framea; str cnt=s enbq01+s enbq02+s enbq03+s enbq04+s enbq05+s enbq06+s enbq07; run; proc sort data=in.s\_framea out=out.s\_framea /\*tagsort\*/; by descending str\_cnt;

```
run; 
data out.s_framea (keep=cacsmpl str_rnk);
set in.s_framea; 
str_rnk=_n_; 
run; 
proc sort data=framea out=framea /*tagsort*/; 
by cacsmpl d_par geocell; 
run; 
proc means data=framea noprint;
by cacsmpl d_par geocell; 
var ebgcom01 ebgcom02 ebgcom03 ebgcom04 ebgcom05 ebgcom06 ebgcom07; 
output out=out.c_framea 
        sum(ebgcom01 ebgcom02 ebgcom03 ebgcom04 ebgcom05 ebgcom06 ebgcom07) 
= 
        s_enbg01 s_enbg02 s_enbg03 s_enbg04 s_enbg05 s_enbg06 s_enbg07; 
run; 
data out.c_framea; 
set in.c_framea; 
dmis_cnt=s_enbg01+s_enbg02+s_enbg03+s_enbg04+s_enbg05+s_enbg06; 
run; 
proc sort data=in.s_framea out=out.s_framea /*tagsort*/; 
by cacsmpl; 
run; 
proc sort data=in.c_framea out=out.c_framea /*tagsort*/; 
by cacsmpl; 
run; 
data out.b framea;
merge in.c_framea in.s_framea; 
by cacsmpl; 
run; 
proc sort data=in.b_framea out=out.b_framea /*tagsort*/; 
by cacsmpl d_par geocell; 
run; 
*** Excel spreadsheets for Nancy. ***; 
proc sort data=in.TMA_REV /*tagsort*/; 
by geocell;
run; 
proc sort data=in.b_framea /*tagsort*/; 
by geocell; 
run; 
data out.excel; 
merge in.TMA REV(in=infy) in.b framea (in=inb);
by geocell; 
if infy=1 and inb=1; 
run;
```

```
proc sort data=in.excel /*tagsort*/; 
by cacsmpl; 
run; 
data in.excel01; 
set in.excel; 
by cacsmpl; 
if first.cacsmpl then output in.excel01; 
run; 
proc means data=in.excel noprint; 
by cacsmpl; 
var s_enbg01 s_enbg02 s_enbg03 s_enbg04 s_enbg05 s_enbg06 s_enbg07; 
output out=out.a_excel 
        sum(s_enbg01 s_enbg02 s_enbg03 s_enbg04 s_enbg05 s_enbg06 s_enbg07) 
= 
        smenbg01 smenbg02 smenbg03 smenbg04 smenbg05 smenbg06 smenbg07; 
run; 
data out.a_excel; 
set in.a_excel; 
dmis_cnt=smenbg01+smenbg02+smenbg03+smenbg04+smenbg05+smenbg06; 
run; 
proc sort data=in.a_excel out=in.a_excel /*tagsort*/; 
by cacsmpl; 
run; 
proc sort data=in.excel; 
by cacsmpl; 
run; 
data out.excel2 (drop = s_enbg01 s_enbg02 s_enbg03 s_enbg04 s_enbg05 
s_enbg06 s_enbg07); 
merge in.excel01 (in=inex1) in.a_excel (in=inex2);
by cacsmpl; 
run; 
proc sort data = in.excel2 out = out.excel2 /*tagsort*/; 
by cacsmpl; 
run; 
proc freq data=framea; 
tables ebg_com*enbgsmpl*patcat*pcm cacsmpl*zone cacsmpl*geocell / list 
missing; 
run; 
***Freq to find small strata***; 
proc freq data=framea; 
tables cacsmpl; 
run;
```
EBCOLL01.SAS

```
*** Project: 2004 Health Care Survey of DoD Beneficiaries - Adult
*** Purpose: Enrollee-Beneficiary Group Collapsing
*** Programmer: Esther M Friedman
****** Program: F:\DOD\01 2004\Programs\Sampling\ebcoll01.sas,
\star\star\starCollapses the strata on the frame.
****** Inputs: F:\DOD\Q1_2004\data\afinal\framea.sd2
***The adult sampling frame.
\star\star\star*** Outputs: F:\DOD\Q1 2004\data\afinal\framea.sd2
***The collapsed adult sampling frame.
\mathfrak{z}*** Set up the options. ***;
options 1s=132 ps=79 compress=yes nocenter nonumber;
*** Set up the titles. ***;
title1 'Modify Sampling Frame, FRAMEA.SD2';
title2 'From the 2004 Quarterly DOD FRAMEA File, FRAMEA. SD2';
title3 'Program: ebcoll01.SAS';
*** Set up the input and output paths. ***;
libname in v6 'F:\DOD\01 2004\data\afinal\';
libname out v6 'F:\DOD\Q1_2004\data\afinal\';
data framea;
 set in. framea ( keep = pre_str prn cacsmpl ebg_com enbgsmpl zone dageqy
                     mprid zonel zone2 zone3 zone4 zone5 geocell pnsexcd
svccd
                     geocell d_par d_fac d_instal TNEXREG TREG);
if cacsmpl in ('0534', '7293', '6992') then ebsmpl = '01';
else if cacsmp1 = '0638' then do;
     if ebg_com in ('02', '03', '04', '05', '06') then ebsmpl = '05';
     else ebsmpl = ebg_{com};
end:else if cacsmpl in ('0330','0508','0804','0806','1592','7139','0805') then
do:if ebg_com in ('02','03','04','05','06') then ebsmpl = '02';
     else ebsmpl = ebg_{com};
end;else if
     cacsmpl in ('0131','0606','0607','0609','0612','0616','0617',
                 '0620', '0624', '0633', '0640', '0808', '9904')
     and ebg_{com} = '04' then ebsmp1 = '05';
else if
     cacsmpl in ('0003','0005','0006','0028','0030','0033','0047','0053',
                 "0057','0064','0073','0075','0078','0079','0092','0095',
```

```
'0098','0101','0104','0105','0113','0114','0117','0126','0127', 
                    '0131','0607','0612','0616','0617','0620','0621', 
'0624','0633', 
                    '0640','0808','0606','0609') and ebg_com = '03' then 
ebsmp1 = '02';
else if 
      cacsmpl = '0622' and ebg_com in ('04', '05') then ebsmpl = '03'i* added q2 2003; 
else if 
      cacsmpl = '0621' and ebg_com in ('04', '05') then ebsmpl = '02'ielse ebsmpl = ebg_com; 
*6223 added q1 2004; 
if ebg_com = '06' then do; 
    if cacsmpl in ('0001','0004','0008','0010','0013','0019','0035','0043', 
                    '0046','0051','0058','0059','0062','0069', 
                    '0083','0090','0096','0112','0118', 
                    '0119','0128','0129','0252','0280','0287', 
                    '0321','0326','0366','0378','0385', 
                    '0387','0511','6201','6223', '7236', 
                    '7286','7294') then ebsmpl = '04'; 
    else if 
       cacsmpl in ('0005','0053','0131','0606','0607','0609','0612', 
                    '0617','0620','0624','0633','0640','0808') then ebsmpl = 
'05'; 
    else if 
      cacsmpl = '0621' then ebsmpl = '02';
else if 
      cacsmpl = '0622' then ebsmpl = '03';
    else if 
      cacsmpl = '0638' then ebsmpl = '05'i else if 
       cacsmpl in ('0330','0508','0804','0806','1592','7139','0805') then 
ebsmpl = '02'; 
   else ebsmpl = ebq com;
end; 
stratum = '0'||cacsmpl||ebsmpl; 
*** Create the enbg variables used for checking. ***; 
array enbgs (7) enbgs01 enbgs02 enbgs03 enbgs04 enbgs05 enbgs06 enbgs07; 
do i = 1 to 7; 
   enbgs(i)=0;end; 
select (ebsmpl); 
   when ('01') enbgs01=1;
   when ('02') enbgs02=1;
   when ('03') enbgs03=1;
   when ('04') enbgs04=1;
   when ('05') enbqs05=1;when ('06') enbqs06=1; otherwise enbgs07=1; 
end;
```

```
run;
title5 'Information for the Frame';
********create substr variable for checking;
data framea;
set framea;
geosmpl=substr(stratum, 2, 4);
run;
proc contents data = framea;
run;
******:*** This section is for checking. ***;
******;
*** Sum the enbgsampl categories. ***;
******;proc sort data=framea ;
  by geosmpl;
run;
proc means data=framea noprint;
by geosmpl;
var enbgs01 enbgs02 enbgs03 enbgs04 enbgs05 enbgs06 enbgs07;
output out=out.s_framea
      sum(enbgs01 enbgs02 enbgs03 enbgs04 enbgs05 enbgs06 enbgs07) =s_enbg01 s_enbg02 s_enbg03 s_enbg04 s_enbg05 s_enbg06 s_enbg07;
run;
data s_framea;
  set out.s_framea;
  str cnt=s enbq01+s enbq02+s enbq03+s enbq04+s enbq05+s enbq06;
run;
proc sort data=s_framea ;
  by descending str_cnt;
run;
data s framea (keep=qeosmpl str rnk);
  set s_framea;
  str\_rnk = n_irun;
proc sort data=framea ;
by geosmpl;
run;
proc means data=framea noprint;
by geosmpl;
var enbgs01 enbgs02 enbgs03 enbgs04 enbgs05 enbgs06 enbgs07;
output out=out.c_framea
      sum(enbgs01 enbgs02 enbgs03 enbgs04 enbgs05 enbgs06 enbgs07) =
```

```
 s_enbg01 s_enbg02 s_enbg03 s_enbg04 s_enbg05 s_enbg06 s_enbg07; 
run; 
data c_framea; 
   set out.c_framea; 
    dmis_cnt=s_enbg01+s_enbg02+s_enbg03+s_enbg04+s_enbg05+s_enbg06; 
run; 
proc sort data=s_framea ; 
   by geosmpl; 
run; 
proc sort data=c_framea ; 
  by geosmpl; 
run; 
data out.excel3; 
    merge c_framea s_framea; 
    by geosmpl; 
run; 
proc freq data=framea; 
  tables ebsmpl*ebg_com stratum*zone cacsmpl*geosmpl / list missing; 
run; 
**check stratum changes for out of catchment areas; 
proc freq data=framea; 
   tables geosmpl*cacsmpl*stratum /list missing; 
run; 
**CREATE OUTPUT DATASETS; 
data out.framea; 
  set framea; 
run; 
data out.s framea;
  set s_framea; 
run; 
data out.c_framea; 
  set c_framea; 
run;
```
COUNTA.SAS

\*\*\* Project: 2004 Health Care Survey of DoD Beneficiaries - Adult  $***$ \*\*\* Purpose: Produce population cell counts by STRATUM, STRSMPL, new\_enbg,  $***$ and TOTAL for 2004 DOD Quarterly survey Form A Sampling Frame.  $***$  $***$ STRATUM, STRSMPL, new\_enbg, TOTAL counts for 2004 DOD Quarterly  $***$ survey (Form A Sampling frame)  $***$ Where PSUMO = STRATUM Count  $***$ PSUM1 = GEOSMPL Count  $***$ PSUM2 = EBSMPL Count  $***$ TOTAL = Total Population \*\*\* Program: F:\DOD\Q1\_2004\Programs\Sampling\counta.sas,  $***$ Produces the population cell counts.  $***$ \*\*\* Inputs: F:\DOD\Q1\_2004\data\afinal\framea.sd2  $***$ Extracted DoD data set used to create the adult sampling frame.  $***$ \*\*\* Outputs: F:\DOD\Q1\_2004\data\afinal\counta.sd2  $***$ Adult sampling frame created from the extracted DoD data set.  $***$ \*\*\* Notes: None  $***$ \*\*\* Set up the path names. \*\*\*; libname in  $v6$  'F:\DOD\Q1\_2004\data\afinal'; libname out v6 'F:\DOD\Q1\_2004\data\afinal'; \*\*\* Set up the options. \*\*\*; OPTIONS PS = 79 LS = 132 COMPRESS = YES NOCENTER ; \*\*\* Set up the titles. \*\*\*; TITLE1 "Produce cell counts - Form A"; TITLE2 "Program Name: COUNTA.SAS"; \*\*\* Create a couple of macro variables for the program. \*\*\*;  $\text{let } dsn = framea \text{;}$ %let by\_vars = stratum geosmpl ebsmpl; data framea (keep = stratum qeosmpl ebsmpl ebq com prn daqeqy); set out.framea; run; TITLE3 "FREOS of sample FRAMEA.SD2"; PROC FREQ DATA=&dsn.; TABLES &by vars. /MISSING LIST; RIN; \*\*\* Get the total number of observations. \*\*\*; proc means data=&dsn.;

```
 var prn; 
   output out=total n=total; 
run; 
data total; 
 set total (keep=total);
run; 
*** Sort the frame. ***; 
PROC SORT DATA=&dsn. OUT=&dsn.;
    BY &by_vars.; 
RUN; 
*** Set up the table for the counts that will follow. ***;
PROC MEANS DATA=&dsn. NOPRINT; 
    BY &by_vars.; 
    VAR prn; 
    OUTPUT 
    OUT=T0(KEEP=&by_vars.) 
    N=DUMMY; 
RUN; 
PROC FREQ DATA=&dsn. NOPRINT;
    TABLES stratum 
   /MISSING LIST OUT=T1(RENAME=(COUNT=PSUM0) 
                  KEEP=COUNT stratum) NOPERCENT NOCUM NOPRINT; 
RUN; 
PROC FREQ DATA=&dsn. NOPRINT;
    TABLES geosmpl 
   /MISSING LIST OUT=T2(RENAME=(COUNT=PSUM1) 
                  KEEP=COUNT geosmpl) NOPERCENT NOCUM NOPRINT; 
RUN; 
PROC FREQ DATA=&dsn. NOPRINT; 
    TABLES ebsmpl 
   /MISSING LIST OUT=T3(RENAME=(COUNT=PSUM2) 
                  KEEP=COUNT ebsmpl) NOPERCENT NOCUM NOPRINT; 
RUN; 
*** Merge the tables together. ***; 
PROC SORT DATA=T0; BY stratum; RUN;
DATA T0; 
   MERGE T0 T1; 
    BY stratum; 
RUN; 
PROC SORT DATA=T0; BY geosmpl; RUN;
DATA T0; 
   MERGE T0 T2; 
    BY geosmpl; 
RUN; 
PROC SORT DATA=T0; BY ebsmpl; RUN;
```

```
DATA T0;
    MERGE T0 T3; 
    BY ebsmpl; 
    LABEL PSUM0 = 'PSUM0 - Stratum Count' 
          PSUM1 = 'PSUM1 - geosmpl Count' 
          PSUM2 = 'PSUM2 - ebsmpl Count' 
          ; 
RUN; 
data t0; 
    if _n_=1 then set total; 
    set t0; 
    label total = 'TOTAL - Population'; 
run; 
*** Section to do some checking. ***; 
proc sort data=t0 out=t0; 
   by geosmpl ebsmpl stratum; 
run; 
TITLE3 "CONTENTS of COUNTA.SD2"; 
PROC CONTENTS; RUN;
PROC PRINT data=t0;;
  var stratum geosmpl ebsmpl psum0-psum2 total; 
RUN; 
*** Write the count data set to a permanent SAS data set. ***; 
data out.counta; 
   set T0; 
run;
```

```
SAMSIZEA.SAS
******
* Project: 2004 Health Care Survey of DoD Beneficiaries - Adult
* Project Number: 8860
* Task Number: 210
* PROGRAM: SAMSIZEA.SAS
* Purpose: Sample size determination for the 2004 Quarterly HCSDB
* Programmer: Don Jang
* Updated: Nancy Clusen
* INPUTS:
         POPULATION COUNTS (COUNTA.SD2)
* OUTPUTS: FINAL SAMPLE SIZES (SAMSIZEA.SD2)
*******
*;
libname in v6 'F:\DOD\Q1_2004\data\afinal';
libname out v6 'F:\DOD\Q1_2004\data\afinal';
OPTIONS PS=79 LS=132 NOCENTER mlogic symbolgen;
%LET P = 0.5; ***PRODUCE THE MOST CONSERVATIVE SAMPLE SIZES****;
%LET Z = 1.96; ***97.5TH PERCENTILE FOR Z-DIST******************;
EET HLA0 = .22; **HALF LENGTH = 22 PERCENT FOR EACH STRATUM***EET SSQUARE = \&P^*(1-\&P); ***FORMULA FOR VARIANCE OF P**********;MACRO: CALCULATE NUMERICAL PORTIONS OF VARIANCES GIVEN SAMPLE
SIZES
%MACRO VAR (DAT, DOMAIN, POPSIZE, NH, ODAT) ;
DATA VARA;
     SET & DAT; BY & DOMAIN;
     VH=&POPSIZE**2*((&POPSIZE-&NH)/(&POPSIZE-1))*&SSQUARE/&NH;
RUN;
PROC MEANS DATA=VARA NOPRINT;
     VAR VH; BY & DOMAIN;
     OUTPUT OUT=&ODAT SUM=VSUM;
RIN;
%MEND VAR;
TO DETERMINE OPTIMAL STRATUM SIZES GIVEN PREDETERMINED VARIANCE
%MACRO OPTALLO (DAT, DOMAIN, POPSIZE, VO, ODAT) ;
TO CALCULATE PARTIAL SUMS OF REMAINING DOMAIN SIZES
     NOTE: THIS SUM can be DIFFERENT FROM THE DOMAIN TOTAL !!!
      DATA &DAT; SET &DAT;
     DEN = (&POPSIZE/DSUM&ITE) **2/(&POPSIZE-1);
     COM = & POPSIZE*SQRT(&POPSIZE/(&POPSIZE-1));
     NUM = COM/DSUM&ITE;RIN;
```

```
F-35
```

```
PROC MEANS DATA=&DAT NOPRINT;
         VAR NUM DEN COM;BY &DOMAIN; 
         OUTPUT OUT=DSIZEA SUM=NUMS DENS COMS; 
RUN; 
DATA &ODAT; 
         MERGE &DAT DSIZEA;BY &DOMAIN; 
         ND=(&SSQUARE*NUMS**2)/(&V0+&SSQUARE*DENS); 
         NHO=ND*COM/COMS; 
        DROP ND NUM DEN COM NUMS DENS COMS;
RUN; 
%MEND OPTALLO; 
/*---------------------------------------------------------------- 
         TO RETREIVE THE NUMBER OF OBSERVATIONS IN A SAS DATA SET 
            ------------------------------------------------------------------*/ 
%MACRO NUMOBS(DSN); 
         %GLOBAL NUM;/* THIS MACRO CONTAINS THE NUMBER OF OBS IN THE DATA*/ 
         DATA _NULL_; 
                  IF 0 THEN SET &DSN NOBS=COUNT; 
                  CALL SYMPUT('NUM',LEFT(PUT(COUNT,8.))); 
                  STOP; 
         RUN; 
%MEND NUMOBS; 
/*---------------------------------------------------------------- 
         ITERATE UNTIL THE REMAINING DOMAINS HAVE NHO GREATER THAN 
         THE PREVIOUS SAMPLE SIZES 
-----------------------------------------------------------------*/ 
%MACRO ITERATE; 
%OPTALLO(STE,DOM&ITE,POPSIZE,VSTAR,OSTAT); 
DATA FIN&I STE; 
         SET OSTAT; 
        IF NHF < NHO THEN FIN = FIN +1;
IF FIN=&I then output FIN&I; 
IF FIN = &I + 1 then output STE;
RUN; 
%VAR(FIN&I,DOM&ITE,POPSIZE,NHF,SUMMARY); 
DATA STE; 
         MERGE STE (IN=A) SUMMARY ;BY DOM&ITE; 
         IF A; 
         IF VSUM=. THEN VSUM=0;****SHOULD EXIST!!!; 
         VSTAR= VSTAR - VSUM/DSUM&ITE**2; 
         DROP VSUM; 
RIM;
%MEND ITERATE; 
/*-------------------------------------------------------------------- 
         MAIN PART OF THE PROGRAM: 'ITE' INDICATES THE LEVEL OF DOMAINS 
---------------------------------------------------------------------*/ 
%MACRO MPART(ITE); 
PROC SORT data=indata;BY DOM&ITE;RUN;
```
%VAR(INDATA,DOM&ITE,POPSIZE,NHF,SUMMARY);

```
DATA CHKVAR;***TO COMPARE THE VARIANCE TO THE PRECISION REQUIREMENT; 
         MERGE SUMMARY INDATA;BY DOM&ITE; 
         FIN=1; 
         MARGIN=SQRT((VSUM/DSUM&ITE**2)*1.96**2)/HL&ITE; 
         IF MARGIN > 1 THEN FIN=FIN+1; 
         DROP VSUM MARGIN; /* SHOULD DROP 'VSUM'VARIABLE HERE !!! */ 
RUN; 
***DATA SET INCLUDING STRATA HAVING FINAL SAMPLE SIZE AT THIS STEP***; 
DATA FIN1 STE; 
       SET CHKVAR; BY DOM&ITE;
         VSTAR=(HL&ITE/1.96)**2; 
IF FIN=1 then output FIN1; 
IF FIN=2 then output STE; 
RUN; 
%NUMOBS(STE); 
\SLET I = 1;
%IF &NUM=0 %THEN %GOTO FDSN; 
/*-------------------------------------------------------------------------
--- ITERATE MACRO TO UPDATE SAMPLE SIZES TO MEET THE PRECISION 
REQUIREMENTS 
         THIS PART NEEDS TO BE REFINED TO ALLOW TO STOP THE PROGRAM WHENEVER 
NEEDED 
      ---------------------------------------------------------------------------
---+<sup>*</sup>$DO $UNITIL(&NUM = 0);EET I = EVAL(2I + 1); %ITERATE; 
         %NUMOBS(FIN&I); 
%END; 
/*-------------------------------------------------------------------------
- 
         GIVE THE REMAINING DOMAINS OPTIMAL SAMPLE SIZES 
---------------------------------------------------------------------------
-*/
\SLET I = \SEVAL(\&I +1);
DATA FIN&I;SET STE; 
        NHF = NHO;
RIN;
/*-------------------------------------------------------------------------
-- 
         COMBINE THE DATASETS INTO ONE 
---------------------------------------------------------------------------
--* /
%FDSN: 
DATA STEP9; 
         SET FIN1; 
%DO J=2 %TO &I; 
        DATA STEP9; 
                 SET STEP9 FIN&J; 
         RUN; 
%END;
```

```
%MEND MPART;
```

```
START THE MAIN PROGRAM:
\ddot{i}DATA INDATA;
      SET IN.counta;
TITLE1 "SAMPLE SIZE DETERMINATION FOR THE 2001 DOD Quarterly FORM A SURVEY
OF HEALTH BENES";
TITLE2 "PROGRAM: samsizea.SAS, INPUT: counta.SD2";
      DOM0 = STRATUM;DOM1 = qeosmpl;DOM2 = ebsmp1;DOM3 = 1;POPSIZE = PSUM0;DSUM1 = PSUM1;DSUM2 = PSUM2;DSUM3 = TOTAL;
SET INITIAL SAMPLE SIZES
NUM=&Z**2*&SSOUARE/&HLA0**2;
      NHZERO=NUM/(1+(NUM-1)/POPSIZE);
     NHF = NHZERO;*****
      PRECISION REQUIREMENTS FOR SITE-LEVEL ESTIMATES W.R.T. THE NUMBER
OF BGs
****************************
      if doml in ('9901', '9902', '9903', '9904') then HL1 = 0.04; *Q1
2004 added precision requirement for OCONUS OOC;
            ** greater precision for out-of-catchment areas;
      else if doml not in ('9901', '99902', '9903', '9904') then do;<br>if psuml <= 26480 then HL1 = 0.10; ** 50th percentile or less;
        else if psum1 <= 56359 then HL1 = 0.09; ** between 50th and 75th
percentile;
        else if psum1<82074 then HL1 = 0.085; ** between 75th and 90th
percentile;
        else if psuml >82074 then HL1 = 0.07447; ** greater than 90th
percentile;
      end:else HL1 = 0.10;
            ** greater precision for large catchment areas, excluding
out-of-catchment areas;
                           *********** ;
      HL2 = 0.05; ** FOR ebsmpl
      HL3 = 0.02; ** FOR AS A WHOLE *****;
      DROP NUM PSUMO PSUM1 PSUM2 TOTAL;
RUN;***\starADJUST INITIAL SAMPLE SIZE TO SATISFY THE DOM&ITE PRECISION
REOUIREMENT
```

```
-*;
$MPART(1);CTEATE STATUS&ITE SO THAT FIN VALUES CAN REFLECT ITE TOO
-*;
DATA INDATA; SET STEP9;
    STATUS1=10+FIN;
    NHF1=NHF;DROP FIN;
RIN;
\starACCOUNT FOR enbgsmpl PRECISION REQUIREMENT
$MPART(2)DATA INDATA; SET STEP9;
    STATUS2=20+FIN;NHF2=NHF;
DROP FIN;
RUNACCOUNT FOR OVERALL PRECISION REQUIREMENT
%mpart(3)DATA FINAL; SET STEP9;
    STATUS3=30+FIN;NHF3=NHF;VH=POPSIZE**2*((POPSIZE-NHF)/(POPSIZE-1))*&SSQUARE/NHF;
RUN;
CHECK IF THE FINAL SAMPLE SIZES MEET ALL PRECISION REQUIREMENTS
-iPROC SORT DATA=FINAL; BY DOM1; RUN;
PROC MEANS NOPRINT DATA=FINAL; VAR VH; BY DOM1;
    OUTPUT OUT=FDATA1 SUM=V1;
RUN;
DATA FINAL; MERGE FINAL FDATA1; BY DOM1; run;
PROC SORT DATA=FINAL; BY DOM2; RUN;
PROC MEANS DATA=FINAL NOPRINT; VAR VH; BY DOM2;
   OUTPUT OUT=FDATA2 SUM=V2;
RIM;
DATA FINAL; MERGE FINAL FDATA2; BY DOM2; run;
```

```
PROC SORT data=final;BY DOM3;RUN;
PROC MEANS DATA=FINAL NOPRINT; VAR VH; BY DOM3;
         OUTPUT OUT=FDATA3 SUM=V3; 
RUN; 
DATA FINAL; MERGE FINAL FDATA3; BY DOM3; run;
DATA FINAL; IF N = 1 THEN SET FDATA3;
         SET FINAL; 
         P0=SQRT(((POPSIZE-NHF)/(POPSIZE-1))*&SSQUARE/NHF)*1.96; 
         P1=SQRT((V1/DSUM1**2)*1.96**2); 
         P2=SQRT((V2/DSUM2**2)*1.96**2); 
         P3=SQRT((V3/DSUM3**2)*1.96**2); 
RUN; 
******************************************************** 
        ACCOUNT FOR EXPECTED RESPONSE RATES
*******************************************************; 
DATA RESP; 
         SET FINAL; 
                  IF DOM2=1 THEN NHFF=INT(NHF/0.19)+1; 
                  IF DOM2=2 THEN NHFF=INT(NHF/0.31)+1; 
                  IF DOM2=3 THEN NHFF=INT(NHF/0.21)+1; 
                 IF DOM2=4 THEN NHFF=INT(NHF/0.57)+1;
                  IF DOM2=5 THEN NHFF=INT(NHF/0.46)+1; 
                  IF DOM2=6 THEN NHFF=INT(NHF/0.73)+1; 
RUN; 
DATA LAST;SET RESP; 
        nhf = int(nhf) + 1;nhff = min(nhff, popsize);
        nhzero = int(nhzero)+1;
         BWT00 = POPSIZE/NHFF; 
PROC SORT data=LAST;BY DOM0; run;
PROC MEANS DATA=LAST; VAR NHZERO nhf NHFF BWT00; RUN;
PROC PRINT DATA=LAST;VAR DOM0 P0 DOM1 P1 DOM2 P2 DOM3 P3 POPSIZE NHFF 
bwt00; 
sum nhff bwt00; 
RUN; 
proc means sum; 
class dom1; 
var popsize nhff; 
proc means sum; 
class dom2; 
var popsize nhff; 
proc sort data=last;by stratum;run;
************************************************************** 
        CREATE THE DATA SET CONTAINING THE FINAL SAMPLE SIZES
*************************************************************; 
DATA out.samsizea; 
        SET LAST;
         KEEP STRATUM POPSIZE NHFF BWT00 dom2; 
run;
```
SAMPLA01.SAS \* PROGRAM: SAMPLA01.SAS \* TASK: 2004 DOD Health Care Survey, Quarterly Sampling \* PURPOSE: Draw Sampling Frame for 2004 Quarterly DOD Survey Form A \* PROGRAMMER: Darryl V. Creel \* UPDATED: Esther Friedman  $\star$ \* INPUTS: FRAMEA.SD2 - Frame for 2004 Quarterly DOD Survey  $\star$ SAMSIZEA.SD2 - Sample Sizes by Stratum for 2004 Quarterly DOD Survey \* \* OUTPUTS: SAMPLA01.SD2 - Sampling Frame for 2004 Quarterly DOD Survey Form A  $\star$ options 1s=132 ps=79 nocenter compress=yes; title1 'Construct the Sample, SAMPLA01.SD2'; title2 'from the 2004 Quarterly DOD Files, FRAMEA.SD2 and SAMSIZEA.SD2'; title3 'Program: SAMPLA01.SAS'; \*\*\* Set up the input and output paths. \*\*\*; libname in v6 'F:\DOD\Q1 2004\Data\AFinal'; libname out v6 'F:\DOD\01 2004\Data\AFinal'; \*\*\* Sort the data sets by stratum. \*\*\*; data framea; set in.framea; run; proc sort data=framea; by stratum; run; proc sort data=in.samsizea; by stratum; run; \*\*\* Keep this in to check the match of the data sets. \*\*\*; \*\*\* Create the f framea data set to draw the sample. \*\*\*; data in.f\_framea in.fr\_only in.s\_only;

```
merge framea (in=infr) in.samsizea (in=ins); 
by stratum; 
if infr=1 and ins=1 then output in.f framea;
else if infr=1 and ins=0 then output in.fr_only; 
else if infr=0 and ins=1 then output in.s_only; 
run; 
*** Sort f_framea by stratum and permanent random number, prn. ***;
proc sort data=in.f_framea out=in.r_framea; 
where zone1=1 and prn>=0.125; 
by stratum prn; 
run; 
*** Draw the sample from the r_framea file. ***;
*** Create a variable called count to keep track of the number ***;
*** drawn is less than or equal to the sample size for each stratum. ***; 
***; 
*** Since the data set was sorted in descending order by permanent ***;
*** random number, we have the sample size of the largest permanent ***;
*** random numbers from each stratum. ***; 
*** Create the sample data set. ***; 
data in.sample; 
set in.r_framea; 
by stratum; 
retain count; 
if first.stratum = 1 then count = 1;
else count = count + 1;
if count <= nhff then output in.sample; 
run; 
***** Check the distribution of permanent random numbers. *****;
proc sort data=in.sample out=out.sample; 
by stratum; 
run; 
proc means data=in.sample noprint; 
by stratum; 
var prn; 
output out=m_prn max=max_prn; 
run; 
data m_prn; 
set m_prn (keep=stratum max_prn);
run; 
proc means data=in.sample noprint; 
by stratum; 
id popsize nhff; 
var zone1 zone2 zone3 zone4 zone5; 
output out=sampdiag 
        sum(zone1 zone2 zone3 zone4 zone5)= 
        s_zone1 s_zone2 s_zone3 s_zone4 s_zone5;
```
run; data sampdiag; set sampdiag (drop=\_type\_ \_freq\_); run; proc sort data=m\_prn out=m\_prn; by stratum; run; proc sort data=sampdiag out=sampdiag; by stratum; run; data in.zone\_tab; merge sampdiag m\_prn; by stratum; run; title5 'Information for the Zones'; proc print data=in.zone\_tab; sum popsize nhff s\_zone1 s\_zone2 s\_zone3 s\_zone4 s\_zone5; run; title5 'Potential Problem Strata, POPSIZE < 1000'; proc print data=in.zone\_tab noobs; where popsize < 1000; sum popsize nhff s\_zone1 s\_zone2 s\_zone3 s\_zone4 s\_zone5; run; title5 'Original ebsmpl Variable: Frame'; proc freq data=in.framea; table ebg\_com / list missing out=denom; run; data denom (rename=(count=denom)); set denom (drop=percent); run; title5 'Original ebg\_com Variable: Sample'; proc freq data=in.sample; table ebg\_com / list missing out=numer; run; data numer (rename=(count=numer)); set numer (drop=percent); run; proc sort data=denom; by ebg\_com; run; proc sort data=numer; by ebg com; run; data in.rat\_enbg;

```
merge numer denom;
by ebg_com;
sam rat=numer/denom;
run;
title5 'Sampling Ratio for Original EBG COM';
proc print data=in.rat_enbg;
run;
title5 'Information about Collapsing: Sample';
proc freq data = in.sample;
table stratum * cacsmpl * ebg_com / list missing;
run;
title5 'Information about Collapsing: Frame';
proc freq data = in.framea;
table stratum * cacsmpl * ebg_com / list missing;
run;
title5 'Information about PRNs';
proc univariate data = in.sample;
var prn;
run;
***** Create the *internal* sampling file. *****;
data in.sampla;
set in.sample (drop = bwt00 count dom2 enbgs01-enbgs07 I popsize pre_str
zone zone1-zone5);
label cacsmpl = 'Catchment Area'
     geosmpl = 'Geographic Area'
     enbgsmpl = 'Enrollee/Beneficiary Group'
     ebg_com = 'Enrollee/Beneficiary Group Prime Combined'
     ebsmpl = 'Enrollee/Beneficiary Group Collapsed'
           = 'Stratum Sample Size'
     nhff
     stratum = 'Stratum';
run:***** Create the *client* sampling file. *****;
data in.sampla01 (keep = mprid stratum cacsmpl enbgsmpl ebg_com nhff
tnexreg);
set in.sampla;
proc contents data=in.sampla01;
run;
```
## BWT.SAS

\* PROGRAM: BWT.SAS \* TASK: 2004 DoD Health Care Survey, Quarterly Sampling \* PURPOSE: Construct Sampling Weight for 2004 Ouarterly DoD Survey FormA \* INPUTS: FRAMEA.SD2 - Frame for 2004 Quarterly DoD Survey  $\star$ SAMPLA.SD2 - Internal Sample file for 2004 Quarterly DoD Survey \* OUTPUTS: BWT.SD2 -Sampling Weight for 2004 Quarterly DOD Survey FormA options 1s=132 ps=79 nocenter compress=yes; titlel 'Construct the Sampling Weight, BWT.SD2'; title2 'from the 2004 Quarterly DoD Files, FRAMEA.SD2 and SAMPLA.SD2'; title3 'Program: BWT.SAS by Esther Friedman'; \*\*\*\*\* Set up the input and output paths. \*\*\*\*\*; libname in  $v6$  'F:\DOD\Q1\_2004\data\afinal'; libname out v6 'F:\DOD\Q1\_2004\data\afinal'; libname inv8 v8 'F:\DOD\Q1\_2004\data\afinal'; \*\*\* include the design effects macro.; %include "c:\myfiles\macros\design\_effects\_unequal\_weights.sas"; \*\*\*\*\* Add Xregion to sampla01--added as per Nancy october 31, 2002 \*\*\*\*\*; data sampla; set out.sampla; CACSMPL IN (0035, 0036, 0037, 0066, 0067, IF 0068, 0069, 0081, 0086, 0100, 0123, 0306, 0310, 0321, 0326, 0330, 0385, 0413, 6201, 9901 ) THEN XREGION=  $'01'$ ; ELSE IF CACSMPL IN (0089, 0090, 0091, 0092, 0120, 0121, 0122, 0124, 0335, 0378, 0387, 0432, 0433, 0508, 7143, 7286, 7294, 9902  $\lambda$ THEN XREGION= '02'; ELSE IF CACSMPL IN (0039, 0041, 0045, 0046, 0047, 0048, 0049, 0050, 0051, 0101, 0103, 0104, 0105, 0337, 0356, 0422, 0511, 9903 ) THEN XREGION=  $'03'$ ; ELSE IF CACSMPL IN (0001, 0002, 0003, 0004, 0038, 0042, 0043, 0073, 0074, 0107, 0297, 7139, 9904 ) THEN XREGION=  $'04'$ ;

ELSE IF CACSMPL IN (0055, 0056, 0060, 0061, 0095, 9905 ) THEN XREGION= '05'; ELSE IF CACSMPL IN (0013, 0062, 0064, 0096, 0097, 0098, 0109, 0110, 0112, 0113, 0114, 0117, 0118, 0338, 0363, 0364, 0365, 0366, 1587, 1592, 7236, 9906 ) THEN XREGION= '06'; ELSE IF CACSMPL IN (0008, 0009, 0010, 0079, 0083, 0084, 0085, 0108, 9907 ) THEN XREGION= '07'; ELSE IF CACSMPL IN (0031, 0032, 0033, 0053, 0057, 0058, 0059, 0075, 0076, 0077, 0078, 0093, 0094, 0106, 0119, 0129, 0252, 7200, 7293, 9908 (129) THEN XREGION= '08'; ELSE IF CACSMPL IN (0018, 0019, 0024, 0026, 0029, 0030, 0131, 0213, 0248, 5205, 9909 ) THEN XREGION= '09'; ELSE IF CACSMPL IN (0014, 0015, 0028, 0235, 0250, 9910 ) THEN XREGION='10'; ELSE IF CACSMPL IN (0125, 0126, 0127, 0128, 0395, 1646, 9911 ) THEN XREGION='11'; ELSE IF CACSMPL IN (0052, 0280, 0287, 0534, 7043, 9912 ) THEN XREGION='12'; ELSE IF CACSMPL IN (0606, 0607, 0609, 0617, 0618, 0623, 0624, 0629, 0633, 0635, 0653, 0805, 0806, 0808, 0814, 8931, 8982, 9913 ) THEN XREGION='13'; ELSE IF CACSMPL IN (0610, 0612, 0620, 0621, 0622, 0637, 0638, 0639, 0640, 0802, 0804, 0853, 0862, 9914 ) THEN XREGION='14'; ELSE IF CACSMPL IN (0449, 0613, 0615, 0616, 9915 ) THEN XREGION='15'; ELSE IF CACSMPL IN (0005, 0006, 0203, 9916 ) THEN XREGION='16'; ELSE IF CACSMPL = 9999 THEN XREGION='99'; run; \*\*\*\*\* Create the numerator and denominator for the sampling weight. \*\*\*\*\*; title5 'Information from the Frame'; proc freq data=in.framea noprint; table stratum / list missing out=frame; run; data frame (rename =  $(count = number)$ ); set frame (keep = stratum count); run; title5 'Information from the Sample'; proc freq data=sampla noprint; table stratum / list missing out=sample; run; data sample (rename =  $\text{(count = denom)}$ ); set sample (keep = stratum count); run; \*\*\*\*\* Merge the data sets and construct the sampling weight. \*\*\*\*\*; proc sort data=frame;

```
by stratum; 
run; 
proc sort data=sample; 
by stratum; 
run; 
data weight; 
merge frame sample; 
by stratum; 
bwt = numer / denom; 
run; 
title5 'Information for the Sampling Weight'; 
proc print data=weight; 
var stratum numer denom bwt; 
sum numer denom; 
run; 
***** Append the sampling weight to the SAMPLA.SD2 file. *****; 
data wt; 
set weight (keep = stratum bwt);
run; 
proc sort data=wt out=wt; 
by stratum; 
run; 
proc sort data=sampla out=sample; 
by stratum; 
run; 
data bwt wonly sonly problem; 
merge wt (in=inw) sample (in=ins); 
by stratum; 
if pnsexcd = "M" then 
   sexsmpl = 1;
else if pnsexcd = "F" then 
   sexsmpl = 2;else if pnsexcd in ("Z"," ") then 
   sexsmpl = 1;else sexsmpl = 3;
if svccd = "A" then 
   svcsmpl = 1;
else if svccd = "N" then 
   svcsmpl = 2;else if svccd = "M" then 
   svcsmp1 = 3;else if svccd = "F" then 
   svcsmpl = 4;else if svccd = "C" then 
   svcsmp1 = 5;else
```
 $svcsmp1 = 6;$ 

```
if inw = 1 and ins = 1 then 
    output bwt; 
else if inv = 1 and ins = 0 then
    output wonly; 
else if inv = 0 and ins = 1 then
    output sonly; 
else 
    output problem; 
run; 
title5 'Check the Constructed Variables'; 
proc freq data=bwt; 
tables pnsexcd*sexsmpl svccd*svcsmpl / list missing; 
run; 
title5 'Information for the Sampling Weight'; 
proc univariate data=bwt normal plot; 
var bwt; 
run; 
data inv8.bwt; 
set bwt; 
label bwt = 'Sampling Weight'; 
run; 
title5 'Checks for BWT Data Set'; 
proc means data=inv8.bwt n sum; 
var bwt; 
run; 
proc means data=inv8.bwt n sum noprint; 
class stratum; 
var bwt; 
output out=bwtchk n = sampcnt sum = bwtsum; 
run; 
title5 'Information for the Sampling Weight Data Set'; 
proc contents data=inv8.bwt; 
run; 
data bwtchk; 
set bwtchk; 
where _type_ = 1;
run; 
proc sort data=bwtchk; 
by stratum; 
run; 
proc sort data=frame; 
by stratum; 
run; 
data finalchk;
```

```
merge bwtchk frame(rename = (numer = pop));
by stratum;
diff = pop - bwtsum;run;
title 'Final Checks for the Sampling Weight';
proc print data=finalchk;
var stratum sampont bwtsum pop diff;
sum sampont bwtsum pop diff;
run;
*** Calculate the Design Effects ***;
*** added 04/15/02***;%design_effects_unequal_weights ( inv8.bwt, cacsmpl, bwt, deff_overall,
deff\_cac );
%design_effects_unequal_weights ( inv8.bwt, enbgsmpl, bwt, deff_overall,
deff_{enbg} ) ;
%design_effects_unequal_weights ( inv8.bwt, ebg_com, bwt, deff_overall,
deff_ebg );
%design_effects_unequal_weights ( inv8.bwt, treg, bwt, deff_overall,
deff req );
%design_effects_unequal_weights ( inv8.bwt, xregion, bwt, deff_overall,
deff_xreg );
proc print data = deff overall;
title5 "design effect overall";
run;
proc print data= deff_cac;
title5 "design effect by cacsmpl";
run;
proc print data= deff_enbg;
title5 "design effect by enbgsmpl";
run;
proc print data= deff_ebg;
title5 "design effect by ebg_com";
run;
proc print data= deff req;
title5 "design effect by TNEXREG";
run;
proc print data= deff_xreg;
title5 "design effect by xregion";
run;
```
## **DESIGN\_EFFECTS\_UNEQUAL\_WEIGHTS.INC**

\*\*\*\*\*\*\*\*\*\*\*\*\*\*\*\*\*\*\*\*\*\*\*\*\*\*\*\*\*\*\*\*\*\*\*\*\*\*\*\*\*\*\*\*\*\*\*\*\*\*\*\*\*\*\*\*\*\*\*\*\*\*\*\*\*\*\*\*\*\*\* Name: design\_effects\_unequal\_weights Purpose: Calculate the design effects due to unequal weights. Creates two data sets. One data set contains the overall design effect and the information used to calculate the design effect. The other data set contains the design effects for each category of the analysis variable and the information used to calculate these design effects. In the two data sets, the additional information refers to the number of observations, the sum of the squared weights, and the sum of the weights squared. Programmer: Darryl V. Creel Parameters: There are five: (1) in\_data\_set - The input data set. (2) analysis\_variable - The analysis variable contains the categories by which the design effects are calculated. (3) weight\_variable - The weight variable. (4) out\_overall\_data\_set - Name of the data set that contains the overall design effect. (5) out\_data\_set - Name of the output data set that contains the design effects for each category of the analysis variable.

Output: There are two data sets:

- (1) A data set that contains the overall design effect and the information used to calculte the overall design effect. It includes observations that have a missing value for the analysis variable. This data set is named by the out\_overall\_data\_set parameter.
- (2) A data set that contains the design effects for each category of the analysis variable and the information used to calculate these design effects. There is one observation for each category of the analysis variable, including a missing category, if there are missing values for the analysis variable. This data set is named by the out\_data\_set parameter.

```
Side Effects: 
None 
Notes: 
    (1) Use with SAS V8. 
    (2) Do NOT use the following variable names as parameters: 
        (a) _weight_variables 
       (b) overall design effect
        (c) _design_effect. 
***************************************************************************
; 
%macro design_effects_unequal_weights 
    ( in_data_set, 
      analysis_variable, 
     weight variable,
      out_overall_data_set, 
      out_data_set ); 
    data _weight_variables; 
       set &in_data_set. ( keep = &analysis_variable. &weight_variable. ); 
       &weight_variable._sq = &weight_variable. * &weight_variable.; 
    run; 
    proc means data = _weight_variables missing noprint; 
       var &weight_variable. &weight_variable._sq; 
       output out = _overall_design_effect 
              sum ( &weight_variable. &weight_variable._sq ) = 
              sum &weight variable. sum &weight variable. sq;
    run; 
    data &out_overall_data_set.; 
      set _overall_design_effect ( drop = _type_ );
       design_effect = ( _freq_ * sum_&weight_variable._sq ) / ( 
sum_&weight_variable. * sum_&weight_variable. ); 
    run; 
    proc sort data = _weight_variables; 
       by &analysis_variable.; 
    run; 
    proc means data = _weight_variables missing noprint; 
       var &weight_variable. &weight_variable._sq; 
       by &analysis_variable; 
       output out = _design_effect 
             sum ( &weight variable. &weight variable. sq ) =
              sum &weight variable. sum &weight variable. sq;
    run;
```

```
 data &out_data_set.; 
     set _design_effect ( drop = _type_ );
 design_effect = ( _freq_ * sum_&weight_variable._sq ) / ( 
sum_&weight_variable. * sum_&weight_variable. ); 
   run; 
   proc datasets; 
      delete _weight_variables _overall_design_effect _design_effect; 
   run;
```

```
%mend design_effects_unequal_weights;
```
**APPENDIX G** 

**TECHNICAL BACKGROUND IN DETERMINING THE SAMPLE SIZES**
## **Technical Background for the Algorithm**

To attain the required half length  $HL$  for confidence intervals, the required sample size  $n$  was obtained while incorporating finite population correction factors that recognized that the geographic areas and beneficiary and enrollment groups had quite variable population sizes.

For simple random samples (SRS) of size  $n$  from finite populations of size  $N$ , the variance of  $p$  is:

$$
(G.1) \tV_{SRS}(p) = \frac{P(1-P)}{n} \left(\frac{N-n}{N-1}\right)
$$

Because the expected sample sizes for all strata for the 2004 HCSDB survey are sufficiently large, the standard formula (IV.1) in Chapter IV can be used in constructing the confidence interval of P. Let  $B$  denote the required half length interval for  $P$ . With the variance of  $P$ , we can determine the sample size to attain the precision requirement B by solving the following equation with respect to n:

$$
(G.2) \t\t B = zI-α/2 \sqrt{\frac{P(I-P)}{n} \left(\frac{N-n}{N-I}\right)}
$$

implies

(G.3)  

$$
n = \frac{\frac{z_{1-\alpha/2}^2 [P(1-P)]}{B^2}}{1 + \frac{1}{N} \left( \frac{z_{1-\alpha/2}^2 [P(1-P)]}{B^2} \right)}
$$

This formula was used as the first step in determining initial sample sizes for all strata in the 2004 HCSDB.

Note from formula (G.3), sample sizes vary according to values of the proportion P. As P becomes closer to 0.5,  $n$  becomes larger. Because characteristics of interest of this survey could have values ranging from zero to one, the resulting sample sizes lie within a wide range of values with the largest value associated with  $P=0.5$ . For sample size determination, we used a P value of 0.5, which ensures that the sample size will be large enough to meet or exceed the predetermined precision requirement for all proportions to be estimated.

Since the sample size is being defined to construct a 95 percent interval for  $P = 0.5$  with a half length interval less than or equal to B, *z1-*α*/2* can be replaced with *z.975* which is 1.96. Formula (F.3) can then be specified as the following:

(G.4) 
$$
n = \frac{\frac{.9604}{B^2}}{1 + \frac{1}{N} \left(\frac{.9604}{B^2}\right)}
$$

where .9604 was obtained from  $_{Z.975} P (1 - P)$  with  $P = 0.5$ . The formula (G.4) can then be applied to determine the sample size to achieve  $B$  in estimating stratum-level estimates.

Recall that the 2004 HCSDB employs a stratified sample design. Since we wish to estimate the proportion of beneficiaries from domain d having a certain characteristic. An estimate of the proportion *Pd* can be obtained as the weighted sum of stratum-level proportion estimates:

(G.5)

\n
$$
p_d = \sum_{h=1}^{H} \sum_{i \in d} \frac{N_d(h)}{N_d(f)} \ p_h,
$$

where  $N_h$  is the population size for stratum h,  $N_{\frac{1}{d}}$  is the sum of  $N_h$  over domain d, and  $p_{\overline{h}}$  is the estimated proportion for the h-th stratum. Since the sampling is independent across strata, the variance of estimated proportion  $p_d$  is the sum of stratum-level variances:

(G.6)

\n
$$
V_d = \sum_{h \in d} \left( \frac{N_h}{N_d} \right)^2 \left( \frac{N_h - n_h}{N_h - 1} \right) \frac{P_h (1 - P_h)}{n_h}
$$

where  $n_h$  is the sample size in stratum h and  $P_h$  is the stratum-level proportion for stratum h. Like the single stratum case, all stratum-level proportions are assumed with 0.5, and thus the formula (G.6) can be reduced to the following:

(G.7)

\n
$$
V_{d} = \sum_{h \in d} \left( \frac{N_{h}}{N_{d}} \right)^{2} \left( \frac{N_{h} - n_{h}}{N_{h} - 1} \right)^{25}
$$

The minimum sample size satisfying the requirements for a predetermined half-length interval  $B_d$ is:

(G.8)

\n
$$
n_d = \frac{\left(\sum_{h \in d} \frac{N_h}{N_d} \sqrt{\frac{N_h}{N_h - 1}} \sqrt{P_h (1 - P_h)}\right)^2}{\frac{B_d^2}{Z_{1 - \alpha/2}^2} + \sum_{h \in d} \frac{N_h^2}{N_d^2} \left(\frac{1}{N_h - 1}\right) P_h (1 - P_h)}
$$

With the same specifications above, formula (G.8) can be specified as:

(G.9)

\n
$$
n = \frac{.25 \left( \sum_{h \in d} \frac{N_h}{N_d} \sqrt{\frac{N_h}{N_h - I}} \right)^2}{\frac{B_d^2}{3.8416} + .25 \sum_{h \in d} \frac{N_h^2}{N_d^2 N_h - I}},
$$

where  $P_h(I - P_h) = (.5)(.5) = 0.25$  for all h and  $\frac{2}{2.975} = 3.8416$ .

The domain sample size  $n_d$  in (G.9) is based on the following optimal stratum sample sizes:

(G.10)

\n
$$
n_{h} = n_{d} \frac{N_{h} \sqrt{\frac{N_{h}}{N_{h}-1}} \sqrt{P_{h}(1-P_{h})}}{\sum_{h \in d} N_{h} \sqrt{\frac{N_{h}}{N_{h}-1}} \sqrt{P_{h}(1-P_{h})}}
$$

Likewise, this formula becomes

(G.11)

\n
$$
n_{h} = n_{d} \frac{N_{h} \sqrt{\frac{N_{h}}{N_{h} - 1}}}{\sum_{h \in d} N_{h} \sqrt{\frac{N_{h}}{N_{h} - 1}}}
$$

After the stratum size for eligible respondents was finally determined, an anticipated response rate R was incorporated to get the final stratum sample size:

$$
(G.12) \t\t n_{h,F} = \frac{n_h}{R}
$$

We used the 2003 HCSDB response rates for beneficiary groups as the expected response rates R;  $R = 0.19, 0.31, 0.21, 0.57, 0.46,$  and 0.73 for enrollment and beneficiary group 1 (AD), 2 (ADFM-ENR), 3 (ADFM-NE), 4 (RET<65-ENR), 5 (RET<65-NE), and 6 (RET65+), respectively.